ἔκδοσις

Typesetting TEI xml-Compliant Critical Editions

Robert Alessi mailto:alessi@robertalessi.net

2021/04/02 - v1.2

32

33

33

33

 $\mathbf{34}$ 

37

3738

**45** 

47

48 50

51

52

53

 $\mathbf{55}$ 

5657

**58** 

58

 $\mathbf{59}$ 

61

# **Contents**

| Li | cense | and disclamer                   | 2         |    |       | 5.3.1              | 0                             |
|----|-------|---------------------------------|-----------|----|-------|--------------------|-------------------------------|
| 1  | Intr  | oduction                        | 3         |    |       | 5.3.2              | Layers Laying Out Lay-        |
|    | 1.1   | Requirements                    | 4         |    |       | 0.0.2              | ers With The Op-              |
|    | 1.2   | Features                        | 4         |    |       |                    | tional Argument of            |
|    |       |                                 |           |    |       |                    | \DeclareApparatus             |
| 2  | The   | Basics of ekdosis               | 5         |    |       |                    | (beetar enpparabab            |
|    | 2.1   | Loading the Package—Gen-        |           | 6  | Inse  | rting N            | otes in Multiple-Layer        |
|    |       | eral Options                    | <b>5</b>  | •  |       | aratus             | ·····                         |
|    | 2.2   | Using a Configuration File .    | 7         |    | 6.1   |                    | t Readings                    |
|    | 2.3   | Witnesses, Hands, Sources,      |           |    | 6.2   |                    | Notes for Comments,           |
|    |       | Scholars & Shorthands           | 7         |    | 0.2   |                    | es or Testimonia              |
|    |       | 2.3.1 Printing Formatted        |           |    |       | Source             |                               |
|    |       | Witnesses — Con-                |           | 7  | Poet  | rv                 |                               |
|    |       | spectus Siglorum                | 11        | •  | 7.1   |                    | tandard verse Environ-        |
|    | 2.4   | Editing a Single Text           | 11        |    |       |                    |                               |
|    | 2.5   | Indicating Subvariation in      |           |    | 7.2   |                    | erse Package                  |
|    |       | Apparatus Entries               | 16        |    | ••-   | 1110 10            |                               |
|    |       | 2.5.1 Implicit Grouping         | 16        | 8  | Line  | ation S            | ettings                       |
|    |       | 2.5.2 Explicit Grouping         | 17        |    |       |                    | 0                             |
|    |       |                                 |           | 9  | Lang  | guages             |                               |
| 3  | Eme   | ndations and Conjectures        | 18        |    | 9.1   |                    | ages Written From             |
|    | 3.1   | Editorial Addition and Deletion | 20        |    |       |                    | to Left                       |
|    |       |                                 |           |    | 9.2   | 0                  | arabluatex                    |
| 4  | Alig  | nment of Parallel Texts         | 23        |    |       | 0                  |                               |
|    | 4.1   | Alignment of Several Texts      | 26        | 10 | Divis | sions of           | f the Body                    |
|    |       | 4.1.1 Appending Hooks to        |           |    | 10.1  | I₄T <sub>E</sub> X | Standard Divisions .          |
|    |       | Environments                    | 28        |    |       |                    | TEI Un-numbered Di-           |
|    | 4.2   | Laying Out Parallel Texts .     | 28        |    |       |                    | 8                             |
|    |       | 4.2.1 Columns and Gutters       | 28        |    |       |                    |                               |
|    |       | 4.2.2 Marginal Notes            | 29        | 11 | The   | Tricks             | of the Trade                  |
|    |       | 4.2.3 Regular Footnotes .       | 29        |    | 11.1  | The O              | scillating Problem            |
|    |       | 5                               |           |    |       |                    | Quaestiones                   |
| 5  | Layi  | ing Out the Apparatus Criticus  | <b>30</b> |    |       |                    |                               |
|    | 5.1   | General Hooks                   | 30        | 12 | TEI   | xml Ou             | itput                         |
|    | 5.2   | Single-Layer Apparatus          |           |    | 12.1  | Reques             | sting TEI xml Output          |
|    |       | Criticus                        | 30        |    |       |                    | al Principles                 |
|    | 5.3   | Multiple-Layer Apparatus        |           |    |       |                    | e L₄T <sub>E</sub> X Commands |
|    |       | Criticus                        | 32        |    |       |                    | vironments                    |

1

|    | 12.4 Processing New Commands     |    | 16 Sample: C. J. Caesar, Gallic War, |     |
|----|----------------------------------|----|--------------------------------------|-----|
|    | or Environments                  | 62 | VI, XIII.1                           | 79  |
|    | 12.5 Specific TEI Modules        | 64 | 16.1 .tex Source File                | 79  |
|    | 12.6 References to Cited Works . | 65 | 16.2 TEI xml Output                  | 81  |
|    | 12.7 Citation Commands           | 68 | 17 Arabic Sample File                | 85  |
| 13 | Future Work                      | 70 | 18 Implementation                    | 86  |
| 14 | GNU Free Documentation License   | 71 | 19 Change History                    | 117 |
| 15 | References                       | 78 | 20 Index                             | 117 |

# List of listings

| 1 | The "Peter/John" basic example .  | <b>5</b> | 6  | Caesar's Gallic War, VI, 13.1         | <b>24</b>  |
|---|-----------------------------------|----------|----|---------------------------------------|------------|
| 2 | Conspectus Siglorum of Caesar's   |          | 7  | Poetry: Shakespeare's Sonnet 1 .      | 42         |
|   | Gallic War                        | 11       | 8  | Multilingual editions with babel only | 48         |
| 3 | The "Peter/John" full example     | 15       | 9  | Multilingual editions with babel      |            |
| 4 | The "Peter/John" full example:    |          |    | and polyglossia                       | <b>4</b> 9 |
|   | TEI xml output                    | 16       | 10 | ekdosis and arabluatex                | 50         |
| 5 | Emendations, conjectures and cor- |          |    |                                       |            |
|   | rections                          | 22       |    |                                       |            |

### Abstract

ekdosis is a LuaLATEX package designed for multilingual critical editions. It can be used to typeset texts and different layers of critical notes in any direction accepted by LuaTEX. Texts can be arranged in running paragraphs or on facing pages, in any number of columns which in turn can be synchronized or not. In addition to printed texts, ekdosis can convert .tex source files so as to produce TEI xml-compliant critical editions. Database-driven encoding under LATEX then allows extraction of texts entered segment by segment according to various criteria: main edited text, variant readings, translations or annotated borrowings between texts. It is published under the terms of the GNU General Public License (GPL) version 3.

# **License and Disclaimer**

### License Applicable to this Document

fdl1.3 This document is part of the work: The ekdosis Package.

© 2020–2021 Robert Alessi.

Permission is granted to copy, distribute and/or modify this document under the terms of the GNU Free Documentation License, Version 1.3 or any later version published by the Free Software Foundation; with no Invariant Sections, no Front-Cover Texts, and no Back-Cover Texts. A copy of the license is included in the section entitled "GNU Free Documentation License". To view a copy of this license, visit: https://www.gnu.org/licenses/fdl-1.3.html. (See below sect. 14 on page 71.)

### License Applicable to the Software

ekdosis — Typesetting TEI xml-Compliant Critical Editions © 2020–2021 Robert Alessi.

- Please send error reports and suggestions for improvements to Robert Alessi:
- email: mailto:alessi@roberalessi.net
- website: http://www.robertalessi.net/ekdosis
- development: http://git.robertalessi.net/ekdosis
- comments, feature requests, bug reports: https://gitlab.com/ralessi/ekdosis /issues

gpl3+

This program is free software: you can redistribute it and/or modify it under the terms of the GNU General Public License as published by the Free Software Foundation, either version 3 of the License, or (at your option) any later version.

This program is distributed in the hope that it will be useful, but WITHOUT ANY WARRANTY; without even the implied warranty of MERCHANTABILITY or FITNESS FOR A PARTICULAR PURPOSE. See the GNU General Public License for more details.

You should have received a copy of the GNU General Public License along with this program. If not, see <<u>http://www.gnu.org/licenses</u>/>.

This release of ekdosis consists of the following source files:

- ekdosis.ins
- ekdosis.dtx
- ekdosis.el
- Makefile

# **1** Introduction

The reader will find here, by way of introduction, a summarized version of the first part of an article published in the *Journal of Data Mining and Digital Humanities* as a contribution to a Digital Humanities workshop held at Stanford University (April 15, 2019).<sup>1</sup>

The name of this package, ekdosis, derives from a Greek action noun— $\check{\epsilon} \varkappa \delta \sigma \sigma \iota \varsigma$ —the meaning of which is: "publishing a book", and also in concrete sense: "a publication, treatise". For us moderns, this term refers to a long tradition of scholarly work consisting in establishing from manuscript evidence the texts of Greek and Latin classics that were handled down through the Middle Ages to the time of the first printed editions. Of course, this definition is extendible to other languages as well. The basic premise is that critical editions exhibit reconstructed texts from manuscript evidence either under the title of the edited text (direct tradition) or from explicit citations or parallel passages or translations in other languages (indirect tradition).

Whether in print or digital, critical editions come with an apparatus criticus in which is mentioned all the evidence that was used to build the edited text. Arguably, it is precisely on this common point that the two kind of editions part ways for reading a traditional, well written apparatus criticus is only meant for experienced readers. Getting oneself familiarized with its many conventional rules is not unrelated to learning a language, equipped with technical terms, grammar rules and style embellishments, which came into existence out of over three centuries of scholarly attainments. Nevertheless, whereas this language is immediately accessible to human mind's ability to use language and interpret conventional symbols, it is quite inaccessible to a computer unless every item of information has been encoded in the rather dumb format that is suited to machines.

<sup>1.</sup> Robert Alessi, "ekdosis: Using LualATEX for Producing TEI xml-Compliant Critical Editions and Highlighting Parallel Writings," Journal of Data Mining and Digital Humanities: Collecting, Preserving, and Disseminating Endangered Cultural Heritage for New Understandings through Multilingual Approaches (Nov. 2020), jdmdh: 6536.

On the other hand, editions in print have their own limitations. For example, every detail that editors of classical texts decide to discard to save space, regardless to its relevance to the purpose of the edition, is lost permanently as in the case of dialectal coloring of ancient books. Furthermore, passages collected as indirect tradition are only available as references in the *apparatus testium* and cannot be referred to the original text. As a result, the reader is refrained from bestowing attention upon major parallel passages to understand better difficult passages.

To conclude on these issues, print publications and digital editions are often contrasted as they belonged to two different worlds.<sup>2</sup> It is commonly said that the content of editions in print is the result of the binding of the book itself as an object, whereas digital editions, in which format and presentation are by definition separated from content, are free from limitations coming from such bindings. To sum up from the foregoing considerations, this statement is likely to be qualified: as already seen above, the apparatus criticus must be looked at as a brilliant production of mind refined by centuries of scholarly tradition—and surely tradition must go on—arguably not as compact paragraphs that require special and painful training to be 'decoded'. On the other hand, what editions in print do not provide are what Donald J. Mastronarde and Richard J. Tarrant have called "actionable texts for use in digital research",<sup>3</sup> namely database-driven texts allowing the reader to select annotations and display or arrange translations, parallel passages or borrowings in a variety of ways.

ekdosis can be seen as an attempt at combining the two approaches.

### **1.1 Requirements**

Please refer to sect. 18 on page 87.

### 1.2 Features

A list of the main features of ekdosis follows:—

- (a) Multilingual critical editions: ekdosis can be used to typeset any number of texts in any direction accepted by LuaT<sub>E</sub>X. Running paragraphs of text can be arranged in any number of columns, either on single or facing pages, which in turn can be synchronized or not. ekdosis is also suitable for complex layouts as in the case of Arabic poetry or images where three-way alignment is required, or diagrams, &c.
- (b) Apparatus criticus: Edited texts can receive multiple layers of apparatus, e.g. apparatus criticus (to record variant readings), apparatus fontium (to collect references to texts quoted or cited in the edited text), apparatus testium (to collect testimonia or parallel passages), or any kind of short notes to be printed on the same page as the edited text, &c.
- (c) TEI xml output: ekdosis can be instructed to output both PDF and TEI xml files at the same time.
- (d) *Database-driven encoding* under LATEX of texts entered segment by segment allows for alignment of parallel texts from multilingual corpora.

Before going into detail, the following simple example will give the reader a general idea of the method of encoding with ekdosis authoritative texts composed of lemmata, in a way that is very close to TEI xml encoding:—

<sup>2.</sup> For a good illustration of this point, see Digital Latin Library, "Textual Criticism," https://digitallatin.org/library-digital-latin-texts/textual-criticism, accessed May 24, 2020, "Content, not Display."

<sup>3.</sup> Donald J. Mastronarde and Richard J. Tarrant, "Review: Guidelines for Encoding Critical Editions for the Library of Digital Latin Texts," Society for Classical Studies (Dec. 4, 2017), https://classicalstudies.org/scs-blog/donald-j-mastronarde/review-guidelines-encoding-critical-editions-library-digital -latin.

```
Listing 1: The "Peter/John" basic example
```

```
\begin{ekdosis}
1
2
       Т
3
       \app{
4
         \lem{saw}
\mathbf{5}
         \rdg{met}
\mathbf{6}
       }
7
       my friend \app{\lem{Peter}\rdg{John}} at the station yesterday.
8
     \end{ekdosis}
```

PDF output:-

1

I saw my friend Peter at the station yesterday.

1 saw] met Peter] John

TEI xml output:-

```
I
<app>
<lem>saw</lem>
<rdg>met</rdg>
</app>my friend
<app>
<lem>Peter</lem>
<rdg>John</rdg>
</app>at the station yesterday.
```

As can be seen from listing 1, the edition text is inserted in the ekdosis environment (l. 1 to 8). Then two  $\productarrow \productarrow \pr$ 

In the PDF output, the edition text is printed in the upper part of the page, above the line, and naturally shows the accepted readings. The margins are used for numeration. In the apparatus criticus, below the line, reference to the text is made by specifying the number of the line and if several entries refer to the same line, numbers are not repeated. Instead, entries are separated from one another by a broad horizontal space. Finally, a square bracket is used inside entries to distinguish the lemma from the variant readings.

Furthermore, as said above, if a TEI xml output be required, ekdosis compiles an additional .xml file an excerpt of which is provided above.

# 2 The Basics of ekdosis

# 2.1 Loading the Package—General Options

ekdosis is loaded in the preamble like so:-

\usepackage{ekdosis}

ekdosis may be loaded with five optional 'named arguments' either of which is set using the syntax  $\langle key \rangle = \langle value \rangle$ . The description of the optional arguments follows.

The reader is invited to refer to the relevant sections of this documentation for more information on how to use them.

layout

layout=float|footins

divs=ekdosis|latex

By default, layers of critical notes are inserted as a floating environment to be printed at the bottom of pages. layout=footins can be set to insert critical notes in the default footnote block which can be considered to be a special kind of float that is printed at the bottom of pages. In this case, the apparatus criticus will be inserted between regular numbered footnotes, but will carry no footnote mark of its own.

divs

### Default: ekdosis

Default: not set

Default: float

In many occasions, IAT<sub>E</sub>X standard textual divisions do not meet the specific requirements of classical and literary texts, the divisions of which may depend on many different received traditions. ekdosis provides a flexible mechanism in which format and presentation have been carefully separated from content. It is designed to build un-numbered TEI divisions allowed to nest recursively.<sup>4</sup> However, if divs be set to latex, IATEX standard textual divisions can be used and will be translated into TEI numbered <div> elements.

It must be noted that the two styles are mutually exclusive.

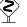

poetry=verse

poetry=verse instructs ekdosis to load and use the facilities supplied by the verse package for the typesetting of lines of poetry.<sup>5</sup> The ekdverse environment must then be used instead of the verse environment that is provided by the verse package as described below in sect. 7.2 on page 38.

parnotes

poetry

New feature v1.2

parnotes=true|false|roman

Default: not set This named argument does not need a value as it defaults to true if used. Apparatus criticus typeset by ekdosis may contain notes and footnotes. The latter can be laid out as paragraphed notes below the block of critical notes by means of the parnotes package. Additionally, parnotes=roman prints these footnotes numbered with Roman numerals.

teiexport

Default: not set teiexport=true|false|tidy This named argument does not need a value as it defaults to true if used. If teiexport be set to true, ekdosis is instructed to output both PDF and TEI xml files at the same time. By default, the TEI file will receive the same basename as the .tex source file, suffixed with -tei.xml. The raw .xml file that is produced by ekdosis can be further processed by the tidy console application.<sup>6</sup> To make this happen, tidy must be installed and the .tex source file must be compiled with the --shell-escape facility so that spawning programs from IATEX can be allowed.<sup>7</sup>

As an example, the following line loads ekdosis and instructs it to output a TEI xml file (in addition to the PDF one) and to use parnotes to format with Roman numerals the footnotes that are inserted in the apparatus criticus:-

\usepackage[teiexport, parnotes=roman]{ekdosis}

<sup>4.</sup> See below, sect. 10 on page 51.

<sup>5.</sup> verse does not need to be set if the memoir class be used. See sect. 7.2 on page 38 for more detail.

<sup>6.</sup> See http://www.html-tidy.org.

<sup>7.</sup> See https://texfaq.org/FAQ-spawnprog for more information on how to do this.

## 2.2 Using a Configuration File

Complex editions may use a large number of witnesses, sources and scholars. It may also be required to define a multiple-layer apparatus criticus, several text environments to be aligned and quite a number of new commands. ekdosis provides a convenient way to avoid overloading the document preamble: all the settings related to the critical edition can be gathered in a separate configuration file named \jobname-ekd.cfg. If such a file can be found, its contents is automatically read and used by ekdosis.

### 2.3 Witnesses, Hands, Sources, Scholars & Shorthands

**Terminology** Strictly speaking, the term "witness" should apply to any manuscript evidence dating back to the Middle Ages used by the editor to establish the edition text. That said, editors often consult many other types of documents, such as modern editions, articles, notes, correspondence and the like, all of which fall into the category of "sources". Furthermore, unpublished conjectures are also taken into account, not to mention the corrections and emendations that are proposed in many places by the editor of the text. As it is necessary to refer to scholars as individuals, "scholars" naturally emerges as a third category.

Any reference that is to be used in the apparatus criticus must be "declared" in the preamble beforehand, namely: manuscript sigla (either for single manuscripts or manuscript families, primary or later hands, &c.), abbreviated last names of sources and scholars. To that effect, ekdosis provides the following preamble-only commands:—

| \DeclareWitness | <b>Witnesses</b> $\ \ \ \ \ \ \ \ \ \ \ \ \ \ \ \ \ \ \$                                                  |
|-----------------|----------------------------------------------------------------------------------------------------|
|                 | This command requires three mandatory arguments enclosed between curly braces used to                     |
|                 | specify consecutively:                                                                                    |
|                 | (a) The unique identifier of the witness to be used both in the .tex source file and as an                |
|                 | xml:id in the TEI xml output if any.                                                                      |
|                 | (b) The rendition to be used in the printed apparatus criticus, which also will be found                  |
|                 | within the <sourcedesc> element of the TEI header where the description of the</sourcedesc>               |
|                 | witness occurs, within a <abbr type="siglum"> element.</abbr>                                             |
|                 | (c) A basic description of the manuscript to be found in a typical printed Conspectus                     |
|                 | Siglorum, namely: the name of the manuscript followed by its call number.                                 |
|                 | Finally, the optional argument of \DeclareWitness accepts a comma-separated list of the                   |
|                 | following "name=value" arguments that are used to collect items of information to be                      |
|                 | found within the $msIdentifer>$ element in the TEI header: <sup>8</sup> —                                 |
| settlement      | settlement= $\langle name \rangle$ : The name of a city or administrative unit.                           |
| institution     | institution= $\langle name \rangle$ : The name of an institution such as a university or library.         |
| repository      | repository= $\langle name \rangle$ : The name of the repository within which the witness is stored.       |
| collection      | $collection = \langle name \rangle$ : The name of a collection of manuscripts.                            |
| idno            | $idno = \langle call \# \rangle$ : Any form of call number.                                               |
| msName          | $msName = \langle name \rangle$ : The name commonly used for the witness.                                 |
| origDate        | $origDate = \langle date \rangle$ : Any form of date used to identify the date of origin for the witness. |
|                 | To take here one example, a witness such as the Marcianus Graecus 269, referred                           |
|                 | to as manuscript 'M' in the editions, which contains sixty treatises transmitted under the                |
|                 | name of Hippocrates, could be declared as follows:—                                                       |

7

<sup>8.</sup> See https://tei-c.org/release/doc/tei-p5-doc/en/html/MS.html#msid for detailed information on these elements.

```
\DeclareWitness{M}{M}{\emph{Marcianus Gr.} 269}[
    settlement=Venice,
    institution=Marciana Library,
    msName=Marcianus Gr.,
    idno=269,
    origDate=s. X]
```

one optional argument between square brackets used to specify consecutively:—

- (a) The unique identifier of the hand to be used both in the .tex source file and as an xml:id in the TEI xml output if any.
- (b) The unique identifier of the witness the hand is related to. Of course, this witness must have been declared beforehand.
- (c) The rendition to be used in the printed apparatus criticus, which also will be found within the <handNote> element of the TEI header where the description of the hand occurs, within a <abbr type="siglum"> element.</a>

(d) Some further information about the hand.

To continue the preceding example, here is how additions and corrections found in the *Marcianus Gr.* 269 could be declared after this witness has been declared itself:—

```
\DeclareHand{M1}{M}{M\textsuperscript{1}}[Emendatio scribae ipsius]
\DeclareHand{M2}{M}{M\textsuperscript{2}}[Manus posterior]
```

As can be seen, values such as M, M1 and M2 in the .tex source file will be printed as M,  $M^1$  and  $M^2$  respectively. Not only the code gains legibility, but also flexibility for simply changing any declared rendition will update corresponding sigla throughout the entire edition.

As a final example, here is how ekdosis would encode information as declared above for the *Marcianus Gr.* 269 should a TEI output be required:—

```
<sourceDesc>
  <listWit>
    <witness xml:id="M">
    <abbr type="siglum">M</abbr>
    <emph>Marcianus Gr.</emph>269
    <msDesc>
      <msIdentifier>
        <settlement>Venice</settlement>
        <institution>Marciana Library</institution>
        <idno>269</idno>
        <msName>
          Marcianus Gr.
        </msName>
      </msIdentifier>
      <physDesc>
        <handDesc hands="2">
          <handNote xml:id="M1">
            <abbr type="siglum">M
            <hi rend="sup">1</hi></abbr>
            Emendatio scribae ipius
          </handNote>
```

```
<handNote xml:id="M2">
            <abbr type="siglum">M
            <hi rend="sup">2</hi></abbr>
            Manus posterior
          </handNote>
        </handDesc>
      </physDesc>
      <history>
        <origin>
          <origDate>s. X</origDate>
        </origin>
      </history>
    </msDesc></witness>
  </listWit>
</sourceDesc>
```

### \DeclareSource **Sources** $\DeclareSource{\langle unique \ label \rangle}{\langle rendition \rangle}$

New feature v1.1

The Conspectus Siglorum that is placed ahead of the edition text is traditionally divided into two parts: a) Codices, which provides the list of sigla used in the apparatus, b) Editiones uel Studia, which provides references to sources, either published or unpublished, which contain conjectures used in the apparatus criticus. \DeclareSource takes two mandatory arguments used to specify consecutively:-

- (a) A unique label used in the .tex source file to refer to the work where the conjecture is found.
- (b) The rendition to be used in the printed apparatus criticus.

As ekdosis can include and use TEI xml-compliant lists of references,<sup>9</sup> it is advisable to use Bib(IATEX labels in the first argument of YP)unique label used to declare the source would point to no xml:id and the TEI xml would not be valid. Likewise, shorthands fields from the bibliographical database can be recalled from within the second argument of \DeclareSource:-

```
\DeclareSource{Wil}{Wilamowitz}
% or for example:
\DeclareSource{Wil}{\citename{Wil}{shorteditor}}
```

### **Scholars** $\DeclareScholar{\langle unique id \rangle}{\langle rendition \rangle}[\langle options \rangle]$ \DeclareScholar

```
New feature v1.1
```

Occasionally, it is necessary to refer to a scholar as a person. For example, corrections and conjectures are commonly inserted as self-references to the editor of the text in the apparatus criticus in print with such words as *scripsi*, addidi, correxi and the like. Other examples come from unpublished conjectures of other scholars found in private libraries. \DeclareScholar takes two mandatory arguments to specify consecutively:-

- (a) The unique identifier of the scholar to be used both in the .tex source file and as an xml:id in the TEI xml output if any.
- (b) The rendition to be used in the apparatus criticus in print, which also will be found within the <sourceDesc> element of the TEI header where the description of the persons cited occurs, within an <abbr type="siglum"> element.

<sup>9.</sup> See below sect. 12.6 on page 65.

Finally, the optional argument of \DeclareScholar accepts the following comma-separated list of key-value arguments:—

| rawname  | $rawname = \langle name \rangle$                                                           |
|----------|--------------------------------------------------------------------------------------------|
|          | rawname refers to a name that is not to be dissected into name part components such as     |
|          | forename, surname and the like. If rawname be used, then ekdosis will ignore the following |
|          | three optional arguments: forename, surname and addname.                                   |
| forename | $forename = \langle forename \rangle$                                                      |
|          | forename refers to first and middle names or initials.                                     |
| surname  | $surname = \langle surname \rangle$                                                        |
|          | surname stores the last name.                                                              |
| addname  | addname= $\langle additional \ name \rangle$                                               |
|          | addname refers to an additional or alternate name by which the scholar is known viz. a     |
|          | Latinized form of the name, a nickname, an epithet or alias.                               |
| note     | $\texttt{note} = \langle note \rangle$                                                     |
|          | note may hold any relevant information about the material used by the editor. For example, |
|          | a note may specify that this material has been found as marginal notes by the hand of the  |
|          | scholar in some edition in print.                                                          |
|          | -                                                                                          |
|          |                                                                                            |

# \DeclareShorthand Shorthands \DeclareShorthand{\unique id}}{\(rendition\)}{\(csv list of identifiers\)} This command provides a convenient way to declare families of witnesses. It takes three mandatory arguments used to specify consecutively:—

- (a) The unique identifier of the family to be used in the .tex source file.
- (b) The rendition to be used in the printed apparatus criticus.
- (c) A comma-separated list of previously declared witnesses.

As an example, the manuscripts of Caesar's *Gallic War* are divided into two families:  $\alpha$ , which includes mss. A, M, B, R, S, L and N, and  $\beta$ , which includes mss. T, f, U and I. Therefore, provided that all these witnesses have been already declared, here is how the two families  $\alpha$  and  $\beta$  could be declared:<sup>10</sup>—

Then, symbols a and b can be used in the .tex source file in place of manuscripts that belong to either family.

That said, \DeclareShorthand is not meant to be restricted to declared witnesses. On the contrary, it also applies to any declared sources and scholars by means of \DeclareSource and \DeclareScholar. As an example, assuming that a self-reference to the person responsible for the edition has been set in the preamble, an associated shorthand can be defined like so:—

```
1 \DeclareScholar{ego}{ego}[
2 forename=John,
3 surname=Smith,
4 note=Main editor of the text]
5 \DeclareShorthand{egoscr}{\emph{scripsi}}{ego}
```

Then, the shorthand egoscr (l. 5) can be used to print in the apparatus criticus the technical term *scripsi* and use at the same time the pointer **#ego** that is expected in the TEI xml output file. Detailed examples of this technique will be provided below in sect. 3 on page 18.

<sup>10.</sup> These witnesses are used in the example provided below in listing 6 on page 24.

### 2.3.1 Printing Formatted Witnesses — Conspectus Siglorum

Once witnesses, hands, scholars and sources have been declared, ekdosis provides two commands to have them printed as declared from their identifiers.

\getsiglum

 $\gcd\{(sv \ list \ of \ witnesses \ or \ single \ witness\}\}\$  behaves exactly as the wit optional argument of  $\ \ described\ below\ on\ pages\ 12\ and\ 14$ . From a single identifier or from a comma-separated list of identifiers, it returns their formatted counterparts. To return to the example provided on pages 7-9,  $\ \ described\ W$  would return M, while  $\ \ M1$  would return M<sup>1</sup>.

\SigLine

 $SigLine{\langle unique \ id \rangle}$  returns from  $\langle unique \ id \rangle$  used in the first argument of  $\DeclareWitness^{11}$  a line ready to be inserted in a table set to print a Conspectus Siglorum with the following items of information separated by the symbol &: the siglum referring to the witness, the contents of the description field and the contents of the origDate field. An example of how one could print the Conspectus Siglorum of the manuscripts of Caesar's *Gallic War* from the list provided on the preceding page follows:—

Listing 2: Conspectus Siglorum of Caesar's Gallic War

```
\begin{xltabular}[c]{0.75\linewidth}{lXl}
\caption*{\textbf{Conspectus siglorum}}\\
\multicolumn{3}{c}{\emph{Familia} \getsiglum{a}}\\
\SigLine{A}\\
& \getsiglum{A1} \emph{Emendationes scribae ipsius} & \\
\SigLine{M}\\
[...]
\SigLine{N}\\
\multicolumn{3}{c}{\emph{Familia} \getsiglum{b}}\\
\SigLine{T}\\
[...]
\SigLine{1}\\
\end{xltabular}
```

### **Conspectus siglorum**

### Familia $\alpha$

| Α            | Bongarsianus 81                   | s. IX–X   |
|--------------|-----------------------------------|-----------|
|              | $A^1$ Emendationes scribae ipsius |           |
| Μ            | Parisinus Lat. 5056               | s. XII    |
| В            | Parisinus Lat. 5763               | s. IX–X   |
| $\mathbf{R}$ | Vaticanus Lat. 3864               | s. X      |
| $\mathbf{S}$ | Laurentianus R 33                 | s. X      |
| $\mathbf{L}$ | Londinensis Br. Mus. 10084        | s. XI     |
| Ν            | Neapolitanus IV, c. 11            | s. XII    |
|              | Familia $\beta$                   |           |
| Т            | Parisinus Lat. 5764               | s. XI     |
| f            | Vindobonensis 95                  | s. XII    |
| Ū            | Vaticanus Lat. 3324               | s. XI     |
| l            | Laurentianus Riccard. 541         | s. XI–XII |

### 2.4 Editing a Single Text

ekdosis Running paragraphs of one single text to be edited should be inserted in the ekdosis

11. See above on page 7.

environment, like so:<sup>12</sup>—

```
\begin{ekdosis}
Edition text goes here.
\end{ekdosis}
```

### \app Apparatus Entries $\app[type=\langle type \rangle] \{\langle apparatus entries \rangle\}$

This command takes one mandatory argument and accepts one optional argument. Once references to be used as witnesses in the apparatus criticus have been declared in the preamble as described in sect. 2.3 on pages 7–9, the \app command is used for inserting entries in the apparatus criticus, either lemmata, readings or notes, like so:—

```
I saw my friend \app{\lem{Peter}\rdg{John}} yesterday.
or:
I saw my friend
  \app{
      \lem{Peter}
      \rdg{John}
   }
yesterday.
```

\app accepts one further optional argument:—

```
type type=\langle type \rangle
```

Default: default

As will be described below in sect. 5.3 on page 32, ekdosis initially sets one layer of notes the default layer—in the apparatus criticus. This layer is fit to receive notes related to variant readings from witnesses and sources used by the editor to establish the edition text. Additional layers can be defined to receive other kinds of notes, such as references to texts quoted or cited in the text of the edition (*apparatus fontium*), references to testimonia, or quotations of the edited text by other authors (*apparatus testium*), explanatory notes, and so forth.<sup>13</sup> Once additional layers have been defined and assigned to new 'types', such as 'testium' and the like, these types can be used as values appended to the type 'named option'. For more information about inserting notes in multiple-layer apparatus, see sect. 6 on page 33.

**Base text and variants** As can be seen in the example above, there are two kinds of individual readings: the *lemma*, which contains the base text accepted by the editor, and the *reading*, which contains deviant readings rejected by the editor.

What follows refers to the notions of "witness", "source" and "scholar" as defined above on page 7.

 $lem Lemmata \lem[(options)] {(lemma text)}$ 

As  $\langle lemma \ text \rangle$  is a word or a phrase judged by the editor to be authentic or authoritative, \lem prints it by default both in the edition text and as the first part of a new entry in the apparatus criticus, preceded by the line number where it occurs or a broad space when the entry refers to the same line as the preceding entry. The optional argument of \lem accepts the following comma-separated list of "name=value" arguments:—

wit wit= $\langle csv \ list \ of \ witnesses \rangle$ 

While a single witness may be recorded as in wit=A, comma-separated lists of multiple

<sup>12.</sup> See above listing 1 on page 5.

<sup>13.</sup> See below, sect. 6.2 on page 34.

witnesses must obviously be enclosed in curly braces, like so: wit={A,B,C}. It must be noted that witnesses can be grouped by using spaces as separators, like so: wit={A,B,C,  $\Box$ D,E,F}. Although any unique identifiers or labels used to "declare" sources and scholars as described above on page 9 can also be used as values of the wit optional argument, it is recommended to use sources and resp to refer to either category respectively as described below. source= $\langle csv \ list \ of \ sources \rangle$ 

source

New feature v1.1 A "source" refers to any type of document consulted by the editor to establish the edition text. Most commonly, corrections and emendations from previous editions are cited in the apparatus criticus.<sup>14</sup>

resp resp= $\langle csv \ list \ of \ scholars \rangle$ 

*New feature* v1.1 resp refers to scholars responsible for the emendations, conjectures and corrections that are cited in the apparatus criticus.<sup>15</sup>

alt =\(alternate lemma\)
While the mandatory argument of \lem, (lemma text), is always used to print the edition text in the upper part of the page, (alternate lemma), if specified, supersedes what is printed in the related entry of the apparatus criticus. This mechanism is useful in more than one respect. For instance, it can be used to insert abbreviated lemmata in the apparatus criticus, or to introduce an alternate way of writing entries with Latin technical terms in

on page 15. sep  $sep = \langle separator \rangle$ 

sep allows to change the symbol used to separate the lemma text from deviant readings, which is by default the closing square bracket (])

the apparatus criticus as will be demonstrated below in the example provided by listing 3

nosep nosep=true|false

This named argument does not need a value as it defaults to true if used. nosep removes the separator mentioned above. Obviously, nosep must be used when for some reason no \rdg command follows a \lem command that has just been used, as shown below in listing 5 on page 22, l. 7.

∖ekdsep

If nosep be used so as to insert an explanatory note after the lemma text with the \note command described below on the following page, then \ekdsep can be used for instance as value of the post optional argument of the note—to put back in the separator. This technique is demonstrated below in listing 5 on page 22, ll. 23–5.

nolem nolem=true|false

This named argument does not need a value as it defaults to true if used. nolem completely removes the lemma text from the related entry in the apparatus criticus.

type type= $\langle value \rangle$ 

This named argument has no effect on the apparatus criticus of the edition in print, but it is used in the TEI xml output to classify the variation recorded in the entry according to some convenient typology. Categories such as lexical, morphological, orthographical and the like may apply. Obviously, type=emendation should be restricted to lemma texts and type=conjecture to variant readings recorded by means of \rdg described below.

<sup>14.</sup> For edition texts used as sources, see examples below in sect. 3 on page 18 and sect. 12.6 on page 65.

<sup>15.</sup> See detailed examples in sect. 3 on page 18.

|             | places in the lemma text:                                                                                                    |
|-------------|----------------------------------------------------------------------------------------------------|
|             | 1 pre Peter post prewit A postwit] John B                                                                                                    |
|             |                                                                                                    |
| pre         | $pre=\langle words \rangle$ pre inserts $\langle words \rangle$ before the lemma text.                                                                    |
| post        | $post = \langle words \rangle$                                                                                                    |
| post        | post inserts $\langle words \rangle$ after the lemma text.                                                                                                |
| prewit      | prewit=(words)                                                                                                    |
| 1           | prewit inserts $\langle words \rangle$ before the list of witnesses.                                                                                      |
| postwit     | $postwit=\langle words \rangle$                                                                                                    |
|             | postwit inserts $\langle words \rangle$ after the list of witnesses.                                                                                      |
| \rdg        | <b>Readings</b> $rdg[\langle options \rangle] \{\langle variant \ reading \rangle\}$                                                                      |
| . 0         | As $\langle reading \rangle$ is a word or a phrase judged by the editor to be unsatisfactory or corrupted,                                                |
|             | \rdg prints it by default in the last part of the corresponding entry in the apparatus criticus,                                                          |
|             | after the symbol that is used to separate words of the base text (the lemma text) from                                                                    |
|             | words rejected by the editor. The optional argument of \rdg accepts a comma-separated                                                                     |
|             | list of "name=value" arguments that is almost identical to \app. Therefore, emphasis will                                                                 |
|             | be placed here only on the differences. The reader is invited to refer to the description provided above on pages $12-14$ for more detailed information:— |
| wit         | wit= $\langle csv \ list \ of \ witnesses \rangle$                                                                                                    |
| source      | source= $\langle csv \ list \ of \ sources \rangle$                                                                                                    |
| resp        | $resp = \langle csv \ list \ of \ scholars \rangle$                                                                                                    |
| alt         | $alt = \langle alternate \ reading \rangle$                                                                                                    |
| nordg       | nordg=true false                                                                                                    |
|             | This named argument does not need a value as it defaults to true if used. nordg completely                                                                |
|             | removes the variant reading from the related entry in the apparatus criticus.                                                                             |
| type        | type=(value)                                                                                                    |
|             | Obviously, type=conjecture should be restricted to variant readings and type=emendation                                                                   |
|             | to lemma texts recorded by means of \lem described above.                                                                                                 |
| pre<br>post | $pre=\langle words  angle$<br>$post=\langle words  angle$                                                                                                 |
| prewit      | $prewit=\langle words \rangle$                                                                                                    |
| postwit     | $postwit=\langle words \rangle$                                                                                                    |
| 1           | · · · /                                                                                                    |
| \note       | <b>Notes</b> $\[\langle options \rangle] \{\langle text \rangle\}\$ or $\[\langle options \rangle] \{\langle text \rangle\}\$                             |
| \note*      | It may happen that editorial notes are needed to record short comments of general na-                                                                     |
|             | ture <i>between</i> lemmata and readings. \note inserts inline comments while \note* places                                                               |

Finally, four named arguments can be used to insert words at the following specific

ture *between* lemmata and readings. \note inserts inline comments while \note\* places comments below the entire apparatus block. Furthermore, if ekdosis be loaded with the parnotes option as described above on page 6, \note\* will use the parnotes package to lay out the notes as an additional paragraph below the apparatus criticus. The optional argument of \note/\note\* accepts the following comma-separated list of "name=value" arguments:-

 $pre = \langle words \rangle$ pre pre inserts  $\langle words \rangle$  immediately before the note.  $post = \langle words \rangle$ post

post inserts  $\langle words \rangle$  immediately after the note.

Under no circumstances is it permitted to insert this command \note or \note\* inside the argument of \lem or \rdg. \note/\note\* must go between these commands. As a general rule, within \app{} elements, notes are inserted immediately after the lemma or the variant reading they are related to. However, as will be described below in sect. 6.2 on page 34, the command \note—with no star appended—that is used to insert explanatory notes or references to sources or testimonia is permitted within the mandatory argument of \lem{}, although it is subject to a very strict syntax.

Listing 3 provides an illustration of some of the possibilities afforded by the commands just described:—

| Listing 3: The "Peter/Jol | hn" full example |
|---------------------------|------------------|
|---------------------------|------------------|

```
1
     \begin{ekdosis}
 2
       Ι
 3
       \app{
 4
         \lem[wit=A]{saw}
         \rdg[wit=B]{met}}
 5
 6
       my friend
 7
       \app{
 8
         \lem{Peter}
 9
         \rdg{John}
10
       }
       at the station yesterday. We were both in a
11
12
       \app{
13
         \lem[wit=A] {great}
14
         \rdg[wit=B]{good}}
15
       mood.
16
       \app{
         \lem[wit=A, alt={How nice... said}]{\enquote{How nice to find
17
             you here!} he said.}
18
         \note*{There are no quotation marks in the mss.}
19
         \rdg[wit=B, alt=\emph{om.}]{}}
20
       I chuckled to myself, recalling the last time we
21
22
       \app{
         \lem[wit=A,nolem] {met}
23
         \rdg[wit=B, alt={\emph{post} met \emph{add.} there}]{met
24
           there}
25
         \note*{Ms. \getsiglum{B} provides other additions of this kind.}}.
26
27
     \end{ekdosis}
```

I saw my friend Peter at the station yesterday. We were both in a great mood. "How nice to find you here!" he said. I chuckled to myself, recalling the last time we met.

1 saw A] met B Peter] John great A] good B 1-2 "How nice... said A]<sup>i</sup> om. B 2 post met add. there B<sup>ii</sup>

<sup>i</sup> There are no quotation marks in the mss. <sup>ii</sup> Ms. B provides other additions of this kind.

- REM. 2 The same technique has been used at line 24 to insert alternate words, including Latin technical terms, in place of the variant reading. Hence the use of nolem at line 23 to remove the lemma text from the apparatus criticus in print.
- Rem. 3 \note\* has been used to insert short annotations in two places (ll. 19 and 26).

REM. 1 Close examination of lines 17-8 from listing 3 shows how alt has been used to insert an abridged lemma text in the apparatus criticus in print while keeping safe what is to be found in the TEI xml output.

REM. 4 For an example of the use of nordg, see below listing 6 on page 24, l. 11.

The corresponding TEI xml output produced by ekdosis from the LATEX source file follows:—

```
Listing 4: The "Peter/John" full example: TEI xml output
```

```
I
<app>
 <lem wit="#A">saw</lem>
  <rdg wit="#B">met</rdg>
</app>my friend
<app>
  <lem>Peter</lem>
  <rdg>John</rdg>
</app>at the station yesterday. We were both in a
<app>
  <lem wit="#A">great</lem>
  <rdg wit="#B">good</rdg>
</app>mood.
<app>
  <lem wit="#A">
 <quote>How nice to find you here!</quote> he said.</lem>
 <note>There are no quotation marks in the mss.</note>
 <rdg wit="#B" />
</app>I chuckled to myself, recalling the last time we
<app>
  <lem wit="#A">met</lem>
 <rdg wit="#B">met there</rdg>
 <note>Ms.
 <ref target="#B">B</ref>provides other additions of
 this kind.</note>
</app>.
```

# 2.5 Indicating Subvariation in Apparatus Entries

It must be noted that grouping readings so as to keep emphasis on subvariation, regardless of its cause, is entirely optional. Furthermore, the applicability of this technique is limited to the TEI xml output as it helps the machines to understand a grouping otherwise immediately accessible to human mind from the information that is available in well-written apparatus. ekdosis provides two ways of expressing subvariation.

### 2.5.1 Implicit Grouping

Because apparatus entries may nest recursively, the \app command can be used to group similar readings.

However, for nesting to work, the alt optional argument must be used in every \lem and \rdg command involved in the nesting. This rule applies to both parent and child commands, as demonstrated in the following example:—

```
As I was walking home through Times Square, I saw my friend
\app{
   \lem[wit={A,B}, alt={Peter\---Street}]{Peter at the
        \app{
```

```
\lem[wit=A, alt=station]{station}
   \rdg[wit=B, alt=bookstore]{bookstore}
   }
   on 42nd Street}
   \rdg[wit=C, alt={John on Broadway}]{John on Broadway}
}.
```

PDF output:-

```
1 As I was walking home through Times Square, I saw my friend Peter at the station on
2 42nd Street.
```

1 station A] bookstore B 1–2 Peter—Street AB] John on Broadway C

Rem. Two \app commands naturally insert two entries in the apparatus criticus. As the subvariation comes first, what ms. C reads is only mentioned in the subsequent entry.

TEI xml output:-

### 2.5.2 Explicit Grouping

New feature v1.1 Explicit grouping of readings can be achieved by means of the \rdgGrp command. It takes as mandatory argument the commands used for inserting lemma texts, readings and notes that are described on pages 12-16, viz. \lem, \rdg and \note. \rdgGrp accepts one further optional argument:—

type type= $\langle value \rangle$ 

This named argument is used in the TEI xml output to define an attribute common to all elements representing the variation.

Here follows how the technique of explicit grouping would apply to the same passage as above:—

```
As I was walking home through Times Square, I saw my friend
\app{
  \rdgGrp[type=subvariation]{
    \lem[wit=A, alt={Peter\---Street}]{Peter at the station
        on 42nd Street}
    \rdg[wit=B, alt={bookstore \emph{pro} station}]{Peter at the
        bookstore on 42nd Street}
    }
    \rdg[wit=C]{John on Broadway}
}.
```

PDF output:—

1 As I was walking home through Times Square, I saw my friend Peter at the station on 2 42nd Street.

1-2 Peter—Street A] bookstore pro station B John on Broadway C

REM. In this example, the subvariation is emphasized with a Latin technical term and may be expressed in one single entry in a more economical manner.

```
TEI xml output:-
```

```
As I was walking home through Times Square, I saw my
friend
<app>
    <rdgGrp type="subvariation">
        <lem wit="#A">Peter at the station on 42nd
        Street</lem>
        <rdg wit="#B">Peter at the bookstore on 42nd
        Street</lem>
        </rdgGrp>
        </rdgGrp>
        <rdg wit="#C">John on Broadway</rdp>
</app>.
```

# **3** Emendations and Conjectures

From a technical standpoint, "conjectures" are readings that are not supported by manuscript evidence, but are instead proposed by scholars to be taken into consideration for establishing the edition text. A conjecture is called an "emendation" when it is adopted in place of what is provided by or missing from the text provided by the manuscripts. Emendations and conjectures are therefore readings and as such expected to be found within <lem> or <rdg> elements. However, as both come from editions or scholars, not from manuscripts, they are naturally associated with source or resp attributes as described above on page 13,<sup>16</sup> and can be distinguished from one another by the type attribute, eg. either emendation or conjecture.

As an example, the representation of witnesses, editors and shorthands of Hippocrates' *Epidemics*, Book 2 could be summarized as follows:—

```
% Witnesses:
1
2
    \DeclareWitness{V}{V}{\emph{Vaticanus Gr.} 276}
3
    \DeclareWitness{I}{I}{\emph{Parisinus Gr.} 2140}
4
    \DeclareHand{Iac}{I}{I\textsuperscript{ac}}[Lectio ante correctionem]
    \DeclareHand{Ipc}{I}{I\textsuperscript{pc}}[Lectio post correctionem]
5
6
    \DeclareWitness{H}{H}{\emph{Parisinus Gr.} 2142}
7
    % Sources (the first arguments below must refer to biblatex labels and
8
    % an xml bibliographical database must be supplied):
9
    \DeclareSource{Lit}{Littré}
10
11
    \DeclareSource{Erm}{Ermerins}
12
    \DeclareSource{Sm}{Smith}
```

16. See also on page 9.

```
13 % Persons:
```

```
14 \DeclareScholar{ego}{ego}[
```

```
15 forename=Robert,
```

```
16 surname=Alessi]
```

17 % Useful shorthands:

```
18 \DeclareShorthand{codd}{codd.}{V,I,R,H}
```

```
19 \DeclareShorthand{edd}{edd.}{Lit,Erm,Sm}
```

```
20 \quad \verb+ DeclareShorthand{egoscr}{\texttt{ego}} \\
```

As can be seen from lines 18-20, three useful shorthands have been defined: codd prints "codd." for Latin pl. *codices* viz. "all manuscripts" and refers to the three xml identifiers V, I, R and H declared at ll. 2-3 and 6-7; edd prints "edd." for Latin pl. *editores* viz. "all editors" and refers to the three xml identifiers Lit, Erm and Sm declared at ll. 10-12;<sup>17</sup> finally, egoscr (l. 20) is used to print the technical Latin term "*scripsi*", "I wrote", to denote a personal conjecture. Then, the .tex source file can be structured as follows:—

```
\begin{ekdosis}
 1
 2
        καὶ ἐγίνετο μᾶλλον \app{
 3
           \lim [wit={V, Ipc, R, H}]{v \circ \tau \omega}
 4
           \rdg[wit=Iac]{vóτou}
           \rdg[source=Erm, type=conjecture]{έν νώτω}} · [...] % conjecture
 \mathbf{5}
 6
        εi
 7
 8
        \app{
           \label{eq:lem_resp} \end{tion} \end{tion} \end{tion} \end{tion} \end{tion}
 9
10
           \rdg[wit=codd, source=edd] {μή}
        } εἵη διὰ ταῦτα [...]
11
      \end{ekdosis}
12
```

- REM. 1 Line 5 introduces a *conjecture* which has been annotated with type=conjecture to facilitate its identification. Other optional arguments could have been used, such as prewit=coni. or prewit=falso coni., to print explanatory words in the apparatus criticus before the abridged name of the scholar.
- REM. 2 Conversely, line 9 introduces an *emendation* for which the shorthand egoscr has been used to print the exact term *scripsi* in the apparatus criticus while keeping ego as an xml:id for the TEI xml output file. Other strategies could have been used. For example, one could have defined a specific shorthand to print nothing in place of ego and leave the insertion of technical terms to the post optional argument of \lem, like so:—

```
% Preamble:
% (\unskip is for removing the space left by the empty 2nd argument
% below.)
\DeclareShorthand{egomute}{\unskip}{ego}
% Document:
  \app{
    \lem[resp=egomute, post=\emph{scripsi}, type=emendation]{μέν}
    \rdg[wit=codd, source=edd]{μη}
  } εἵη διά ταῦτα [...]
```

PDF output:-

<sup>17.</sup> For detailed information on how to use \DeclareSource and insert references to cited works, the reader is invited to refer to sect. 12.6 on page 65.

καὶ ἐγίνετο μᾶλλον νότῳ· [...]
 εἰ μὲν εἴη διὰ ταῦτα [...]

1 νότω V I<sup>pc</sup>RH] νότου I<sup>ac</sup> έν νώτω Ermerins 2 μέν scripsi] μή codd. edd.

```
TEI xml output:-
```

```
καὶ ἐγίνετο μᾶλλον
<app>
  <lem wit="#V #Ipc #R #H">νότϣ</lem>
   <rdg wit="#Iac">νότου</rdg>
   <rdg source="#Erm" type="conjecture">ἐν νώτϣ</rdg>
   </app> [...]
  εἰ
  <app>
   <lem resp="#ego" type="emendation">μἐν</lem>
   <rdg wit="#V #I #R #H" source="#Lit #Erm #Sm">
   μὴ</rdg>
  </app>εἰη διὰ ταῦτα [...]
```

# 3.1 Editorial Addition and Deletion

ekdosis provides a set of commands to indicate that text has been supplied or removed by conjecture. As regards critical symbols conventionally used for representing emendations, lacunae, omissions, gaps, editorial deletions or additions and the like, ekdosis follows the standards as described by West:<sup>18</sup>—

<> text added by conjecture or from a parallel source.

- **\*\*\*** lacuna in the whole textual tradition.
- <\*\*\*> conjectured lacuna.
- **{}** editorial deletion.
- †† text judged by the editor to be corrupt. Note that if only one word be suspect, only one crux is needed.

```
\SetCritSymbols
                        SetCritSymbols{cev list of options} can be used to change the critical symbols
New feature v1.1
                    described above. This command accepts the following list of key-value optional argu-
                    ments:-
                    supplegin = \langle symbol \rangle
                                                                                                    Default: <
       suppbegin
                    The opening symbol used to mark the text that is supplied.
                    suppend = \langle symbol \rangle
                                                                                                    Default: >
          suppend
                    The closing symbol used to mark the text that is supplied.
                    delbegin = \langle symbol \rangle
                                                                                                    Default: {
        delbegin
                    The opening symbol used to mark the text that is deleted.
           delend
                    delend = \langle symbol \rangle
                                                                                                    Default: }
                    The closing symbol used to mark the text that is deleted.
        sicbegin
                    sicbegin = \langle symbol \rangle
                                                                                                    Default: †
                    The opening symbol used to mark the text that is deemed to be suspect.
                    sicend = \langle symbol \rangle
                                                                                                    Default:
                                                                                                               †
           sicend
                    The closing symbol used to mark the text that is deemed to be suspect.
```

<sup>18.</sup> Martin L. West, *Textual Criticism and Editorial Technique* [Applicable to Greek and Latin Texts] (Stuttgart: B. G. Teubner, 1973), 80–2.

### Default: \*\*\*

### gapmark gapmark= $\langle symbols \rangle$

The symbols used to mark lacunae.

As an example, what follows sets [] for deletions and  $\ldots$  for lacunae:—

```
\SetCritSymbols{
   delbegin = [,
   delend = ],
   gapmark = \dots
}
```

If modified, brackets can be adapted to languages that are written from right to left. To that effect, ekdosis provides a boolean expression al@rlmode which is evaluated as true if the writing direction be set from right to left and as false otherwise. As the etoolbox package is loaded by ekdosis, \ifboolean{al@rlmode}{ $\langle rtl symbol \rangle$ }{ $\langle ltr symbol \rangle$ } can be used to perform the test.

| \supplied<br>New feature v1.1 | <b>Editorial Addition</b> \supplied{ $\langle text \rangle$ } is used to mark $\langle text \rangle$ that is by definition missing from the tradition as supplied by the editor or some other scholar. This command is normally expected in  or .                                                                                             |
|-------------------------------|----------------------------------------------------------------------------------------------------|
| \surplus<br>New feature v1.1  | <b>Editorial Deletion</b> $\surplus{\langle text \rangle}$ is used to mark $\langle text \rangle$ that is deemed to be inauthentic, but nevertheless retained between braces in the edition text as it is transmitted by all witnesses. This command is normally expected in $$ or $$ .                                                       |
| \sic<br>New feature v1.1      | <b>Crux</b> \sic{ $\langle text \rangle$ } takes as mandatory argument the text deemed by the editor to be readable but not understandable. \sic inserts $\langle text \rangle$ between cruces while \sic* prints only one crux before $\langle text \rangle$ .                                                                               |
| \gap<br>New feature v1.1      | <b>Lacuna</b> $\gap{\langle csv \ list \ of \ options \rangle}$ indicates that some amount of text has fallen away from the entire tradition. It takes as mandatory argument a comma-separated list of options that can be used to further specify the reason for omission, the unit of measurement, the quantity or the extent, as follows:— |
| reason                        | reason $=\langle reason \rangle$<br>reason gives the reason for omission.                                                                                                    |
| unit                          | unit= $\langle unit \rangle$<br>unit provides some regularized measurement, such as character, word, line and the like.                                                                                                    |
| quantity                      | quantity= $\langle n \rangle$<br>quantity specifies the number of the given unit that comprise the measurement.                                                                                                    |
| extent                        | extent $=\langle description \rangle$<br>extent describes the size, including quantity and unit in a single string of words.                                                                                                    |

**Conjectured Lacuna** Assumably, the conjectured lacuna should be enclosed by \supplied and as such contained by \lem with type=emendation to indicate that the lacuna has been accepted by the editor.

Examples follow:<sup>19</sup>—

<sup>19.</sup> On the use of egomute (l. 2), see above Rem. 2 on page 19.

```
1
     % Preamble:
 2
     \DeclareShorthand{egomute}{\unskip}{ego}
 3
     % Document:
 4
 \mathbf{5}
     \begin{ekdosis}
       σχεδόν \app{
 6
         \lem[resp=egomute, nosep, post={post σχεδόν quattuor uerba
 7
 8
           excidisse uid.}, type=emendation]{\supplied{\gap{reason=lost,
               unit=word, quantity=4}}
 9
       } οὗτοι
10
11
12
       subsidiis magnis \sic*{epicuri} constabilitas
13
       declinare quis est qui \sic{possit cernere sese}.
14
15
16
       \app{
         \lem[resp=egomute, type=emendation, nosep, post={ante
17
18

ὑπογίν.}]{\surplus{καὶ}}
         \note{deleui e Gal.P}
19
       } ὑπογίνονται
20
21
       Πάντων δὲ \app{
22
         \lem[resp=egomute, type=emendation, nosep]{\supplied{τῶν πυρετῶν}}
23
         \note[post=\ekdsep]{addidi (\arb{^gamI`a 'l-.hummayAti}}
24
25
           \getsiglum{Gal})}
26
         \rdg[nordg, source=Gal]{\arb{al-.hummayAti}}
27
         \rdg[wit=codd, source=edd, alt=om.]{}
       },
28
29
    \end{ekdosis}
```

Listing 5: Emendations, conjectures and corrections

PDF output:-

```
    σχεδὸν <***> οὖτοι
    subsidiis magnis †epicuri constabilitas
    declinare quis est qui †possit cernere sese†.
    {καὶ} ὑπογίνονται
    Πάντων δὲ <τῶν πορετῶν>,
```

1 \*\*\* post σχεδόν quattuor uerba excidisse uid. 4 και ante ὑπογίν. deleui e Gal.P 5 τῶν πυρετῶν addidi (جَيَدُ - الجَيَات (Gal.)] om. codd. edd.

TEI xml output:-

```
σχεδόν
<app>
<lem resp="#ego" type="emendation">
<supplied>
<gap reason="lost" unit="word" quantity="4" />
</supplied>
</lem>
</app>cῦτοι
```

```
subsidiis magnis
<sic>epicuri</sic> constabilitas
declinare quis est qui
<sic>possit cernere sese</sic>.
<app>
 <lem resp="#ego" type="emendation">
   <surplus>kai</surplus>
 </lem>
 <note>deleui e Gal.P</note>
</app>ὑπογίνονται
Πάντων δὲ
<app>
 <lpre><lem resp="#ego" type="emendation">
    <supplied>twv πυρετwv</supplied>
 </1em>
 <note>addidi (
 <foreign xml:lang="ar-Latn" type="transliterated"</pre>
 subtype="arabtex">^gamI`a 'l-.hummayAti</foreign>
 <ref target="#Gal">Gal.</ref>)</note>
 <rdg source="#Gal">
   <foreign xml:lang="ar-Latn" type="transliterated"</pre>
   subtype="arabtex">al-.hummayAti</foreign>
 </rdg>
 <rdg wit="#V #I #R #H" source="#Lit #Erm #Sm" />
</app>,
```

# 4 Alignment of Parallel Texts

As already said above,<sup>20</sup> ekdosis can arrange sundry texts in parallel columns—synchronized or not—either on the same page or on facing pages. Depending on what is needed, any text can be equipped with an apparatus criticus. The most common example is that of an edition of a classical text with an apparatus criticus accompanied by a translation into a modern language on the facing page. One can also imagine an edition of two classical texts or two different recensions of the same text, each of which provides variants recorded in separate apparatus criticus, laid out on the left-hand pages, with one or more translations on the corresponding right-hand pages, and so forth.

alignment The alignment Environment \begin{alignment}[(options)]...\end{alignment}
 This environment can be used as it is provided to typeset a standard critical edition, namely an edition text, equipped with an apparatus criticus and laid out on the left-hand pages, accompanied by a translation into a modern language on the facing pages.
 within alignment, two environments are available by default: \begin{edition}

```
translation
```

Within alignment, two environments are available by default: \begin{edition} ...\end{edition} and \begin{translation}...\end{translation}. Obviously, the former is used to typeset the edition text with an apparatus criticus on the left, while the latter is used to typeset the translation on the right, like so:—

\begin{alignment}
 \begin{edition}
 First § of the edition text.

<sup>20.</sup> See point (a) on page 4.

```
\end{edition}
\begin{translation}
First § of the translation.
\end{translation}
\begin{edition}
Second § of the edition text.
\end{edition}
\begin{translation}
Second § of the translation.
\end{translation}
\end{alignment}
```

edition\* translation\* Furthermore, so-called "starred" versions of these environments can be used at any point to synchronize texts, that is to print them in such a way that the tops of all paragraphs are vertically aligned. To that effect, it must be noted that merely applying this command on a single environment—for instance the leftmost one—will have all other associated paragraphs printed aligned.

While the whole edition text and the whole translation can be inserted in a single edition/translation environment respectively, it is recommended to enter both texts paragraph by paragraph as shown in the example above. Not only this method of encoding allows not to lose sight of paragraphs that are meant to be read together, but it is also the only way to align paragraphs in print, and it is much more suitable to mark up correspondence between spans of texts.

As an illustration, a short extract of Caesar's *Gallic War*, VI, XIII.1 follows.<sup>21</sup> See the list of sigla for manuscripts and manuscript families above on page 10. As this document is not set for duplex printing, both texts have been put together on the same page. However, the reader will find the full .tex source file in sect. 16.1 on page 79 and TEI xml output in sect. 16.2 on page 81. The corresponding PDF output is available in a separate file:<sup>22</sup>—

Listing 6: Caesar's Gallic War, VI, 13.1

| 1  | \begin{alignment}                                                   |
|----|---------------------------------------------------------------------|
| 2  | \begin{edition}                                                     |
| 3  | \ekddiv{head=XIII, depth=2, n=6.13, type=section}                   |
| 4  | In omni Gallia eorum hominum qui                                    |
| 5  | \lem[wit=a]{aliquo}                                                 |
| 6  | \rdg[wit=b, alt=in al-]{in aliquo}}                                 |
| 7  | sunt numero atque honore genera sunt duo. Nam plebes paene          |
| 8  | seruorum habetur loco, quae                                         |
| 9  | <pre>\lem[wit={A,M}, alt={nihil audet (aut et \getsiglum{A1})</pre> |
| 10 | <pre>per se}]{nihil audet per se}</pre>                             |
| 11 | \rdg[wit=A1,nordg]{nihil aut et per se}                             |
| 12 | \rdg[wit={R,S,L,N}] {nihil habet per se}                            |
| 13 | \rdg[wit=b]{per se nihil audet}},                                   |
| 14 | \lem[wit=a]{nullo}                                                  |
| 15 | \rdg[wit=b]{nulli}} adhibetur                                       |
| 16 | \lem{consilio}                                                      |
| 17 | <pre>\rdg[wit={T, U}, alt=conc-]{concilio}}.</pre>                  |
| 18 | \end{edition}                                                       |

 Latin text: Caesar, *Gallic War (Guerre des Gaules)*, ed. L.-A. Constans (Collection des Universités de France; Paris: Les Belles Lettres, 1987) (originally pub. 1926); English translation: Caesar, *Gallic War*, ed.
 W. A. McDevitte and W. S. Bohn (Harper's New Classical Library; 1st edn., New York: Harper & Brothers, 1869).

22. On the use of \ekddiv (ll. 3 and 20), see below sect. 10.2 on page 53.

```
19
       \begin{translation}
20
         \ekddiv{head=XIII, depth=2, n=6.13, type=section}
21
           Throughout all Gaul there are two orders of those men who are of
22
           any rank and dignity: for the commonality is held almost in the
23
           condition of slaves, and dares to undertake nothing of itself,
24
           and is admitted to no deliberation.
25
       \end{translation}
26
     \end{alignment}
```

XIII. In omni Gallia eorum hominum qui
 aliquo sunt numero atque honore genera sunt
 duo. Nam plebes paene seruorum habetur
 loco, quae nihil audet per se, nullo adhibetur
 consilio.

XIII. Throughout all Gaul there are two orders of those men who are of any rank and dignity: for the commonality is held almost in the condition of slaves, and dares to undertake nothing of itself, and is admitted to no deliberation.

- REM. 1 As can be seen from the apparatus entry related to l. 4 above, a subvariant has been inserted in the lemma part: "(aut et A<sup>1</sup>)". This was done by using alt in listing 6 on the preceding page, ll. 9–10. But as this variant is already recorded—and printed—in the lemma part, it was necessary to remove the entire otherwise redundant variant from the apparatus criticus in print. Hence the use of nordg at l. 11.
- Rem. 2 For examples of abbreviations, see ll. 6 and 17.
- Rem. 3 Line 17 shows how mss. T and U (which belong to two distinct subfamilies) have been separated from one another: wit={T,\_UV}. See above on page 13 for more information on this technique.

Finally, the corresponding TEI xml output follows:—

```
<div xml:id="div-edition_1" xml:lang="la">
 <div type="section" n="6.13">
    <head>XIII</head>
    In omni Gallia eorum hominum qui
    <app>
      <lem wit="#A #M #B #R #S #L #N">aliquo</lem>
      <rdg wit="#T #f #U #l">in aliquo</rdg>
    </app>sunt numero atque honore genera sunt duo. Nam
    plebes paene seruorum habetur loco, quae
    <app>
      <lem wit="#A #M">nihil audet per se</lem>
      <rdg wit="#A1">nihil aut et per se</rdg>
      <rdg wit="#R #S #L #N">nihil habet per se</rdg>
      <rdg wit="#T #f #U #1">per se nihil audet</rdg>
    </app>,
    <app>
      <lem wit="#A #M #B #R #S #L #N">nullo</lem>
      <rdg wit="#T #f #U #l">nulli</rdg>
    </app>adhibetur
    <app>
      <lem>consilio</lem>
      <rdg wit="#T #U">concilio</rdg>
    </app>.
  </div>
</div>
```

```
<div xml:id="div-translation_1" xml:lang="en">
  <div type="section" n="6.13">
    <head>XIII</head>
    Throughout all Gaul there are two orders of those men
    who are of any rank and dignity: for the commonality is
    held almost in the condition of slaves, and dares to
    undertake nothing of itself, and is admitted to no
    deliberation.
  </div>
```

## 4.1 Alignment of Several Texts

As described above on page 23, the alignment environment may receive an optional argument in which the following "name=value" arguments are accepted:—

```
tcols tcols=\langle number \rangle
```

tcols stores the total number of columns of text to be aligned.

```
lcols lcols=\langle number \rangle
```

lcols stores the number of columns to be printed on the left-hand page, *out of the total number* of columns specified with tcols. As can be seen from the preceding two default values, alignment initially sets two columns of text on facing pages. Of course, for this setting to work properly, one must ensure that the alignment environment is started on a left page.

texts texts= $\langle semicolon-separated values \rangle$ 

Default: edition; translation

Default: 2

Default: 1

Depending on the total number of columns that has been specified with tcols above, texts is then used to define the names of the environments that shall receive edition texts, translations, &c. Furthermore, as described on page 24, ekdosis also defines "starred" versions of these environments to be used to synchronize columns so that corresponding paragraphs are printed vertically aligned. Some very important points need to be emphasized in this respect:—

- (a) Only unaccented letters of the alphabet (whatever the case) are allowed to compose the names of  $I_{\rm A}T_{\rm E}X$  environments.
- (b) These names must be separated from one another by *semicolons*, as shown in red in the listing below at the end of lines 1 and 2.

The colon at the end of line 3 closes the whole value of text and acts as a higher level separator.

(c) Each name may be followed by a 'suboptional' argument between square brackets which will then be used to insert TEI xml attributes in the corresponding <div>element. For example,

```
1 texts=latin[xml:lang="la"];
2 english[xml:lang="en"];
3 french[xml:lang="fr"],
```

will be converted into TEI xml as follows:-

```
<div xml:id="div-latin_1" xml:lang="la">
...
</div>
<div xml:id="div-english_1" xml:lang="en">
...
```

```
</div>
              <div xml:id="div-french_1" xml:lang="fr">
              . . .
              </div>
              \bigotimes As can be seen, ekdosis takes care of computing and inserting the xml:id
                  attributes which are therefore not accepted in the 'suboptional' arguments of
                  texts.
         (d) The names of the environments must be specified in exactly the same order as they
              are supposed to appear in the print edition, from left to right.
        apparatus = \langle semicolon-separated values \rangle
                                                                           Default: edition
        Then, the apparatus option, just as texts, takes a semicolon-separated list of previously
        defined environments that shall receive at least one layer of apparatus criticus.
        paired=true|false
                                                      Default: true (initially not set)
        This named argument does not need a value as it defaults to true if used. By default,
        \mathsf{ekdosis}\ follows\ the\ I{\ensuremath{\$}T_E}X\ page\ numbering\ scheme\ when\ multiple\ texts\ are\ arranged\ on
        facing pages. The paired option leaves every right-hand page number unchanged, so that
        both facing pages hold the same page number.
        lineation=page|document
                                                                         Default: document
        This option applies to edition texts initially set to receive an apparatus criticus. By default,
        lines are continuously numbered throughout the document. lineation=page sets the
        numbering to start afresh at the top of each page.
flush flush=true|false
                                                                             Default: false
        This named argument does not need a value as it defaults to true if used. This option
        applies when two or more distinct alignment environments are started on the same page.
        Should this happen, any subsequent alignment environment must be set with the flush
        option so that every one of them carry its own apparatus criticus.
           As an example, the alignment of the Latin edition text of Caesar's Gallic War, printed on
        left-hand pages, along with two translations into English and French, printed on right-hand
        pages, can be set as follows:-
        \begin{alignment}[tcols=3,
                            lcols=1,
                            texts=latin[xml:lang="la"];
                                   english[xml:lang="en"];
                                   french[xml:lang="fr"],
                            apparatus=latin,
                            lineation=page]
          \begin{latin}
             Gallia est omnis divisa in partes tres quarum unam incolunt
```

```
Belgae, [...]
 \end{latin}
 \begin{english}
   All Gaul is divided into three parts, one of which the Belgae
   inhabit, [...]
  \end{english}
 \begin{french}
   L'ensemble de la Gaule est divisé en trois parties: l'une est
   habitée par les Belges, [...]
  \end{french}
\end{alignment}
```

\SetAlignment

apparatus

lineation

paired

 $SetAlignment{\langle alignment settings \rangle}$ 

If the same alignment settings be shared by several alignment environments, common settings can be collected in the argument of \SetAlignment, like so:—

```
\SetAlignment{
   tcols=3,
   lcols=1,
   texts=latin[xml:lang="la"];
        english[xml:lang="en"];
        french[xml:lang="fr"],
   apparatus=latin,
   lineation=page
}
\begin{alignment}
   ...
\end{alignment}
```

\SetAlignment can be used either in the preamble or at any point of the document to set or to modify alignment settings.

### 4.1.1 Appending Hooks to Environments

```
\AtBeginEnvironment
```

Once environments corresponding to texts to be aligned have been defined, it is advisable to use the  $AtBeginEnvironment{(environment)}{(code)}$  command to further adjust languages, hyphenation rules, and/or fonts to be applied in each environment. To return to the example provided above, once SetAlignment has been used, the languages can be set as follows:—

```
\AtBeginEnvironment{latin}{\selectlanguage{latin}}
\AtBeginEnvironment{english}{\selectlanguage{english}}
\AtBeginEnvironment{french}{\selectlanguage{french}}
```

# 4.2 Laying Out Parallel Texts

As ekdosis uses the paracol package for the layout of parallel texts, most of the commands provided by this package apply. In this respect, quite useful are the commands described in sections 7.3 to 7.6 on pp. 15-21 of the documentation of this package.<sup>23</sup>

It must be noted that all these commands are to be inserted *before* the alignment environments on which they are supposed to operate.

### 4.2.1 Columns and Gutters

\columnratio Column Ratio on Single Pages \columnratio{ $\langle r_1, r_2, ..., r_n \rangle$ }, where  $r_1$  refers to the leftmost column, can be used to set the ratio of the columns in relation to each other. Depending on the total number of columns on which one wishes to operate, a comma-separated list of decimal numbers is expected. As an example, \columnratio{0.6} will instruct ekdosis to have the first column spread over 60 % of the total width of the text block, minus the total width of intercolumnar gutters.

<sup>23.</sup> Hiroshi Nakashima, *The Paracol package* (version 1.35) [Multiple columns with texts "in parallel"] (Dec. 31, 2018), http://www.ctan.org/pkg/paracol.

**Column Ratio on Facing Pages** \columnratio accepts an optional argument which can be used as described above to set the ratio of columns to be printed on right-hand pages, like so: \columnratio{ $\langle r_1, r_2, ..., r_n \rangle$ }[ $\langle r_1, r_2, ..., r_n \rangle$ ].

\setcolumnwidth Column Width on Single Pages  $\setcolumnwidth\{\langle w_1, w_2, ..., w_n\rangle\}$  operates the same way as \columnratio described above, except that dimensions are expected instead of ratios. As an example, \setcolumnwidth{1in} will have the width of the first column set to 1 in.

**Gutter Width** Each value accepted by \setColumnwidth can be expressed as a pair as in \setColumnwidth { $\langle w_1/g_1, w_2/g_2, ..., w_n/g_n \rangle$ } where the character / acts as a separator, in which case  $g_x$  is used to set the width of the gutter that follows the  $x^{\text{th}}$  column. As an example, \setColumnwidth{lin/0.25in} will print a 1 in first column, followed by a 0.25 in gutter.

Automatically Computed Values Widths of columns and widths of gutters can be replaced with \fill and \columnsep respectively. As an example, \setcolumnwidth{\fill/0.25 in} will only operate on the width that follows the first column, all remaining values being computed automatically.

**Column and Gutter Width on Facing Pages** Just like \columnratio, \setcolumnwidth accepts an optional argument which can be used to set the width of columns and gutters to be printed on right-hand pages, like so: \setcolumnwidth{ $\langle w_1, w_2, ..., w_n \rangle$ }[ $\langle w_1, w_2, ..., w_n \rangle$ ] for columns only, and \setcolumnwidth{ $\langle w_1/g_1, w_2/g_2, ..., w_n/g_n \rangle$ }[ $\langle w_1/g_1, w_2/g_2, ..., w_n/g_n \rangle$ ] for columns and gutters.

**Vertical Rules** Vertical rules between columns can be drawn by setting the length of the LATEX \columnseprule register to a non-zero value, like so:—

\setlength{\columnseprule}{0.4pt}

### 4.2.2 Marginal Notes

By default, marginal notes that refer to the first column are printed in the left margin, while notes that refer to subsequent columns are printed in the right margin.

\marginparthreshold

 $\mbox{marginparthreshold}\{\langle n \rangle\}$ , where n is an integer, can be used to change the default settings. This command instructs ekdosis that columns of text, up to the  $n^{\rm th}$  column included, shall have their marginal notes printed to the left. As a result, to take an example,  $\mbox{marginparthreshold}\{0\}$  will have all marginal notes printed in the right margin.  $\mbox{marginparthreshold}$  also accepts an optional argument, namely  $\mbox{marginparthreshold}$  { $\langle n \rangle$ ] ( $n^{2}$ )], that can be used to set the threshold for columns printed in right-hand pages.

### 4.2.3 Regular Footnotes

\footnotelayout By default, regular footnotes are printed at the bottom of the column on which they are called. \footnotelayout{\key-letter}} can be used to change this setting. This command accepts as mandatory argument a key-letter which can be either c, p or m. c means columnwise footnotes, which is the default value. p means page-wise: footnotes from all columns are gathered in a single spanning block at the bottom of the page. Finally, m stands for merge, which means that all footnotes that are called on a given page, including notes that are called outside the alignment environment, are printed in a single spanning block at the bottom of the page.

Regular footnotes are printed above the block of critical notes. The respective places of these blocks can be interchanged by just loading the fnpos package in the preamble.<sup>24</sup>

# **5** Laying Out the Apparatus Criticus

### **5.1** General Hooks

Some hooks are shared by all layers of notes that are inserted in the apparatus criticus (e.g. sources, testimonia, variant readings &c.)

appfontsize appfontsize= $\langle command \rangle$  Default: \footnotesize This option sets the size of the font to be used in the whole apparatus criticus. By default, it is the same as the size used for footnotes. refnumstyle refnumstyle= $\langle command \rangle$  Default: \bfseries

refnumstyle can be used to set the family, series or shape of the font used to print references to line numbers in the apparatus criticus. By default, numbers are printed in bold face. As an example, refnumstyle=\normalfont will have them printed in the font and shape selected by default for the document, while refnumstyle=\bfseries\itshape will have them printed in bold and italic.

 $postrefnum = \langle command \mid chars \rangle$ Default: ~ postrefnum postrefnum can be used to set what immediately follows the reference to line numbers. By default, it is ~, namely an unbreakable space. As an example, postrefnum=\hskip 0.5em will insert a 0.5 em space between the numerals and the beginning of all subsequent notes. lemmastyle  $lemmastyle = \langle command \rangle$ Default: not set lemmastyle can be used to set the family, series or shape of the font used to print lemma New feature v1.2 texts in the apparatus criticus. For example, lemmastyle=\bfseries will print all instances of lemma text in bold while lemmastyle=\color{blue} will print them in blue. readingstyle readingstyle=(command) Default: not set New feature v1.2 readingstyle operates in the same way as lemmastyle but applies to variant readings. initialrule initialrule=(command) [ Default: \rule{0.4\columnwidth}{0.4pt} (initially not set) initialrule draws a separating rule between the edition text and all subsequent layers New feature v1.2 of critical notes. Of course, this option only makes sense when multiple-layer apparatus criticus are set. Therefore, it has no effect on single-layer apparatus criticus.

noinitialrule

Default: not set

This is a no-value option. It removes any previously set initialrule.

An example of the way these hooks may be used is provided below in listing 7 on page 42.

# 5.2 Single-Layer Apparatus Criticus

**Specific Commands** Single-layer apparatus criticus can be laid out in a variety of ways with the following specialized commands, all of which can be used in the preamble or at any point of the document:—

\SetLTRapp \SetRTLapp

<sup>\</sup>SetLTRapp and \SetRTLapp are two argument-less commands to set the direction of

<sup>24.</sup> Hiroshi Nakashima, *The Fnpos package* (version 1.0) [Control the position of footnotes on the page] (Sept. 3, 2018), http://www.ctan.org/pkg/fnpos.

| \SetSeparator                                       | the apparatus criticus, either left-to-right or right-to-left.<br>\SetSeparator{( <i>separator</i> )} is used to change the separator between lemma texts and variants readings. By default, the separator is a closing square bracket followed by a space (] <sub>u</sub> ).                                                                                                    |  |  |
|-----------------------------------------------------|----------------------------------------------------------------------------------------------------|--|--|
| \SetBeginApparatus                                  | \SetBeginApparatus{ $characters commands$ } can be used to append $characters$ or $(commands)$ at the beginning of the apparatus block. By default, nothing is appended. For instance, \SetBeginApparatus{\textbf{Apparatus:}} will append "Apparatus:" at the beginning of the apparatus block, while \SetBeginApparatus{\hskip 1em} will set an indentation of one em.                                                                                                    |  |  |
| \SetEndApparatus                                    | $SetEndApparatus{\langle characters \rangle}$ can be used to append $\langle characters \rangle$ at the end of the apparatus block. By default, nothing is appended. As an example of use, $SetEndApparatus{.}$ will have a period printed at the end of the apparatus as it is customary in some editions. <sup>25</sup>                                                                                                    |  |  |
| \SetUnitDelimiter                                   | $SetUnitDelimiter{\langle delimiter \rangle}$ can be used to set the delimiter between entries in the apparatus criticus. By default, there is no delimiter except a simple space. $\langle delimiter \rangle$ can be a broad space (such as $hskip 0.75em$ for instance as in the OCT series) or the divider-sign (  , as in the Budé series).                                                                                                    |  |  |
| \SetDefaultRule                                     | By default, ekdosis draws a separating line between the edition text and the apparatus criticus. This line is initially defined as \rule{0.4\columnwidth}{0.4pt}. \SetDefaultRule{\line definition\} can be used in the preamble or at any point of the document to change the default setting. Leaving this argument empty as in  removes the line.                                                                                                    |  |  |
| \SetApparatusLanguage<br>New feature v1.2           | $SetApparatusLanguage{(languagename)} can be used when it is needed to apply in the apparatus criticus a language different from the one that is selected in the edition text.$                                                                                                    |  |  |
|                                                     |                                                                                                    |  |  |
| \SetApparatus                                       | <b>General Command</b> \SetApparatus{(csv list of apparatus settings)}<br>Finally, all the settings described above can also be collected in the argument of<br>\SetApparatus. \SetApparatus accepts the following list of comma-separated key=value<br>options:—                                                                                                    |  |  |
| \SetApparatus<br>direction                          | Finally, all the settings described above can also be collected in the argument of \SetApparatus. \SetApparatus accepts the following list of comma-separated key=value                                                                                                    |  |  |
|                                                     | Finally, all the settings described above can also be collected in the argument of \SetApparatus. \SetApparatus accepts the following list of comma-separated key=value options:<br>direction=LR RL Default: LR                                                                                                    |  |  |
| direction                                           | Finally, all the settings described above can also be collected in the argument of \SetApparatus. \SetApparatus accepts the following list of comma-separated key=value options:—         direction=LR RL       Default: LR         The writing direction of the apparatus criticus, either left-to-right (LR) or right-to-left (LR).       Default: ]         sep=(command   chars)       Default: ]                                                                                                    |  |  |
| direction                                           | Finally, all the settings described above can also be collected in the argument of<br>\SetApparatus. \SetApparatus accepts the following list of comma-separated key=value<br>options:—<br>direction=LR RLDefault: LRThe writing direction of the apparatus criticus, either left-to-right (LR) or right-to-left (LR).<br>sep= $\langle command \mid chars \rangle$ Default: ]_The separator between lemma texts and variant readings.<br>delim= $\langle delimiter \rangle$ Default: not setThe delimiter between entries in the apparatus criticus. As said above, there is no default<br>delimiter except a simple space.<br>bhook= $\langle characters   commands \rangle$ Default: empty                                                                                                    |  |  |
| direction<br>sep<br>delim<br>bhook                  | Finally, all the settings described above can also be collected in the argument of<br>\SetApparatus. \SetApparatus accepts the following list of comma-separated key=value<br>options:—direction=LR RLDefault: LRThe writing direction of the apparatus criticus, either left-to-right (LR) or right-to-left (LR).<br>sep= $\langle command \mid chars \rangle$ Default: ]The separator between lemma texts and variant readings.<br>delim= $\langle delimiter \rangle$ Default: not setThe delimiter between entries in the apparatus criticus. As said above, there is no default<br>delimiter except a simple space.<br>bhook= $\langle characters   commands \rangle$ Default: emptyThe characters or commands to be appended at the beginning of the apparatus block.Default: empty                                                                                                    |  |  |
| direction<br>sep<br>delim                           | Finally, all the settings described above can also be collected in the argument of<br>\SetApparatus. \SetApparatus accepts the following list of comma-separated key=value<br>options:—<br>direction=LR RLDefault: LRThe writing direction of the apparatus criticus, either left-to-right (LR) or right-to-left (LR).<br>sep= $\langle command \mid chars \rangle$ Default: ]The separator between lemma texts and variant readings.<br>delim= $\langle delimiter \rangle$ Default: not setThe delimiter between entries in the apparatus criticus. As said above, there is no default<br>delimiter except a simple space.Default: emptybhook= $\langle characters   commands to be appended at the beginning of the apparatus block.ehook=\langle characters \rangleDefault: empty$                                                                                                    |  |  |
| direction<br>sep<br>delim<br>bhook<br>ehook         | Finally, all the settings described above can also be collected in the argument of $\SetApparatus. \SetApparatus accepts the following list of comma-separated key=value options:— direction=LR RL Default: LR The writing direction of the apparatus criticus, either left-to-right (LR) or right-to-left (LR). sep=\langle command \mid chars \rangle Default: ]_The separator between lemma texts and variant readings.delim=\langle delimiter \rangle Default: not setThe delimiter between entries in the apparatus criticus. As said above, there is no defaultdelimiter except a simple space.bhook=\langle characters   commands \rangle Default: emptyThe characters or commands to be appended at the beginning of the apparatus block.ehook=\langle characters \rangle Default: emptyThe characters to be appended at the end of the apparatus block.26$                                                                                                    |  |  |
| direction<br>sep<br>delim<br>bhook                  | Finally, all the settings described above can also be collected in the argument of<br>\SetApparatus. \SetApparatus accepts the following list of comma-separated key=value<br>options:—direction=LR RLDefault: LRThe writing direction of the apparatus criticus, either left-to-right (LR) or right-to-left (LR).<br>sep= $\langle command \mid chars \rangle$ Default: ]_The separator between lemma texts and variant readings.delim= $\langle delimiter \rangle$ Default: not setThe delimiter between entries in the apparatus criticus. As said above, there is no default<br>delimiter except a simple space.Default: emptybhook= $\langle characters   commands \rangle$ Default: emptyThe characters or commands to be appended at the beginning of the apparatus block.ehook= $\langle characters \rangle$ Default: emptyThe characters to be appended at the end of the apparatus block.rule= $\langle command \rangle  $ noneDefault: \rule{0.4\columnwidth}{0.4pt}                                                                                                    |  |  |
| direction<br>sep<br>delim<br>bhook<br>ehook         | Finally, all the settings described above can also be collected in the argument of $\setApparatus. \setApparatus accepts the following list of comma-separated key=value options:direction=LR RL Default: LRThe writing direction of the apparatus criticus, either left-to-right (LR) or right-to-left (LR).sep=\langle command \mid chars \rangle Default: ]_The separator between lemma texts and variant readings.delim=\langle delimiter \rangle Default: not setThe delimiter between entries in the apparatus criticus. As said above, there is no defaultdelimiter except a simple space.bhook=\langle characters \mid commands \rangle Default: emptyThe characters or commands to be appended at the beginning of the apparatus block.ehook=\langle characters \rangle Default: emptyThe characters to be appended at the end of the apparatus block.26rule=\langle command \rangle \mid none Default: \rule{0.4\columnwidth}{0.4pt}As described above, rule is used to draw the separating line between the edition text and$                                                                       |  |  |
| direction<br>sep<br>delim<br>bhook<br>ehook         | Finally, all the settings described above can also be collected in the argument of<br>\SetApparatus. \SetApparatus accepts the following list of comma-separated key=value<br>options:—direction=LR RLDefault: LRThe writing direction of the apparatus criticus, either left-to-right (LR) or right-to-left (LR).<br>sep= $\langle command \mid chars \rangle$ Default: ]_The separator between lemma texts and variant readings.delim= $\langle delimiter \rangle$ Default: not setThe delimiter between entries in the apparatus criticus. As said above, there is no default<br>delimiter except a simple space.Default: emptybhook= $\langle characters   commands \rangle$ Default: emptyThe characters or commands to be appended at the beginning of the apparatus block.ehook= $\langle characters \rangle$ Default: emptyThe characters to be appended at the end of the apparatus block.rule= $\langle command \rangle  $ noneDefault: \rule{0.4\columnwidth}{0.4pt}                                                                                                    |  |  |
| direction<br>sep<br>delim<br>bhook<br>ehook<br>rule | Finally, all the settings described above can also be collected in the argument of $\setApparatus. \setApparatus accepts the following list of comma-separated key=value options:—direction=LR RL Default: LRThe writing direction of the apparatus criticus, either left-to-right (LR) or right-to-left (LR).sep=\langle command \mid chars \rangle Default: ]_{\Box}The separator between lemma texts and variant readings.delim=\langle delimiter \rangle Default: not setThe delimiter between entries in the apparatus criticus. As said above, there is no defaultdelimiter except a simple space.bhook=\langle characters   commands \rangle Default: emptyThe characters or commands to be appended at the beginning of the apparatus block.ehook=\langle characters \rangle Default: emptyThe characters to be appended at the end of the apparatus block.26rule=\langle command \rangle Inone Default: \rule{0.4\columnwidth}{0.4pt}As described above, rule is used to draw the separating line between the edition text andthe apparatus criticus. rule=none can also be used to remove the line.$ |  |  |

<sup>25.</sup> See also below on page 57 on how to remove superfluous dots. 26. See also n. 25.

lang=<languagename> is used as described on the previous page when it is needed to apply in the apparatus criticus a language different from the one that is selected in the edition text. languagename can be any value accepted by babel or polyglossia.

As an example, an apparatus criticus with references to line numbers printed in normal font, a colon as a separator between lemma texts and variant readings, a broad space as a delimiter between entries and a 0.7 in line above could be laid out as follows:—

# \SetHooks{ refnumstyle=\normalfont } \SetApparatus{ sep={: }, delim=\hskip 1em, rule=\rule{0.7in}{0.4pt} }

\footnoterulefalse

\SetDefaultApparatus

Footnote Separator As already seen above, ekdosis takes care of drawing a separating line between the edition text and the apparatus criticus. Therefore, it may be not desirable to have the standard  $IAT_EX$  "footnoterule" printed on every page where regular footnotes are found. \footnoterulefalse removes it while \footnoteruletrue leaves it untouched. The latter is set by default.

## 5.3 Multiple-Layer Apparatus Criticus

As said above in (b) on page 4, ekdosis can print edition texts equipped with multiple-layer apparatus criticus. To take an example, most classical editions provide at least two layers of notes: one to collect references to testimonia or parallel passages (apparatus testium) and the other to record variant readings (the apparatus criticus *stricto sensu*). The former is always printed above the latter.

The default single-layer apparatus criticus that is described above in sect. 5.2 on page 30 is called default internally. If any additional layer of notes be declared in the preamble, this default layer must be included in the list of declared layers.

 $SetDefaultApparatus{(name)} can be used at any point of the document to change the name to be used as the default one by ekdosis.$ 

### 5.3.1 Declaring Additional Layers

 $\label{eq:lareApparatus} $$ DeclareApparatus {(name)}[(csv list of apparatus settings)]$ is a preamble-only com$ mand. As a mandatory argument, it takes the name of the new layer of notes to be insertedin the apparatus block. Declared layers are then printed one below the other in the exactsame order as they are declared in the preamble. Therefore, one additional layer meantto print the testimonia above the variant readings (apparatus testium) can be declared asfollows:—

```
1 % preamble:
```

```
2 \DeclareApparatus{testium}
```

```
3 \DeclareApparatus{default}
```

In this example, testium is a new name for default, as said just above, is already known to ekdosis and used as the default layer of notes. Furthermore, as testium is declared before default, ekdosis will print the testimonia at the top of the apparatus block.

### 5.3.2Laying Out Layers With The Optional Argument of \DeclareApparatus

direction sep

With regard to layout, any declared layer inherits the default values described above in sect. 5.2 on page 30. That said, as the optional argument of \DeclareApparatus accepts the exact same key-value options as \SetApparatus described on page 31, ekdosis delim provides a straightforward mechanism to have any layer printed in a distinct layout. bhook

ehook rule norule

To return to the example provided on the preceding page, one could keep the same settings as above for the variant readings, declare an apparatus testium with a closing square bracket as a separator and finally remove the line between the testimonia and the variant readings like so:lang

```
\SetHooks{
 1
 \mathbf{2}
       refnumstyle=\normalfont,
 3
        initialrule=\rule{0.7in}{0.4pt}
     }
 4
     \DeclareApparatus{testium}[
 5
 6
        sep={] },
 7
        delim=\hskip 1em,
 8
       norule
 9
     ٦
     \DeclareApparatus{default}[
10
        sep={: },
11
       delim=\hskip 1em,
12
       rule=\relax
13
     1
14
```

REM. 1 The general hook initialrule used here (l. 3) is described above on page 30.

REM. 2 \relax (l. 13) is a TEX primitive that instructs to do nothing. Therefore, rule=\relax is not strictly equivalent to norule: with the former, \relax removes the rule but leaves untouched the subsequent carriage return: as a result, the layers are visually separated from one another by a blank line. With the latter everything is removed, carriage return included.

Limiting the Number of Entries per Page In some instances, it can be useful to set a limit to the number of entries per page that a given layer of critical notes may accept, notably when entries are so abundant in number that ekdosis may oscillate indefinitely between different sets of page decisions without being able to settle down.

maxentries= $\langle n \rangle$  (where  $n \ge 10$ ) Default: not set maxentries If maxentries =  $\langle n \rangle$  be set, then ekdosis will issue \pagebreak (namely \penalty-10000) just after the  $n^{th}$  entry has been inserted in the layer of the apparatus criticus this option is related to. As a result, the page will actually break at the end of the current line. The particulars of this technique will be discussed below in sect. 11.1 on page 56.

### 6 **Inserting Notes in Multiple-Layer Apparatus**

As said above in sect. 5.3 on the previous page, ekdosis initially sets one layer of notes that is called the "default" layer. As a result, any note inserted within the argument of \app{} as described on page 12 will go into that layer of the apparatus, unless \SetDefaultApparatus has been used to set another name for the default layer (see above on the previous page).

### 6.1 Variant Readings

In most cases, all variant readings go into the "default" layer of the apparatus criticus. But in some other cases, for example when the manuscripts used refer to different recensions, it may happen that one wishes to record the related variants in separate layers. As already described on page 12, the type optional argument of the \app command can be used to insert lemma texts and associated variants in any other 'declared' layer of the apparatus criticus.

The following example assumes that some edition text is received in two different recensions and the variant readings that belong to the first recension are recorded in the default layer of notes while those of the second recension are to be printed in a second layer, below the default one. First, both layers must be declared in the preamble in sequence, like so:—

```
\DeclareApparatus{default} % default layer
\DeclareApparatus{rec2} % additional layer below the default one
```

Should one wish to refer to rec1 as the default layer, then \SetDefaultApparatus must be used, like so:—

```
\SetDefaultApparatus{rec1}
\DeclareApparatus{rec1} % new layer set as default
\DeclareApparatus{rec2} % additional layer below the default one
```

Then, whatever option has been chosen, lemma texts and variants inserted with \app{} will go into the upper, default layer of notes, while those inserted with \app[type=rec2]{} will go into the lower one:—

```
Some \app{
  \lem{word}
  \rdg{reading}
} to go into the default layer of notes.
Some \app[type=rec2]{
   \lem{note}
   \rdg{comment}
} to be recorded as part of the second recension.
```

At any rate, type=default or type=rec1, depending on what has been chosen, must be used should the editor wish to retain that information in the TEI xml output file.

### 6.2 Other Notes for Comments, Sources or Testimonia

Additional layers of notes can be used to print short comments or to record references to texts quoted by the author of the edited text or references to the edited text by other authors or translators. The former set is called an *apparatus fontium* while the latter is called an *apparatus testium*.

From a technical standpoint, these notes are very different from the short editorial notes inserted between lemma texts and variant readings that have been described above on page 14. However, for the sake of consistency with TEI xml encoding, ekdosis uses the same command \note to insert both kinds of notes.

One must also keep in mind that the notes that are described in this section refer either to a single word or to a span of text. By consequence, as boundaries must always be set outside spans of text, notes must be inserted immediately before the word or words they are related to. As a result of this rule, all spaces subsequent to *`note* are ignored.

\note

 $\ [\langle options \rangle] \{\langle text \rangle\}$ 

|            | As said above, \note, when found outside , is used to insert in additional layers of                                                                                         |
|------------|----------------------------------------------------------------------------------------------------|
|            | the apparatus short comments or references to texts quoted or cited in the edition text. It                                                                                  |
|            | accepts the following comma-separated list of key-value optional arguments:—                                                                                                 |
| type       | type= $\langle type \rangle$                                                                                                    |
|            | type is used to specify the name of the layer where the note is to be printed. <sup>27</sup>                                                                                 |
| sep        | $sep = \langle command   chars \rangle$                                                                                                    |
| -          | The separator between the lemma text and the contents of the note.                                                                                                    |
| nosep      | nosep=true false                                                                                                    |
| -          | This named argument does not need a value as it defaults to true if used. Obviously, nosep                                                                                   |
|            | removes the separator mentioned above.                                                                                                    |
| lem        | $lem = \langle lemma \ text \rangle$                                                                                                    |
|            | lem is the span of text the note is about. It may consist of one or more words, or of an                                                                                     |
|            | abridged lemma text.                                                                                                    |
| labelb     | $labelb = \langle label \rangle$ Mandatory                                                                                                    |
|            | labelb is the unique label to serve as a reference for the point immediately preceding the                                                                                   |
|            | lemma text.                                                                                                    |
|            | $\triangle$ labelth is used by eldesis to print the line numbers in the encountry criticus and to set                                                                        |
|            | labelb is used by ekdosis to print the line numbers in the apparatus criticus and to set the left() XPointer should TEI output be required. Therefore, it must be specified. |
|            | Otherwise, ekdosis will issue an error message.                                                                                                    |
| labele     | labele= $\langle label \rangle$                                                                                                    |
| Tapere     | labele is the unique label to serve as a reference for the point immediately following the                                                                                   |
|            | lemma text. Contrary to labelb, labele may be left unspecified if the note be only about                                                                                     |
|            | one word. If the note be about a span, then labele must be specified.                                                                                                    |
| \linelabel | \linelabel{{label}}                                                                                                    |
|            | If $labele = \langle some\_label \rangle$ be specified in the optional argument of $\note$ , $\linelabel \{ \langle some\_label \rangle \}$                                  |
|            | $ abel\rangle$ must be inserted immediately after the span of text that the note is about so that                                                                            |
|            | ekdosis can locate the exact point where the lemma text addressed by the note ends, like                                                                                     |
|            | so:—                                                                                                    |
|            |                                                                                                    |
|            |                                                                                                    |

```
% Preamble:
% \DeclareApparatus{fontium}[
%
        delim=\hskip0.75em,
%
         bhook=\textbf{Sources:},
%
         ehook=.]
% \DeclareApparatus{default}[
%
          delim=\hskip0.75em,
%
          ehook=.7
% Document:
\begin{ekdosis}
  The oldest monument of the Germans is their language, which, before
  untold centuries, was the companion of their travels from central
  Asia; a language, copious, elastic, inviting self-explaining
  combinations and independent development; lending itself alike to
  daily life and imagination, to description and abstract thought.
  \note[type=fontium, labelb=B61e, labele=B62a, lem={They
    had... slave}]{Waitz, \emph{Deutsche Verfassungs Geschichte},
    i. 86} They had a class of nobles, but their tongue knew no word
  for slave.\linelabel{B62a}\footnote{George Bancroft, \emph{History
      of the United States from the Discovery of the American
      Continent}, II.61--2.}
\end{ekdosis}
```

<sup>27.</sup> See sect. 5.3.1 on page 32 to learn how to declare and lay out new layers of notes.

PDF output:-

The oldest monument of the Germans is their language, which, before untold centuries, was the companion of their travels from central Asia; a language, copious, elastic, inviting self-explaining combinations and independent development; lending itself alike to daily life and imagination, to description and abstract thought. They had a class of nobles, but their

5 tongue knew no word for slave.<sup>28</sup>

Sources: 4-5 They had ... slave] Waitz, Deutsche Verfassungs Geschichte, i. 86

TEI xml output:-

The oldest monument of the Germans is their language, which, before untold centuries, was the companion of their travels from central Asia; a language, copious, elastic, inviting self-explaining combinations and independent development; lending itself alike to daily life and imagination, to description and abstract thought. <note type="fontium" target="#range(right(B61e),left(B62a))">Waitz, <emph>Deutsche Verfassungs Geschichte</emph>, i. 86</note> <anchor xml:id="B61e" />They had a class of nobles, but their tongue knew no word for slave. <anchor xml:id="B62a" /> <note place="bottom">George Bancroft, <emph>History of the United States from the Discovery of the American Continent</emph>, II.61--2.</note>

\note or \linelabel inside \lem It may happen that the \note or \linelabel command is found inside the argument of \lem. Obviously, inserting such a command in the apparatus criticus in print makes no sense and will lead to an error. The solution is to insert in the value of the alt optional argument of \lem a duplicate of the lemma text devoid of that command, like so:—

```
This is some \app{
   \lem[alt=dummy]{\note[type=fontium, labelb=bnote, labele=enote,
        lem=dummy... command]{Text of the note.}
        dummy}
        \rdg{pseudo}}
text to demonstrate how to insert a note in the argument of the
        \emph{lem} command.\linelabel{enote}
```

PDF output:-

1 This is some dummy text to demonstrate how to insert a note in the argument of the 2 *lem* command.

Sources: 1-2 dummy... command] Text of the note.

1 dummy] pseudo

28. George Bancroft, History of the United States from the Discovery of the American Continent, II.61-2.

TEI xml output:-

```
This is some
 1
 2
     <app>
 3
       <lem>
       <anchor xml:id="bnote" />dummy</lem>
 4
 \mathbf{5}
       <note type="fontium"
       target="#range(right(bnote),left(enote))">Text of the
 6
 7
       note.</note>
 8
       <rdg>pseudo</rdg>
 9
     </app>text to demonstrate how to insert a note in the
10
     argument of the
11
     <emph>lem</emph>command.
12
     <anchor xml:id="#enote" />
```

As can be seen from the TEI xml output above, the span of text the note is about has been carefully delimited by two anchors (ll. 4 and 12), the first of which falls within <lem> (l. 4), but ekdosis has taken care of moving the note itself out of this element (ll. 5–7). Otherwise, the TEI output would not be valid.

# 7 Poetry

## 7.1 The Standard verse Environment

In order to typeset verse texts or poems,  $IAT_EX$  provides the standard verse environment. Within this environment,  $\$  is normally used to end lines, with the exception of the last line. As a result, stanzas are separated from one another by a blank line.

ekdosis provides ekdverse which is recommended for use in place of the standard verse environment. By default, ekdverse produces the same result as verse. However, ekdosis deviates a little from the standard usage for it needs all lines of poetry to be ended by  $\$  as a distinct marker. In the following listing, stanzas are visually separated from one another by an additional vertical space of 2 ex (l. 5). Between stanzas, % is used to prevent T<sub>E</sub>X from introducing a blank line. But a blank line—or even no blank line—would produce the exact same result:—

```
\begin{ekdverse}
1
2
       It is an ancient Mariner, \\
3
       And he stoppeth one of three. \
       'By thy long grey beard and glittering eye,\\
4
\mathbf{5}
       Now wherefore stopp'st thou me?\\[2ex]
6
       %
7
       The Bridegroom's doors are opened wide, \\
       And I am next of kin;\\
8
       The guests are met, the feast is set:\\
9
10
       May'st hear the merry din.'
     \end{ekdverse}
11
```

PDF output:-

```
1
         It is an ancient Mariner,
2
         And he stoppeth one of three.
         'By thy long grey beard and glittering eye,
3
         Now wherefore stopp'st thou me?
4
5
         The Bridegroom's doors are opened wide,
         And I am next of kin;
6
7
         The guests are met, the feast is set:
         May'st hear the merry din.'
8
```

TEI xml output:-

One would have expected here the <lg> element to be used as delimiter to encode the stanzaic verse forms. But as can be seen, only the outermost level of line group has been converted into TEI xml, let alone the vertical spacing between stanzas which has been ignored. This is because it is about as much as the standard verse environment provides.

## 7.2 The verse Package

New feature v1.2

ekdosis can use the facilities offered by the excellent verse package<sup>29</sup> to which it adds a specific environment for the encoding of line groups such as stanzas. Furthermore, as the verse package provides its own numbering mechanism, the lines can be numbered independently of prose text.<sup>30</sup>

For what is described in this section to operate, ekdosis must be loaded with the global option poetry=verse as explained above on page 6. Simply loading the verse package by means of \usepackage will have no effect.

The foregoing does not apply if the memoir class be used.<sup>31</sup> In this case, ekdosis automatically uses the code provided by this class without the need to set the global option poetry=verse.

**Compatible Verse Commands** The reader is invited to refer to the documentation of the verse package for detailed information. Within the ekdverse environment,  $\$  *must be used* at the end of each line, as follows:—

- (a)  $\setminus$  is the standard command to be used at the end of each line.
- (b)  $\$  must be used at the end of stanzas or line groups instead of  $\$ .

<sup>29.</sup> Peter R. Wilson and Will Robertson, *The Verse package* (version 2.4b) [Aids for typesetting simple verse] (May 10, 2014), http://www.ctan.org/pkg/verse.

<sup>30.</sup> See on page 46 for details.

<sup>31.</sup> Lars Madsen and Peter R. Wilson, *The Memoir package* (version 3.70) [Typeset fiction, non-fiction and mathematical books] (Mar. 23, 2021), http://www.ctan.org/pkg/memoir.

- (c)  $\$  does the same as  $\$  except that it prohibits a page break after the line.
- (d)  $\searrow$  is for line breaks within a verse line.

All of these commands can take a dimension as optional argument, like so: \\[30pt], \\![30pt], \\![30pt] or \\>[30pt]. If \\, \\! or \\\* be used, a vertical space of the dimension specified is added between lines, whereas \\>[...] adds an horizontal space after the line break.

- \vin \vin indents a verse line by a length which is by default 1.5 em. This length is stored as \vgap and can be changed by \setlength or \addtolength.
- ekdverse **The ekdverse Environment** \begin{ekdverse}[*options*] ... \end{ekdverse} This environment is used to hold verse lines as described above and may receive an optional argument in which the following "name=value" arguments are accepted:
  - width width= $\langle length \rangle$  Default: \linewidth If width be supplied, it is taken as a length in relation to which the entire contents of the environment is to be horizontally centered. If given, this dimension may correspond to an average line or to the longest line of the line group. To this end, the standard LATEX command \settowidth can be used, like so:—

```
\settowidth{\versewidth}{This is the average line,}
\begin{ekdverse}[width=\versewidth]
...
\end{ekdverse}
```

REM. \versewidth is provided by the verse package as a convenience and can be used by ekdosis.  $=\langle type \rangle$  Default: not set

type type= $\langle type 
angle$ 

This named argument is used in the TEI xml output to name the type of unit encoded within the <lg> element, viz. "sonnet", "quatrain", "couplet" and the like.

Unlike the TEI xml element <lg>, ekdverse may not nest hiearchichally. Within this environment, ekdstanza must be used instead to encode stanzas as described below on the next page.

As an example, the first five lines of Homer's *Odyssey* could be encoded like so:<sup>32</sup>—

```
\begin{alignment}[tcols=2,
                  lcols=2,
                  texts=homer[xml:lang="grc"];murray[xml:lang="en"],
                  apparatus=homer]
  \begin{homer}
    \begin{ekdverse}
       Άνδρα μοι ἕννεπε, Μοῦσα, πολύτροπον, ὃς μάλα πολλὰ \\
       πλάγχθη, ἐπεὶ Τροίης ἱερὸν πτολίεθρον ἕπερσεν· \\
       πολλῶν δ' ἀνθρώπων ἴδεν ἄστεα καὶ
                      \geq \left\{ \int u(v) \right\}
                           \rdg[resp=Zen] {νόμον}
                           \note{Cf. Schol.}} ἔγνω, \\
       πολλά δ' ὄ γ' ἐν πόντω πάθεν ἄλγεα ὃν κατὰ θυμόν, \\
       άρνύμενος ήν τε ψυχήν και νόστον έταίρων. //
     \end{ekdverse}
  \end{homer}
  \begin{murray}
    Tell me, O Muse, of the man of many devices, who wandered full
```

<sup>32.</sup> Homer, *The Odyssey*, ed. A.T. Murray, 2 vols. (Cambridge, MA. – London: Harvard University Press – William Heinemann, 1919).

```
many ways after he had sacked the sacred citadel of Troy. Many
were the men whose cities he saw and whose mind he learned, aye,
and many the woes he suffered in his heart upon the sea, seeking
to win his own life and the return of his
comrades.
\end{murray}
\end{alignment}
```

PDF output:—

Άνδρα μοι ἕννεπε, Μοῦσα, πολύτροπον, ὃς μάλα πολλὰ 1 πλάγχθη, ἐπεὶ Τροίης ἱερὸν πτολίεθρον ἔπερσεν· 2 πολλῶν δ' ἀνθρώπων ἴδεν ἄστεα καὶ νόον ἔγνω, 3 πολλὰ δ' ὅ γ' ἐν πόντῷ πάθεν ἄλγεα ὃν κατὰ θυμόν, 4 ἀρνύμενος ἥν τε ψυχὴν καὶ νόστον ἑταίρων. 5

3 νόον] νόμον Zen. Cf. Schol.

1 Tell me, O Muse, of the man of 2 many devices, who wandered full 3 many ways after he had sacked 4 the sacred citadel of Troy. Many 5 were the men whose cities he saw and whose mind he learned, aye, and many the woes he suffered in his heart upon the sea, seeking to win his own life and the return of his comrades.

TEI xml output:-

```
<div xml:id="div-homer_1" xml:lang="grc">
  <1g>
    <1>Άνδρα μοι ἕννεπε, Μοῦσα, πολύτροπον, ὃς μάλα πολλὰ</1>
    <1>πλάγχθη, ἐπεὶ Τροίης ἱερὸν πτολίεθρον ἔπερσεν·</1>
    <1>πολλῶν δ' ἀνθρώπων ἴδεν ἄστεα καὶ
    <app>
     <lem>vóov</lem>
      <rdg resp="#Zen">νόμον</rdg>
      <note>Cf. Schol.</note>
    </app>čyvu,</l>
    <1>πολλά δ' ὄ γ' ἐν πόντῷ πάθεν ἄλγεα ὃν κατὰ θυμόν,</1>
    <1>ἀρνύμενος ἥν τε ψυχὴν καὶ νόστον ἑταίρων.</1>
 </lg>
</div>
<div xml:id="div-murray_1" xml:lang="en">
  Tell me, O Muse, of the man of many devices, who
 wandered full many ways after he had sacked the sacred
 citadel of Troy. Many were the men whose cities he saw and
 whose mind he learned, aye, and many the woes he suffered
 in his heart upon the sea, seeking to win his own life and
  the return of his comrades.
</div>
```

**Stanzas** As can be seen above, the  $L^{A}T_{E}X$  ekdverse environment is translated into the TEI xml <lg> element. The type attribute may then be used to name the type of unit encoded by this element.

ekdstanza

 $\begin{ekdstanza}[\langle options \rangle] ... \end{ekdstanza}$ 

This environment is used within ekdverse to encode succeeding stanzaic forms. Within ekdstanza, the last line is ended by \\! or \\ depending on whether an additional vertical space is required between stanzas. This environment may receive an optional argument in which the following "name=value" argument is accepted:—

#### type type $\forall type \rangle$

Default: not set

As in the case of ekdverse, this named argument is used in the TEI xml output to name the type of unit encoded within the <lg> element, viz. "quatrain", "couplet" and the like.

**Indentation Patterns** ekdosis can use the patverse environment and its associated command \indentpattern that are provided by the verse package. As described in the documentation of this package,<sup>33</sup> the indentation pattern consists of an array of digits,  $d_1$  to  $d_n$ , where the  $n^{th}$  line is indented by  $d_n$  times the amount of \vgap described above on page 39.

The overall structure of lines grouped into stanzas may look as follows:-

```
\begin{ekdverse}[type={overall type}]
 1
 2
        \identpattern{digits}
 3
        \begin{patverse}
           \begin{ekdstanza}[type={stanza 1 type}]
 4
 \mathbf{5}
             line 1 \setminus
             line 2 \setminus
 6
             [...]
 7
 8
             final line \setminus!
 9
          \end{ekdstanza}
        \end{patverse}
10
      \end{ekdverse}
11
```

Of course, if no indentation pattern be required or be only required occasionally, patverse (ll. 3 and 10) and \indentpattern (l. 2) are of no use:—

```
\begin{ekdverse}[type={overall type}]
1
2
       \begin{ekdstanza}[type={stanza 1 type}]
          line 1 \setminus
3
          line 2 \setminus
4
          \vin indented line 3 \setminus
\mathbf{5}
6
          [...]
7
          final line \setminus !
8
       \end{ekdstanza}
     \end{ekdverse}
9
```

A detailed example follows. It is taken from Raymond MacDonald Alden's edition of Shakespeare's *Sonnets* from the Quarto of 1609 with variorum readings.<sup>34</sup> Compared to MacDonald's edition, an effort has been made to use the typography and punctuation of the original edition which can be consulted online at the British Library's website.<sup>35</sup> However, this typographical refinement has been retained for the sonnet only. For the sake of clarity, the line numbers and the apparatus criticus use modern typography. The references to line numbers in the apparatus criticus, namely the bare line number followed by a dot, then the lemma text in bold face, then the variant in italic shape:—

<sup>33.</sup> Wilson and Robertson, see n. 29, 6.

<sup>34.</sup> Raymond MacDonald Alden (ed.), *The Sonnets of Shakespeare* [From the Quarto of 1609 with Variorum Readings and Commentary] (Boston & New York: The Riverside Press Cambridge, 1916), Sonnet 1, p. 15. 35. Shake-speares *Sonnets*. Neuer before Imprinted. (A Louers Complaint. By William Shake-speare.). https://www.bl.uk/collection-items/first-edition-of-shakespeares-sonnets-1609. Call number C.21.c.44, fol. B.

#### Listing 7: Poetry: Shakespeare's Sonnet 1

```
\junicode % Use the Junicode font with 'hist' feature enabled for
 1
 2
               % long-s
     % MacDonald's style for numbers and entries in the apparatus
 3
     % criticus:
 4
 \mathbf{5}
    \SetHooks{
       refnumstyle=\normalfont,
 6
 7
       postrefnum=.~,
       lemmastyle=\bfseries,
 8
       readingstyle=\itshape
 9
     7
10
11
     % The lines are to be centered horizontally:
12
     \settowidth{\versewidth}{Feed'st thy lights flame with selfe
13
     substantiall fewell,}
14
     % Format of the outermost <div> element:
     \NewDocumentEnvironment{ekdcenter}{}{\par\centering}{\nobreak\par}
15
     \FormatDiv{1}{\begin{ekdcenter}}{\end{ekdcenter}}
16
     \begin{ekdosis}
17
18
       \ekddiv{type=sonnets, n=1, head=1}
       \begin{ekdverse}[type=sonnet, width=\versewidth]
19
         \indentpattern{000000000011}
20
21
         \begin{patverse}
22
           \begin{ekdstanza}[type=quatrain]
             ekdlettrine{F}{r} fairest creatures we desire
23
24
             increase, \\
25
             That thereby beauties \emph{Rose}
26
             \app{
27
               \lem{might}
               \rdg[source={Gildon1710, Sewell1725, Ewing1771}]{may}
28
29
             } neuer die,\\
             But as the riper should by time
30
31
             \app{
32
               \lem{decease}
               \rdg[source=Hudson1856] {decrease}
33
             }.\\
34
             His tender heire might beare his memory: \
35
36
           \end{ekdstanza}
37
           \begin{ekdstanza}[type=quatrain]
38
             But thou contracted to thine owne bright eyes, \\
39
             Feed'st thy
40
             \app{
41
                \lem{lights}
               \rdg[source={Butler1899, Walsh1908}]{life's}
42
             } flame with
43
44
             \app{
               \lem{selfe substantiall}
45
46
               \rdg[source=Gildon1714,
               alt={\textnormal{Hyphened by}}]{selfe-substantiall}
47
                \note{etc.}} fewell,\\
48
             Making a famine where aboundance lies, \\
49
             Thy selfe thy foe, to thy sweet selfe too cruell:\\
50
51
           \end{ekdstanza}
52
           \begin{ekdstanza}[type=quatrain]
53
             Thou that art now the worlds fresh ornament,\backslash
             And
54
```

```
55
              \app{
56
                \lem{only}
                \rdg[resp=God, type=conjecture]{early}
57
58
                \note{conj.}
              } herauld to the gaudy spring, \\
59
60
              Within thine owne bud buriest thy content, \\
61
              And tender
62
              \app{
                \lem{chorle}
63
                \rdg[source=Gildon1710]{churl}
64
                \note{etc.}
65
66
              } makst wast in niggarding:\\
67
            \end{ekdstanza}
68
            \begin{ekdstanza}[type=couplet]
69
              Pitty the world, or else this glutton be, \backslash
              To eate the worlds due, \app{
70
71
                \lem{by the}
                \rdg[resp=Stee, type=conjecture]{be thy}
72
73
                \note{conj.}
74
                \rdg[resp=God, type=conjecture]{by thy}
75
                \note{conj.}
76
              } graue
77
              \app{
78
                \lem{and}
                \rdg[resp=God, type=conjecture]{as}
79
80
                \note{conj.}
81
              } thee.\\!
            \end{ekdstanza}
82
83
         \end{patverse}
       \end{ekdverse}
84
     \end{ekdosis}
85
```

- REM. 1 Gildon1710, Gildon1714, Sewell1725, Ewing1771, Hudson1856, Butler1899 and Walsh1908 have been declared as sources.<sup>36</sup> God and Stee, resp. Godwin and Steevens, have been decalred as scholars.<sup>37</sup>
- REM. 2 \ekdlettrine (l. 23) is a specific command for the lettrine package does not work in list environments. \TeXtoTEIPat has been used as described below on page 64 to instruct ekdosis to convert this command into an acceptable TEI equivalent. The definition of \ekdlettrine follows:—

```
% Preamble:
\usepackage{adjustbox}
% This basic command actually requires an adjustment of the vertical
% space at the end of the current line (eg. \\[-1.875ex]) and \vin at
% the beginning of the next line:---
\NewDocumentCommand{\ekdlettrine}{mm}{%
\adjustbox{valign=t,raise=-0.75ex}{\Huge #1}\textsc{#2}%
}
\TeXtoTEIPat{\ekdlettrine {#1}{#2}}{<hi rend="smallcaps">#1#2</hi>}
```

PDF output:-

<sup>36.</sup> See above on page 9 and below sect. 12.6 on page 65.

<sup>37.</sup> See above on page 9.

| 1  |
|----|
| 2  |
| 3  |
| 4  |
| 5  |
| 6  |
| 7  |
| 8  |
| 9  |
| 10 |
| 11 |
| 12 |
| 13 |
| 14 |
|    |

<sup>2.</sup> might] may G S E 3. decease] decrease  $Hu^2$  6. lights] life's But Wa selfe substantial] Hyphened by  $G^2$  etc. 10. only] early Godwin conj. 12. chorle] churl G etc. 14. by the] be thy Stee conj. by thy Godwin conj. and] as Godwin conj.

#### TEI xml output:-

```
<div type="sonnets" n="1">
 <head>1</head>
 <lp>type="sonnet">
    <lp>type="quatrain">
     <1>
      <hi rend="smallcaps">Fr</hi>om fairest creatures we
      desire increase,</l>
      <l>That thereby beauties
      <emph>Rose</emph>
      <app>
        <lem>might</lem>
       <rdg source="#Gildon1710 #Sewell1725 #Ewing1771">
       may</rdg>
      </app>neuer die,</l>
      <l>But as the riper should by time
      <app>
       <lem>decease</lem>
       <rdg source="#Hudson1856">decrease</rdg>
      </app>,</1>
      <l>His tender heire might beare his memory:</l>
    </lg>
    <lp>type="quatrain">
      <l>But thou contracted to thine owne bright eyes,</l>
      <l>Feed'st thy
      <app>
        <lem>lights</lem>
       <rdg source="#Butler1899 #Walsh1908">
       life's</rdg>
      </app>flame with
      <app>
```

```
<lem>selfe substantiall</lem>
        <rdg source="#Gildon1714">
        selfe-substantiall</rdg>
        <note>etc.</note>
      </app>fewell,</l>
      <l>Making a famine where aboundance lies,</l>
      <l>Thy selfe thy foe, to thy sweet selfe too
     cruell:</l>
   </lg>
   <lp>type="quatrain">
     <l>Thou that art now the worlds fresh ornament,</l>
      <1>And
      <app>
        <lem>only</lem>
        <rdg resp="#God" type="conjecture">early</rdg>
        <note>conj.</note>
      </app>herauld to the gaudy spring,</l>
      <l>Within thine owne bud buriest thy content,</l>
      <1>And tender
      <app>
        <lem>chorle</lem>
        <rdg source="#Gildon1710">churl</rdg>
       <note>etc.</note>
     </app>makst wast in niggarding:</l>
   </lg>
    <lp>type="couplet">
      <l>Pitty the world, or else this glutton be, </l>
      <l>To eate the worlds due,
      <app>
        <lem>by the</lem>
       <rdg resp="#Stee" type="conjecture">be thy</rdg>
        <note>conj.</note>
        <rdg resp="#God" type="conjecture">by thy</rdg>
        <note>conj.</note>
      </app>graue
      <app>
        <lem>and</lem>
        <rdg resp="#God" type="conjecture">as</rdg>
        <note>conj.</note>
      </app>thee.</l>
   </lg>
 </lg>
</div>
```

# 8 Lineation Settings

ekdosis uses lineno internally for line numbering.<sup>38</sup> But it must be noted that ekdosis strictly prohibits the "pagewise" mode of operation that is provided by lineno. As a result of this hinderance, all "margin switching" functions of lineno are disabled within the environments that are specific to ekdosis, viz. ekdosis and alignment.

<sup>38.</sup> Uwe Lück and Stephan Böttcher, *The Lineno package* (version 4.41) [Line numbers on paragraphs] (Nov. 2, 2005), http://www.ctan.org/pkg/lineno.

|                        | That said, ekdosis provides equivalents of its own to l                                                               | handle the line numbers the same   |
|------------------------|----------------------------------------------------------------------------------------------------|------------------------------------|
|                        | way as lineno's "pagewise" mode of operation does.                                                                    |                                    |
| \SetLineation          | $SetLineation{(csv list of options)} may be used in$                                                                  |                                    |
|                        | the document to set lineation preferences. Its argument                                                               | processes the key=value options    |
|                        | that follow:—                                                                                                    |                                    |
|                        | General Options                                                                                                    |                                    |
| lineation              | lineation=page document                                                                                               | Default: document                  |
|                        | lineation=document has the lines numbered continuous                                                                  |                                    |
|                        | lineation=page instructs ekdosis that the numbering                                                                   | should start arresh at the top of  |
|                        | each page.                                                                                                    | Defendt, net est                   |
| modulo                 | modulo                                                                                                    | Default: not set                   |
|                        | modulo does not accept any value. When this option is s                                                               |                                    |
| modulonum              | modulonum= $n$ (where $n$ is an integer)                                                                              | Default: not set                   |
|                        | modulonum allows to modify the interval between the number must be set for this option to have effect. As examples, m |                                    |
|                        | third line numbered and modulonum=1 disables modulo n                                                                 |                                    |
|                        |                                                                                                    | Default: left                      |
| margin                 | margin=right left inner outer<br>margin sets the margin in which the line numbers are to                              |                                    |
|                        | numbers=elided full                                                                                                   |                                    |
| numbers                | This option only has effect on the numbers that are p                                                                 | Default: elided                    |
|                        | numbers=elided applies on spans of numbers and elided                                                                 | 11                                 |
|                        | the fewest number of figures possible—viz. 35–7, 129–                                                                 |                                    |
|                        | the group 10 to 19 in each hundred—viz. 17–19, 115–                                                                   | 0 0                                |
|                        | numbers untouched.                                                                                                    |                                    |
| \innerlinenumbers      | \innerlinenumbers and \outerlinenumbers are equ                                                                       | ivalent to numb                    |
| \outerlinenumbers      | ers=outer} and \SetLineation{numbers=inner} resp                                                                      |                                    |
|                        | plementary to \rightlinenumbers and \leftlinenumbers                                                                  | č                                  |
|                        | package.                                                                                                    |                                    |
|                        | Options Specific to the poetry=verse Global Setting <sup>39</sup>                                                     |                                    |
| vlineation             | vlineation=page document                                                                                              | Default: document                  |
|                        | vlineation operates on verse texts in the same way as                                                                 | lineation on prose texts.          |
| vmodulo                | vmodulo = n (where n is an integer)                                                                                   | Initially: 1, Default: 5           |
|                        | vmodulo=n has every $n^{th}$ lines of verse printed in the matrix                                                     | argin. If used without value, this |
|                        | option is equivalent to vmodulo=5. vmodulo=0 prevents                                                                 | 0                                  |
| vmargin                | vmargin=right left                                                                                                    | Default: right                     |
| Ũ                      | vmargin sets the margin in which the verse line number                                                                |                                    |
| continuousvnum         |                                                                                                    | Default: not set                   |
| oon on our out of them | The poetry=verse global option has the succeeding lines                                                               |                                    |
|                        | of prose text. continuousvnum has all lines numbered con                                                              |                                    |
|                        | they are lines of prose or poetry text.                                                                               | 5) III                             |
|                        | <i>v</i> <u>1</u> <u>1</u> <i>v</i>                                                                                   |                                    |
|                        | Useful Lineation Commands As implied above, pretty                                                                    | much all commands that are pro-    |
|                        | vided by the "running" mode of operation of the lineno                                                                |                                    |
|                        | notably the following:—                                                                                               | 1                                  |
| \modulolinenumbers     | \modulolinenumbers [ $\langle n \rangle$ ] can be used to enable mod                                                  | ulo line numbering as described    |
|                        | above.                                                                                                    | 0                                  |
|                        |                                                                                                    |                                    |
| resetlinenumber        | \resetlinenumber[ $\langle n \rangle$ ] resets the line number to one of                                              | or to $n$ if specified.            |

<sup>39.</sup> See above sect. 7.2 on page 38.

| \linenumbersep                         | for the line numbers that are printed in the margins. By default, the definition is $\normalfont\footnotesize$ .<br>\linenumbersep is the distance between the numbers and the margin. By default, this distance is set to 10 pt. It can be redefined like so: $\setlength\linenumbersep{\langle length \rangle}$ .                                                                                                    |
|----------------------------------------|----------------------------------------------------------------------------------------------------|
| \resetvlinenumber<br>\verselinenumfont | <b>Poetry Lineation Commands</b> In addition to these commands, if ekdosis be loaded with the global option poetry=verse as described above in sect. 7.2 on page 38, the commands dedicated to line numbering that are provided by the verse package can be used.<br>\resetvlinenumber[ $\langle n \rangle$ ] has for lines of verse the same effect as \resetlinenumber for lines of prose text.<br>\verselinenumfont{ $\langle commands \rangle$ } can be used to set the font used for lines of verse. By default, the definition is \normalfont\footnotesize. |
| \vrightskip                            | If the memoir class be loaded, this command is replaced with \linenumberfont described above.<br>The verse package prints the numbers at the distance \vrightskip into the right margin.<br>This distance can be redefined by means of \setlength like so: \setlength\vrightskip $\{\langle length \rangle\}$ .                                                                                                    |
| \linelabel<br>\ref                     | <b>Labels</b> In prose as well as in poetry texts, $\linelabel{\langle label \rangle}$ sets a line label that can be referred to with $\ref{\langle label \rangle}$ .<br>As an example, what follows has every fifth line number printed in the inner margins.<br>Additionally, the numbering shall start afresh at the top of each page:—                                                                                                    |
|                                        | <pre>     lineation=page,     modulo,     margin=inner</pre>                                                                                                    |

# 9 Languages

}

ekdosis is fully compatible with babel. "Fully compatible" means that all features provided by babel, including language switching commands, are supported by ekdosis. ekdosis is also compatible with polyglossia with one notable exception: luabidi, which polyglossia loads for languages written from right to left, is not supported by ekdosis, and most probably never will be. That said, as far as the author could see, single-layer apparatus, as described in sect. 5.2 on page 30, can be typeset within the Arabic environment that is provided by polyglossia. Unfortunately, the same cannot be said for multiple-layer apparatus.

Whether babel or polyglossia is used, ekdosis automatically applies the current language to the entries of the apparatus criticus, including the fonts that may have been associated to the languages in the preamble. In this respect, as polyglossia can use the same language switching commands as babel,<sup>40</sup> the general advice given above in sect. 4.1.1 on page 28 applies in all cases. As regards setting languages in the TEI xml output file, the reader is invited to refer to point (c) on page 26 and sect. 12 on page 58.

<sup>40.</sup> See François Charette and Arthur Reutenauer, *The Polyglossia package* (version 1.49) [An alternative to babel for XeLaTeX and LuaLaTeX] (Apr. 8, 2020), http://www.ctan.org/pkg/polyglossia, 3.2 p. 14.

In some cases, it may be needed to apply in the apparatus criticus a language different from the one that is selected in the edition text. To this end, ekdosis provides a set of facilities which are described on page 31 for single-layer apparatus and on page 33 for multiple-layer apparatus.

## 9.1 Languages Written From Right to Left

As said above, polyglossia is not supported by ekdosis for languages that are written and read from right to left, like Arabic, Hebrew or Syriac. However, as babel is supported and can be loaded concurrently with polyglossia, an easy way is to use babel to print such languages.

The reader is invited to refer to and become acquainted with the relevant parts of the documentation of the babel package.<sup>41</sup>

**babel Only** In the following example, **babel** is used exclusively to set three different languages: Arabic, ancient Greek and English:—

Listing 8: Multilingual editions with babel only

```
\usepackage{fontspec}
 1
 \mathbf{2}
     \usepackage[greek.ancient,english]{babel}
 3
     \babelprovide[onchar=fonts]{arabic}
 4
 5
     \babelfont{rm}{Old Standard}
 6
     \babelfont[greek]{rm}[RawFeature={+ss05;+ss06}]{Old Standard}
 7
     \babelfont[*arabic]{rm}{Amiri}
 8
 9
10
     \babeltags{ancientgreek = greek}
11
     \newcommand{\sg}[1]{\textancientgreek{#1}}
12
     \newcommand{\RL}[1]{\bgroup\textdir TRT#1\egroup}
13
     \newenvironment{Arabic}{\par\pardir TRT\textdir TRT}{\par}
14
```

- Rem. 1 As can be seen, fontspec has been loaded before babel. To the author's knowledge, this gives better results when \babelfont is used.
- REM. 2 Line 3 loads babel and instructs it to use English as the default language and ancient Greek as a second optional language. The built-in bidi mechanism provided by babel is not enabled. As a result, specific language switching commands for Arabic must be defined just as it must be for every other language.
- REM. 3 Line 4 does not load any Arabic, but instructs babel that it should use the Arabic font that is set below with \babelfont whenever an Arabic letter is encountered.
- REM. 4 Lines 6-8 select the fonts: Old Standard is the default font to be used for Roman shape (l. 6); the same font is used for Greek, with some additional Open Type features enabled; finally, the Amiri font is used for Arabic.
- REM. 5 Lines 10-11 define so-called "tags" for easier access to ancient Greek through \begin{ancient greek} ... \end{ancientgreek} for running paragraphs and \textancientgreek{\text}} for short insertions of Greek in English text. \sg{\text}} is just a shorthand for this latter command.
- Rem. 6 Finally, lines 13-14 define simple language switching commands for Arabic. As can be seen, no commands other than the LuaTEX primitives <code>\pardir</code> and <code>\textdir</code> have been used for babel already takes care of selecting the Arabic font. <code>\RL</code> is for short insertions of Arabic words in English paragraphs while <code>\begin{Arabic} ... \end{Arabic}</code> is for running paragraphs of Arabic text.

#### \setRL Changing the Writing Direction \setRL and \setLR are two argument-less commands

\setLR 41. Javier Bezos López and Johannes L. Braams, *The Babel package* (version 3.47) [Multilingual support for Plain TeX or LaTeX] (July 13, 2020), http://www.ctan.org/pkg/babel.

provided by ekdosis that can be used to change the writing direction of running paragraphs. The former sets the direction from right to left and the latter form left to right. If babel be set as above, \setRL ... \setLR can be used in place of \begin{Arabic}... \end{Arabic}.

**polyglossia Associated With \babelprovide** What follows illustrates how babel can be used conjointly with polyglossia for the same three languages as above without having to load luabidi:—

Listing 9: Multilingual editions with babel and polyglossia

```
\usepackage{fontspec}
 1
 2
 3
     \usepackage{babel}
 4
     \babelprovide[onchar=fonts]{arabic}
 5
 6
     \setmainfont{Old Standard}
 \overline{7}
     \newfontfamily\greekfont{Old Standard}[RawFeature={+ss05;+ss06}]
 8
     \babelfont[*arabic]{rm}{Amiri}
 9
10
     \usepackage{polyglossia}
     \setdefaultlanguage{english}
11
     \setotherlanguage[variant=ancient]{greek}
12
13
     \newcommand{\textarabic}[1]{\bgroup\textdir TRT#1\egroup}
14
15
     \newenvironment{Arabic}{\par\pardir TRT\textdir TRT}{\par}
```

REM. 1 Line 3 just loads babel with no default language.

- $R{\scriptstyle \textsc{em}}.\ 2$   $\ Lines\ 4$  and 8 are used to have the Arabic font automatically selected as above.
- Rem. 3 Lines 14–15 define the exact language switching commands that would have been defined if polyglossia and luabidi had been used for Arabic.

As one can see, the important points about languages written from right to left are to use babel only to select the Arabic fonts, avoid using the bidirectional mechanism it provides and define commands and environments that use only LuaT<sub>E</sub>X primitives to set the writing direction. Then, an Arabic edition text—to continue with this example—can be entered as plainly as follows:—

It should be reminded that the writing direction of the apparatus criticus itself is independent of that of the edition text and must be set either with \Set(LTR|RTL)app or with the direction optional argument of \SetApparatus for single-layer apparatus criticus, or by means of \DeclareApparatus for multiple-layer apparatus criticus.<sup>42</sup>

The PDF output with left-to-right apparatus criticus follows:-

<sup>42.</sup> See above sect. 5.2 on page 30 (single-layer apparatus criticus) and sect. 5.3 on page 32 (multiple-layer apparatus criticus).

إِنَّ أَبِي كَانَ مِنَ ٱلْمُقَاتِلَةِ وَكَانَتْ أُمِّي مِنْ عُظَمَآءٍ بُيُوتِ ٱلزَّمَازِمَةِ.

ٱلْمُقَاتِلِينَ [ٱلْمُقَاتِلَةِ 1

1

1

And here follows the PDF output with right-to-left apparatus criticus:-

إِنَّ أَبِي كَانَ مِنَ ٱلْمُقَاتِلَةِ وَكَانَتْ أُمِّي مِنْ عُظَمَاءٍ بُبُوتِ ٱلزَّمَازِمَةِ.

ا ٱلْمُقَاتِلَةِ [ ٱلْمُقَاتِلِينَ

## 9.2 Using arabluatex

arabluatex is a LualATEX package that provides commands and environments which return Arabic writing from an ASCII transliteration (either ArabTEX or Buckwalter scheme).<sup>43</sup> It is particularly well-suited for complex documents such as critical editions where a lot of commands intertwine with Arabic writing. arabluatex can output Unicode Arabic in the same modes as arabtex<sup>44</sup> or in different accepted standards of romanization. It is also able to produce a duplicate of the original .tex source file in which all arabtex or buckwalter strings are replaced with Unicode equivalents, either in Arabic script or in any accepted standard of transliteration.<sup>45</sup>

arabluatex is fully supported by ekdosis. The following example illustrates how arabluatex and ekdosis interact with each other to produce distinct TEI xml outputs from a single .tex source file:—

#### Listing 10: ekdosis and arabluatex

```
% Preamble:
 1
     % load ekdosis and ask for TEI xml output:
 \mathbf{2}
 3
     \usepackage[teiexport]{ekdosis}
     % load arabluatex and request a LaTeX output with Unicode Arabic:
 4
     \usepackage[export,fullvoc]{arabluatex}
 \mathbf{5}
 \mathbf{6}
 7
     % document:
     \begin{arabexport} % export arabtex strings to Unicode Arabic
 8
 9
        \begin{ekdosis}
          \begin{arab}
10
            'inna 'abI kAna mina
11
12
            \app{
13
              \lem{'l-muqAtilaTi}
              \rdg{'l-muqAtilIna}
14
15
            }
```

<sup>43.</sup> Robert Alessi, *The Arabluatex package* (version 1.20) [ArabTeX for LuaLaTeX] (Mar. 23, 2020), http://ctan.org/pkg/arabluatex.

<sup>44.</sup> Klaus Lagally, *The Arabtex package* (version 4.00) [Macros and fonts for typesetting Arabic] (Mar. 11, 2004), http://baobab.informatik.uni-stuttgart.de/ifi/bs/research/arab\_e.html.

<sup>45.</sup> Alessi, The Arabluatex package, see n. 43, "Exporting Unicode Arabic to an External File."

```
16 wa-kAnat 'ummI min `u.zamA'i buyUti 'l-zamAzimaTi.
17 \end{arab}
18 \end{ekdosis}
```

```
19 \end{arabexport}
```

The PDF output with left-to-right apparatus criticus is of course the same as above:-

إِنَّ أَبِي كَانَ مِنَ ٱلْمُقَاتِلَةِ وَكَانَتْ أُمِّي مِنْ عُظَمَآءٍ بُبُوتِ ٱلزَّمَازِمَةِ.

ٱلْمُقَاتِلِينَ [ٱلْمُقَاتِلَةِ 1

1

However, assuming that the source file is called source.tex, ekdosis produces as instructed from this file an additional source-tei.xml as follows:—

At the same time, arabluatex is instructed to produce on its own from the same source.tex an additional source\_out.tex in which all arabtex strings found within \begin{arabexport} ... \end{arabexport} (see listing 10 on the previous page, ll. 9-19) are replaced with full-vocalized Arabic Unicode script. Finally, compiling this latter file produces the following sample-arabic\_out-tei.xml an extract of which follows:—

```
إِنَّ أَبِي كَانَ مِنَ<"arb"=ilang="arb">>
<app>
<lem>>
<rdp>آلْقَاتليَّذَرافَت
<rdg></rds
</app>
</app>
```

The reader will find the full arabic-sample.tex source file with instructions in sect. 17 on page 85, and is invited to refer to the documentation of the arabluatex package for more information on the way to use its Arabic environments and built-in functions dedicated to export arabtex ASCII strings to Unicode.<sup>46</sup>

# **10** Divisions of the Body

The features that are described in this section call for one general remark. ekdosis is designed to figure out where any  $IAT_EX$  command that is converted to a TEI opening element allowed to nest recursively, such as <div>, <lg> and the like, is to be closed, even

<sup>46.</sup> Alessi, The Arabluatex package, see n. 43.

though there is no explicit indication of the point where the closure occurs. Thoroughly scanning  $IAT_EX$  source files with Lua functions which involve complex string matching and recursions was required, as  $IAT_EX$  'open' commands such as \chapter or \section only act as milestones, contrary to TEI elements.

It must be noted that the two styles described hereinafter are mutually exclusive. TEI xml forbids that both be combined within a single <body> element.<sup>47</sup> As a result, ekdosis will disregard whichever one is not selected.

## **10.1** IFTEX Standard Divisions

ekdosis can use the LATEX standard textual divisions, such as **\book**, **\chapter**, **\section** and the like.

However, to have these divisions properly translated into TEI numbered <div> elements, the divs general option must be set to latex explicitly—viz. divs=latex as described above on page 6.

As the alignment environment that is provided by ekdosis places all aligned texts within TEI xml un-numbered  $\langle div \rangle$  elements and IATEX textual divisions are converted into numbered  $\langle div_n \rangle$  elements, inserting such divisions in texts to be aligned will result in an invalid TEI xml output. Instead, un-numbered divisions through \ekddiv must be used as described below in sect. 10.2 on the following page.

Once divs has been set to latex, ekdosis converts \book, \part, \chapter, \section, \subsection and \subsubsection into corresponding TEI 'numbered'  $\langle \text{div}_n \rangle$  elements, where  $1 \leq n \leq 6$ .

 $\label{eq:main_states} $$ \ Adjusting the Levels of Textual Subdivisions $$ MkBodyDivs{$$ div1$} {$ div2$} {$ div2$} {$ div3$} {$ div4$} {$ div5$} {$ div5$} {$ div6$} takes six mandatory arguments. This command can be used in the preamble or at any point of the document to make the number of the first-level subdivision of the edition text, viz. $$ div1$, match to any IATEX command other than $$ book. For example, if $$ exclion be the highest-level sectional command used, then $$ MkBodyDivs{section}{subsection}{subsubsection}{} will have $$ exclion, $$ ubsection and $$ ubsubsection converted into $$ div1$, $$ div2$ and $$ div3$ respectively. $$ div2$ and $$ div3$ respectively. $$ \ div2$ and $$ div3$ respectively. $$ \ div2$ and $$ div3$ respectively. $$ \ div2$ and $$ div3$ respectively. $$ \ div2$ and $$ div3$ respectively. $$ \ div3$ respectively. $$ \ div2$ and $$ \ div3$ respectively. $$ \ div3$ respectively. $$ \ div3$ respec$ 

**Inserting Variants in Headings** Variant readings can be inserted in headings. In this case, the optional argument of the IAT<sub>E</sub>X sectional command must naturally be used to prevent variants from going into headers, footers or the table of contents, like so:<sup>48</sup>—

```
% Preamble:
 1
      \usepackage[teiexport=tidy, divs=latex]{ekdosis}
 2
      \MkBodyDivs{chapter}{section}{}{}{}
 3
 4
      % Document:
 \mathbf{5}
      \chapter[Ιπποκράτους ἐπιδημιῶν βιβλίον δεύτερον]{Ιπποκράτους ἐπιδημιῶν
 \mathbf{6}
 7
         \app{
           \lem[wit={I,R,H}] {βιβλίον δεύτερον}
 8
 9
           \  \left[ wit=V \right] \{ \lambda \circ \gamma \circ \varsigma \beta' \} \}
10
      \section[Τμῆμα πρῶτον]{
11
```

<sup>47.</sup> See https://tei-c.org/release/doc/tei-p5-doc/en/html/DS.html#DSDIV.

<sup>48.</sup> On the use of egomute (l. 13), see above REM. 2 on page 19.

```
12
       \app{
13
          \lem[resp=egomute, type=emendation, nosep,
14
          post=suppleui]{\supplied{Tμῆμα πρῶτον}}
15
        }}
     Άνθρακες θερινοί ἐν Κραννῶνι· [...]
16
        TEI xml output:-
     <div1 type="chapter">
       <head>Ίπποκράτους ἐπιδημιῶν
       <app>
         <lem wit="#I #R #H">βιβλίον δεύτερον</lem>
         <rdg wit="#V">\lambda \delta \gamma \circ \beta' < /rdg>
       </app></head>
       <div2 type="section">
          <head>
            <app>
              <lem><supplied resp="#ego" type="emendation">Tµ˜ŋµα
               πρῶτον</supplied></lem>
            </app>
         </head>
         Άνθρακες θερινοὶ ἐν Κραννῶνι· [...]
       </div2>
     </div1>
```

## **10.2** Using TEI Un-numbered Divisions

As already described on page 6, the un-numbered style of division is the one that is set by default. It is congruous to the general option divs=ekdosis.

This style provides a flexible mechanism in which format and presentation are separated from content. It is designed to meet the requirements of classical and literary texts the divisions of which may depend on many different received traditions.

\ekddiv

\ekddiv{ $\langle key-value \ arguments \rangle$ } is the unique sectional command provided by ekdosis. This command converts the divisions into un-numbered TEI <div> elements allowed to nest recursively and takes one mandatory argument in which the following key-value arguments are accepted:—

type type= $\langle name \rangle$ 

Default: none

Default: none

Default: none

type corresponds to the TEI class att.typed and can be used to classify the element in which it is found in any way. Suitable values here can be book, chapter, section and the like.

n n= $\langle value \rangle$ 

**n** is meant to provide a number or any kind of label for the division and does not have to be unique in the document.

head head= $\langle name \rangle$  [Defa head holds the title of the division and may further contain variant readings. barehead barehead= $\langle name \rangle$  [Defa]

barehead  $=\langle name \rangle$  Default: none barehead is supposed to be used to prevent unwanted commands from going into such places as headers, footers and the table of contents.

depth depth= $\langle n \rangle$  where  $1 \le n \le 9$ As TEI un-numbered divisions are simply <div> elements allowed to nest recursively to indicate their hierarchic depth and \ekddiv is an 'open' IATEX command, n is needed to indicate the depth of the division within the hierarchy, the largest being 1 and the smallest being 9.

- **FormatDiv** Formatting the Titles By design, ekdosis does not format the titles. Instead, depending on what is needed for the edition text, **FormatDiv** $\{\langle n \rangle\}$  { $\langle code \ before \rangle$ }{ $\langle code \ after \rangle$ } is provided to lay out the titles of any hierarchic depth of division. This command takes three mandatory arguments as follows:  $\langle n \rangle$ , which is the number referring to the particular depth of division to be formatted and some IATEX commands to go before and after the title itself. The following example illustrates how the titles of the largest division can be printed horizontally centered in a larger size:—

\FormatDiv{1}{\begin{center}\Large}{\end{center}}

To elaborate on the example provided above in sect. 10.1 on page 52, here follows how the first three hierarchical levels could be formatted as un-numbered divisions:—

```
% Preamble:
\FormatDiv{1}{\begin{center}\Large}{\end{center}}
\FormatDiv{2}{\begin{center}\large}{\end{center}}
FormatDiv{3}{\bfseries}{.}
% Document:
\begin{ekdosis}
  \ekddiv{
    head={Ίπποκράτους ἐπιδημιῶν
      \app{
         \lem[wit={I,R,H}] {βιβλίον δεύτερον}
        \t V = V = \{\lambda \delta \gamma \delta \beta'\}\},
    type=book,
    depth=1,
    n=II
  }
  \ekddiv{
    head = \{ \\ app \} \}
        \lem[resp=egomute, post=suppleui,
        type=emendation]{\supplied{Tμημα πρῶτον}}
        \rdg[wit=codd, alt=om.]{}},
    type=section,
    depth=2,
    n=II.1
  }
  \ekddiv{head=1, type=paragraph, depth=3, n=II.1.1}
  Άνθρακες θερινοί ἐν Κραννῶνι· [...]
\end{ekdosis}
```

PDF output:—

# Ίπποκράτους ἐπιδημιῶν βιδλίον δεύτερον

<Τμῆμα πρῶτον>

Άνθρακες θερινοὶ ἐν Κραννῶνι· [...]

1 βιδλίον δεύτερον IRH] λόγος β' V 2 Τμήμα πρῶτον suppleui] om. codd.

TEI xml output:-

1

2

3

```
<div xml:id="div-hippocrates_1" xml:lang="grc">
  <div type="book" n="II">
    <head>Ίπποκράτους ἐπιδημιῶν
    <app>
      <lem wit="#I #R #H">βιβλίον δεύτερον</lem>
      <rdg wit="#V">λόγος β'</rdg>
    </app></head>
    <div type="section" n="II.1">
      <head>
        <app>
          <lpre><lem resp="#ego" type="emendation">
            <supplied>Tμημα πρῶτον</supplied>
          </lem>
          <rdg wit="#V #I #R #H" />
        </app>
      </head>
      <div type="paragraph" n="II.1.1">
        <head>1</head>
        Άνθρακες θερινοὶ ἐν Κραννῶνι· [...]
      </div>
    </div>
  </div>
</div>
```

# **11** The Tricks of the Trade

As the .tex source file is compiled, ekdosis has to compute a tremendous amount of data. Most of this work is performed by Lua functions. An edition text narrowed down to a single page needs to be compiled at least three times. On the first run, the apparatus criticus does not show. Instead, ekdosis produces an auxiliary file named \jobname.ekd in which all the entries of the apparatus criticus are collected. Then, on the second run a test is performed on this auxiliary file to determine whether there are entries—and if so, which ones—to be printed on the current page. At the same time, references to the line numbers are updated if necessary. Finally, on the third run, the apparatus criticus is printed.

Of course, every change made to the input may similarly require Lual $AT_EX$  to be run three more times to get everything to the right place with the right numbers.

#### 11.1 The Oscillating Problem

In some instances, notably when on a given page entries are very abundant in number, specifically when the edition text is getting close to the bottom of the page, ekdosis may oscillate indefinitely between different sets of page decisions without being able to settle down. The condition may be typically illustrated as follows: after LuaIATEX has been run, an entry is attached to the last line of the page. As said above, this entry does not show yet. But when it does, should it result in an additional line being printed in the apparatus criticus, the last line of the edition text—the one the entry was previously attached to—goes to the next page. As a result, this entry also moves to the next page with the line it belongs to. This point is literally critical, because unless a **\pagebreak** is inserted just here so as to keep the contentious line on the next page, ekdosis enters a vicious circle from which it cannot escape, not to mention that right entries with right line numbers cannot come on pages that follow a wrong page either.

An alert reader may have guessed that inserting a \pagebreak is a good way to get out of the vicious circle. And surely, if only a few pages be at stake, this is the way to go. However, \pagebreak commands should only be inserted when the whole edition text is ready for any substantial change in the preceding pages may result in pages that break just after they begin.

#### \ekdpb Conditional page breaks $\left\lfloor \left\lfloor page no \right\rfloor \right\rfloor \left\{ \left\lfloor line no \right\rfloor \right\}$

New feature v1.2

One way to avoid this inconvenience is to use \ekdpb instead of the standard \pagebreak command provided by IATEX to insert conditional page breaks. \ekdpb takes as mandatory argument the line number, as it is printed in the margin, where the page break should take place. An optional argument allows to further specify the page number where the page break should occur. The value that is expected is the page number as it is printed—e.g. an Arabic, Roman or alphanumeric number. If the specified conditions be not met, then the page break is not triggered.

**Using maxentries** Another way—should the edition text fall into the vicious circle too often—is to limit the number of entries per page that a given layer of apparatus criticus may accept as described above on page 33. As a result, ekdosis will take care of inserting automatic breakpoints between pages whenever the number of entries on a given page reaches the value set as maxentries.

maxentries must not be too small: otherwise offensive to look at vertical spaces may come between the edition text and the apparatus criticus. Conversely, maxentries must not be too big: otherwise, should entries overflow on a given page, the edition text and the apparatus criticus may clash again. As said above, a couple of clashes can be managed with a couple of manually inserted page breaks. But if there be too many of them, it is a good indication that the selected value of maxentries is too high.

Complex edition texts do have a magic number. An advisable way to figure it out would be to start from a sample of only a few pages, selected as evidence for the complexity of the whole. As only a few pages would need to be compiled, the magic number should emerge quite rapidly.

#### \addentries Adding and Removing Entries \addentries $[\langle layer \rangle] \{\langle n \rangle\}$

Of course, \addentries must be issued before the number of entries on a given page has reached the value set as maxentries.

Once a sensible value for maxentries has been found, \addentries can further be used with a positive integer to allow for more entries and more lines on some pages so that offending vertical spaces are decreased. Conversely, \addentries with a negative integer will remove entries on pages where there are too many of them and ekdosis still oscillates between different sets of page decisions.

#### **11.2** Variae Quaestiones

This section is about issues that are not strictly speaking part of the documentation of ekdosis but may nevertheless circumstantially arise.

**Superfluous Dots** As said above on page 31, it is customary in some editions to have a full stop printed at the end of the apparatus criticus. ekdosis provides specific commands to achieve this in a straightforward way, such as \SetEndApparatus and the ehook optional argument of \SetApparatus and \DeclareApparatus.<sup>49</sup> However, if the last word of the apparatus criticus on a given page be an abbreviation followed by a dot, such a setting will have two dots printed at the end of the apparatus instead of one. The solution is to define a command to have a dot printed only if not followed by a dot, and append this command to the abbreviated form of the word, like so:—

```
% Preamble:
1
2
     \usepackage{xspace}
3
     \usepackage{ekdosis}
 4
5
     \makeatletter
6
     \newcommand{\ekddot}{%
7
       \ltx@ifnextchar{.}{\xspace}{.\xspace}}
8
     \makeatother
9
     \DeclareApparatus{default}[ehook=.]
10
     \DeclareScholar{Erm}{Erm\ekddot}
11
```

REM. 1 Line 2: The xspace package is needed for \xspace is used by the \ekddot command that is defined at l. 6.

REM. 2 Line 7: \ltx@ifnextchar is part of the ltxcmds package which is loaded by ekdosis. As this command uses a private control sequence, it must be found within \makeatletter ... \makeatother.
REM. 3 Line 10: \ekddot will only work with multiple-layer apparatus criticus. Therefore, \DeclareAppa

ratus must be used even if only one layer of critical notes be needed.

**Backup of Essential Files** Each time the .tex source file is compiled, ekdosis reads the .aux corresponding IAT<sub>E</sub>X auxiliary file and its own .ekd auxiliary file so as to process labels and collect entries of the apparatus criticus. If for whatever reason—e.g. some unknown command has been inserted—the compilation be frozen and so must be aborted, it may happen that most of the edition text has to be reconstructed page after page. For large and complex editions, this makes advisable to have current versions of those files backed up each time a new compilation begins, which can be achieved by inserting the following lines before the line that loads the document class:—

<sup>49.</sup> See above on pages 31-32.

```
\RequirePackage{verbatimcopy}
\IfFileExists{\jobname.aux}{%
  \OldVerbatimCopy{\jobname.aux}{\jobname.aux.bak}}{}
\IfFileExists{\jobname.ekd}{%
   \OldVerbatimCopy{\jobname.ekd}{\jobname.ekd.bak}}{}
\documentclass{book}
```

This way, both .aux and .ekd files can be recovered from .aux.bak and .ekd.bak just after the compilation has been aborted. Should this be needed, one must proceed carefully as follows:—

- (a) Just after the compilation has been aborted, move both aux.bak and ekd.bak files to a safe place.
- (b) Remove or correct the offending command or lines that broke the compilation and make sure that the issue is solved.
- (c) Restore the .aux and .ekd files from aux.bak and .ekd.bak and resume work where it was left off.

# 12 TEI xml Output

Several examples of TEI xml output have been provided hitherto. Before proceeding, the reader is invited to return to every one of them. In this respect, it may be of interest to review carefully the excerpt of Caesar's *Gallic War* of which the IATEX source file and its corresponding TEI xml output are printed in full below in sect. 16 on page 79. Once ekdosis has been instructed to convert the edition text into TEI xml (l. 11), the preamble of this file shows how to set languages and fonts to be used in the document (ll. 2–6), format the titles (l. 16) and lay out the alignment of an edition text associated with two translations (ll. 18–25) in modern languages. Furthermore, it shows how information related to each language (Latin, English and French) is to be found in two different places, namely for TEI xml output (ll. 21–3) and for PDF output through IATEX (ll. 27–9). Finally, it provides examples of declaring witnesses, hands and shorthands (ll. 31–60). As to the document itself, it shows how to lay out a conspectus siglorum in a table (ll. 64–80), before giving detailed examples of how the edition text is entered (ll. 85–101) and sectional commands provided by ekdosis are used (ll. 86, 103 and 110).<sup>50</sup>

#### **12.1** Requesting TEI xml Output

TEI xml output is requested by means of the teiexport global option as described above on page 6. Once instructed to output TEI, ekdosis converts and exports in sequence the contents of ekdosis environments (see above sect. 2.4 on page 11). As regards the contents of alignment environments (see above sect. 4 on page 23), ekdosis first collates the contents of the environments that have been declared as values of the texts optional argument of alignment or \SetAlignment,<sup>51</sup> then places each of the corresponding TEI xml outputs within distinct <div> elements named after the declared environments themselves. For example, to return to Caesar's text, the Latin edition text is found between a \begin{latin}
... \end{latin} environment (see the .tex source file, sect. 16.1 on page 79, ll. 85-101) which is declared at l. 21. Then, the corresponding xml output is found within a <div> element, the xml:id of which has been given by ekdosis the value div-latin\_1 (see sect. 16.2 on page 81, ll. 176-200).

<sup>50.</sup> The PDF output is available as a separate file.

<sup>51.</sup> See above sect. 4.1 on page 26.

\SetTEIFilename TEI File Name \SetTEIFilename{\basename\} is a preamble-only command. It can be used to set the base name of the TEI xml output file, to which the suffix .xml is appended. By default, the base name is \jobname-tei.

#### **12.2** General Principles

Validation of the TEI xml Structure The reference tool that the author relies on is that provided by the TEI by Example Project.<sup>52</sup> As for ekdosis, it is designed to produce on request, in addition to an edition in print, a TEI xml-compliant output file. That said, one must keep in mind that the IATEX packages that are part of TEXLive can be counted in thousands, and the commands they provide in tens of thousands. There may even be grounds in asserting that the possibilities offered by TEX and IATEX quite exceed what can be afforded by TEI xml. On another hand, many IATEX commands make no sense in TEI. Therefore, a sensible choice is to keep them out of the environments the contents of which are to be translated into xml elements, as will be illustrated by the following.

Converting a LATEX document into TEI xml can be quite an intricate business. In many cases, however, LATEX strings are found within environments or groups that are easy to convert into TEI equivalents: unless instructed otherwise, whether such groups are delimited by opening and closing braces or by explicit \begin ... \end commands, ekdosis translates them into xml so that for example \emph{word} and \begin{quote} {quote} {quote} words \ end{quote} become <emph>  $\langle word \rangle </emph>$  and  $\langle quote words \rangle </emph>$ 

But  $LAT_EX$  does not place everything into groups or environments. To take here but a few examples, sectional divisions are marked in  $LAT_EX$  with "open" commands such as \chapter or \section with no clear indication where the closure of divisions occurs, contrary to TEI xml markup with numbered or un-numbered <div> elements allowed to nest recursively. As regards running paragraphs of text, the situation is even worse than in the latter case, as the following simple example shows:—

```
\begin{document}
 1
 \mathbf{2}
     \begin{ekdosis}
 3
        . . .
 4
        ... These are the final words of some section in the body text.
 \mathbf{5}
 6
 7
        \section{New Section}
 8
 9
       Here is how some new section begins...
10
        ... Final words.
11
12
       \section{Other Section}
13
        Opening words of the section...
14
15
        ... Final words
16
        \section{Other Section}
17
18
        Opening words...
19
20
        ... Final words.
```

<sup>52.</sup> Ron Van den Branden, Melissa Terras, and Edward Vanhoutte, "TEI by Example," http://www.teibyexample.org, accessed Aug. 4, 2020. The TEI validator is here: http://teibyexample.com/x query/TBEvalidator.xq.

## 21 $\end{ekdosis}$

#### 22 \end{document}

Obviously, construing this I4T<sub>E</sub>X source file into TEI xml is a fairly complex task. For example, line 6 only closes a paragraph for line 7 opens a division (hence <div1>), line 8 only opens a paragraph just after the heading of the section (hence </head>) while line 14 both closes the foregoing paragraph and opens a new one (hence ), contrary to line 16 which both closes a paragraph and a sectional division (hence </div1>), not to mention lines 20-1, where notwithstanding the absence of blank line or any other indication,

ekdosis has been designed to implement this task through Lua functions which involve string matching (both forward and reverse matching) and recursions.

\SetTEIxmlExport **TEI xml Export Settings** \SetTEIxmlExport{(*csv list of options*)} can be used in the preamble or at any point of the document, except inside environments set to receive an apparatus criticus, namely the ekdosis environment or any other similar environment declared by means of the alignment environment or \SetAlignment.<sup>53</sup> At the time of writing, there is only one option, as follows:—

autopar autopar=true|false

Default: true

The algorithm described above applies for edition texts composed in running paragraphs or lines of poetry, but it may fail to produce a valid TEI xml output with other arrangements, such as performance texts or transcriptions of speech for which the TEI Guidelines define specific rules. autopar=false instructs ekdosis to ignore blank lines in the .tex source file as markers for paragraph boundaries. As a result, each paragraph of the edition text must be found within an environment associated with the xml element , such as ekdpar or any other environment declared as such by means of \EnvtoTEI described below in sect. 12.4 on page 62. A typical use case of autopar=false is provided below in sect. 12.5 on page 64.

ekdpar

\begin{ekdpar} ... \end{ekdpar} is a simple environment that does nothing but insert \par primitives. It can be used to instruct ekdosis to place paragraphs within elements when autopar has been set to false by means of \SetTEIxmlExport described above.

**The xml:id Attribute** As a general rule, the xml:id global attribute must be unique for the element that bears the attribute. Furthermore, it must begin with a letter or an underscore and contain no characters other that letters, digits, hyphens, underscores and full stops. ekdosis issues a warning when it finds that any  $\langle unique id \rangle$  of  $\langle unique label \rangle$  expected in the first argument of \DeclareWitness, \DeclareHand, \DeclareSource or \DeclareScholar is not unique or breaks the rules just described, but does not prevent the .tex source file from compiling. Instead, it prints the string <??> in place of the expected formatted siglum so that the error in the .tex source file can be easily spotted and corrected.

As the  $\langle unique \ id \rangle$  declared with \DeclareShorthand is not to be exported in the TEI xml output file, ekdosis checks neither its uniqueness nor its validness.

It must be noted that LATEX labels that are provided in commands such as <code>label</code>, <code>\cite</code> and the like must also be unique in the document. As LATEX will issue warnings if duplicates be found, <code>\ekdosis</code> does not check their uniqueness but will issue warnings if such labels contain invalid strings.

<sup>53.</sup> See above sect. 4.1 on page 26.

## 12.3 Routine IATEX Commands and Environments

The list of IATEX commands known by ekdosis at the time of writing follows. To this list must be added the IATEX standard commands that are used for sectional divisions as described above in sect. 10.1 on page 52 and most of the commands provided by the arabluatex and icite<sup>54</sup> packages. Standard citation commands are also supported as will be described below in sect. 12.7 on page 68:—

| I₄T <sub>E</sub> X command                             | TEI xml element                  |  |  |  |
|--------------------------------------------------------|----------------------------------|--|--|--|
|                                                        | <hi rend="sup"></hi>             |  |  |  |
|                                                        | <hi rend="sub"></hi>             |  |  |  |
|                                                        | <hi rend="bold"></hi>            |  |  |  |
|                                                        | <hi rend="italic"></hi>          |  |  |  |
| $textsc{}$                                             | <hi rend="smallcaps"></hi>       |  |  |  |
| $textsf{}$                                             | <hi rend="sf"></hi>              |  |  |  |
|                                                        | <note place="bottom"></note>     |  |  |  |
|                                                        | <note place="margin"></note>     |  |  |  |
| $\left( enquote \left< * \right> \right\}$             | <quote></quote>                  |  |  |  |
| \label{label}                                          | <anchor xml:id="label"></anchor> |  |  |  |
| \linelabel{label}                                      | <anchor xml:id="label"></anchor> |  |  |  |
| \ref{label}                                            | <ptr ="#label"=""></ptr>         |  |  |  |
| \pageref{label}                                        | <ptr ="#label"=""></ptr>         |  |  |  |
| \vref{label}                                           | <ptr ="#label"=""></ptr>         |  |  |  |
| \vpageref{label}                                       | <ptr ="#label"=""></ptr>         |  |  |  |
| \pagebreak $\langle$ [ $\langle 1$ -4 $ angle J angle$ | no output                        |  |  |  |
| $\max{\langle text \rangle}$                           | $\langle text \rangle$           |  |  |  |
| From the extdash <sup>55</sup> package:                |                                  |  |  |  |
| \ or \===                                              |                                  |  |  |  |
| \ or \==                                               | _                                |  |  |  |

As for environments:—

\-/ or \=/

| I₄T <sub>E</sub> X environment | TEI xml element |
|--------------------------------|-----------------|
| flushright                     | <pre></pre>     |
| flushleft                      | <pre></pre>     |
| center                         | <pre></pre>     |
| quotation                      | <quote></quote> |
| quoting                        | <quote></quote> |
| verse                          | <lg></lg>       |

Regarding other, very frequently used commands or environments, some do not need to be inserted in the translation tables: as already said above, ekdosis converts by default the original names of these into xml elements. For instance, \emph{} and \begin{quote} ... \end{quote} will result in <emph></emph> and <quote></quote> respectively.

<sup>54.</sup> Robert Alessi, *The Icite package* (version 1.3a) [Indices locorum citatorum] (Mar. 5, 2020), http://ctan.org/pkg/icite.

<sup>55.</sup> Alexander I. Rozhenko, *The Extdash package* (version 1.3) [A range of dash commands for compound words] (June 24, 2018), http://www.ctan.org/pkg/extdash.

For the same simple reason, should one wish to have words within a TEI xml element that does not have any IAT<sub>E</sub>X equivalent, all is needed is to define an inoperative IAT<sub>E</sub>X command named after the TEI element, like so:—

```
% Preamble:
\newcommand{\mentioned}[1]{#1}
% Document:
Our usage corresponds to the \mentioned{aggregate} of many
mathematical writings and to the sense of \mentioned{class} found in
older logical writings.
TEI xml output:—
Our usage corresponds to the <mentioned>aggregate</mentioned> of
```

```
many mathematical writings and to the sense of <mentioned>class</mentioned> found in older logical writings.
```

Of course, it is also possible to have the "mentioned" words printed in a different font family:—

```
\mbox{newcommand}[1]{\textsf{#1}}
```

This command will print them in a sans serif font family, with the exact same TEI xml output as above.

## **12.4** Processing New Commands or Environments

The following three commands are provided to instruct ekdosis how to convert unknown or unusual (LA)T<sub>E</sub>X commands or environments into TEI xml equivalents.

**\TeXtoTEI** 

 $TeXtoTEI{\langle csname \rangle} \{\langle TEI \ element \rangle\} [\langle TEI \ attribute(s) \rangle]$ 

\TeXtoTEI takes two mandatory arguments and one optional argument, namely: the control sequence name to be converted, the TEI element it is to be converted into and any additional xml attributes to be appended to the opening TEI element. For example, the \sidenote command that is provided by the sidenotes package can be processed like so:—

```
% Preamble:
\TeXtoTEI{sidenote}{note}[place="margin"]
% Document:
\begin{ekdosis}
  \begin{ekdverse}
    The self-same moment I could pray;\sidenote{The spell begins to
        break}\footnote{The turning point of the poem...}
  \end{ekdverse}
\end{ekdosis}
```

TEI xml output:-

```
<lp><l>> > The self-same moment I could pray;
<note place="margin">The spell begins to break</note>
<note place="bottom">The turning point of the
```

poem...</note></l>
</lg>

Even more subtly, provided that the code #STC points to some more information identifying the agency concerned:<sup>56</sup>—

```
% Preamble:
\usepackage{sidenotes}
\usepackage[teiexport=tidy]{ekdosis}
\TeXtoTEI{sidenote}{note}[place="margin"]
\newcommand{\STCsnote}[1]{\sidenote{#1}}
\TeXtoTEI{STCsnote}{note}[place="margin" resp="#STC"]
% Document:
\begin{ekdosis}
\begin{ekdosis}
\begin{ekdverse}
The self-same moment I could pray;\STCsnote{The spell begins to
break}\footnote{The turning point of the poem...}
\end{ekdverse}
\end{ekdosis}
```

TEI xml output:-

```
<lp><lp><lp><l>i>The self-same moment I could pray;
<note place="margin" resp="#STC">The spell begins to break</note></l>
<note place="bottom">The turning point of the poem...</note></l>
</lp>
```

```
\EnvtoTEI
\EnvtoTEI*
```

 $\TEI \langle * \rangle \{ \langle env name \rangle \} \{ \langle TEI element \rangle \} [ \langle TEI attribute(s) \rangle ]$ 

 $\label{eq:linear_exp} $$ $$ EnvtoTEI instructs ekdosis how to convert IATEX environments into TEI xml equivalents. It takes two mandatory arguments and one optional argument, namely the name of the IATEX environment to be converted, the TEI element it is to be converted into and any additional attributes to be appended to the TEI opening element.$  $EnvtoTEI* is restricted to TEI elements that must never appear within elements, such as itself, <div>, <lg> and the like. The following example illustrates how \EnvtoTEI can be used conjointly with babel to convey information about the languages used from IATEX to TEI:—$ 

```
% Preamble:
% Use babel and babeltags:
\usepackage[greek.ancient, english]{babel}
\babeltags{ancientgreek = greek}
```

```
\EnvtoTEI{ancientgreek}{p}[xml:lang="grc"]
```

<sup>56.</sup> At the time of writing, 'sources' can be declared with \DeclareSource as described above on page 9. Then the unique identifier used in the first argument of this command can point to the list of references inserted by ekdosis in the back matter section of the TEI output file. See below sect. 12.6 on page 65 for more information on how to do this. Scholars can also be referred to as individuals by means of the \DeclareScholar command. See above on page 9.

```
% Document:
\begin{ekdosis}
  \begin{ancientgreek}
    περὶ πολλοῦ ἂν ποιησαίμην, ὥ ἄνδρες, τὸ τοιούτους ὑμᾶς ἐμοὶ
    δικαστὰς περὶ τούτου τοῦ πράγματος γενέσθαι, οἶοίπερ ἂν ὑμῖν
    αὐτοῖς εἴητε τοιαῦτα πεπονθότες...
  \end{ancientgreek}
\end{ekdosis}
```

TEI xml output:-

```
περὶ πολλοῦ ἂν ποιησαίμην, ὦ ἄνδρες, τὸ
τοιούτους ὑμᾶς ἐμοὶ δικαστὰς περὶ τούτου τοῦ πράγματος
γενέσθαι, οἶοίπερ ἂν ὑμῖν αὐτοῖς εἴητε τοιαῦτα πεπονθότες...
```

## TeXtoTEIPat $TeXtoTEIPat{\langle T_E X \ pattern \rangle}{\langle TEI \ pattern \rangle}$

Finally, this more flexible—and more delicate to handle—command uses pattern matching to instruct ekdosis how to convert (LA)TEX commands into TEI equivalents. In the first mandatory argument, strings to be captured are marked in sequence with numbers prefixed by #, like so: #1, #2, #3 and so forth. Then, in the second mandatory argument, the strings captured are inserted where each of them is expected in the TEI element.

Strings must be entered exactly as ekdosis will find them as the .tex source file is compiled. Specifically, *control sequences*, namely the coded commands immediately preceded by '\' are always found followed by a space. For instance,  $\mbox{emph}{}$  will be seen and processed by ekdosis as  $\mbox{emph}{}$ .

The following example illustrates how ekdosis can be instructed to process the  $\textcolor{\langle color \rangle}{\langle text \rangle}$  command:—

```
\TeXtoTEIPat{\textcolor} #1}{#2}}{<hi rend="#1">#2</hi>}
```

Sample text with a \textcolor{red}{word} in red.

```
Sample text with a
<hi rend="red">word</hi>in red.
```

#### **12.5** Specific TEI Modules

The following example illustrates how ekdosis can be adapted in a straightforward way to modules provided by the TEI for encoding specific texts such as transcriptions of speech.<sup>57</sup> The technique applied below uses \EnvtoTEI conjointly with \SetTEIxmlExport{autopar=false} described above on page 60:—

```
1 % Preamble:
2 \newenvironment{speech}{\par}{
3 \newcommand{\speaker}[1]{\textbf{#1}\par}
4 \EnvtoTEI{speech}{sp}
5 
6 \SetTEIxmlExport{autopar=false}
7 
8 % Document:
```

<sup>57.</sup> See https://tei-c.org/release/doc/tei-p5-doc/en/html/TS.html.

9 \begin{ekdosis}

```
10 \begin{speech}
```

```
11 \speaker{Σωκράτης}
```

```
12 \begin{ekdpar}
```

```
13 κατέβην χθὲς εἰς Πειραιᾶ μετὰ Γλαύκωνος τοῦ Ἀρίστωνος
```

14 προσευξόμενός τε τῆ θεῷ καὶ ἄμα τὴν ἑορτὴν βουλόμενος θεάσασθαι

```
15 τίνα τρόπον ποιήσουσιν ἅτε νῦν πρῶτον ἄγοντες. καλὴ μὲν οὖν μοι
```

- 16 καὶ ἡ τῶν ἐπιχωρίων πομπὴ ἔδοξεν εἶναι, οὐ μέντοι ἦττον ἐφαίνετο
- 17 πρέπειν ηνοί Θρακες ἔπεμπον.
- 18 \end{ekdpar}

```
19 \end{speech}
```

20  $\end{ekdosis}$ 

- REM. 1 Lines 2-3 define a basic environment meant to contain individual speeches and a command to hold the name of the speaker. This name is printed in bold face and followed by a new paragraph in the PDF output.
- Rem. 2 Line 4 instructs ekdosis to convert speech  $I\!\!\!^{A}\!T_{E}\!X$  environments into <sp> TEI xml elements.
- Rem. 3 Line 6 disables the autopar algorithm that ekdosis provides by default for running paragraphs of text. As a consequence, ekdpar is used to mark the paragraphs.

PDF output:-

```
1 Σωκράτης
```

- 2 κατέδην χθές εἰς Πειραιᾶ μετὰ Γλαύκωνος τοῦ Ἀρίστωνος προσευξόμενός τε τῆ θεῷ καὶ
- 3 άμα την έορτην βουλόμενος θεάσασθαι τίνα τρόπον ποιήσουσιν άτε νῦν πρῶτον ἀγοντες.
- 4 καλή μέν οὖν μοι καὶ ή τῶν ἐπιγωρίων πομπή ἔδοξεν εἶναι, οὐ μέντοι ἦττον ἐφαίνετο πρέπειν
- 5 ηνοί Θραχες ἔπεμπον.

```
TEI xml output:-
```

```
<sp>
<speaker>Σωκράτης</speaker>
κατέβην χθὲς εἰς Πειραιᾶ μετὰ Γλαύκωνος τοῦ Ἀρίστωνος
προσευζόμενός τε τῆ θεῷ καὶ ἅμα τὴν ἑορτὴν βουλόμενος
θεάσασθαι τίνα τρόπον ποιήσουσιν ἄτε νῦν πρῶτον ἄγοντες.
καλὴ μὲν οὖν μοι καὶ ἡ τῶν ἑπιχωρίων πομπὴ ἕδοξεν εἶναι, οὑ
μέντοι ἦττον ἑφαίνετο πρέπειν ὴν οἱ θρῷκες ἕπεμπον.
</sp>
```

# 12.6 References to Cited Works

A full example of what is technically called a *Conspectus Siglorum* can be found above in sect. 2.3.1 on page 11. Such a list of manuscript sigla should be found immediately before the edition text. Traditionally, this section is followed by a list of other sources used to establish the text, so that the edited text is in the end established both from manuscript evidence (the "witnesses") and other works based on a scholarly approach of the text (the "sources") which are called in Latin *Editiones uel Studia*. As a consequence of this classification as "witness" or "source", the former must go within the <listWit> element of the TEI header, whereas the latter is to be found within the <listBibl> element.

\AddxmlBibResource

\AddxmlBibResource{(*basename or name.xml*)} is a preamble-only command. If a base name (either suffixed with .xml or not) for a TEI xml-compliant bibliographical database be provided, ekdosis will use it and insert formatted data in the back matter section of its own TEI xml output file, as <biblStruct> elements within a listBibl section.

As an example, the following Bib(A)TFX entry and its TEI equivalent are provided:<sup>58</sup>—

<sup>58.</sup> To the author's knowledge, Zotero (https://www.zotero.org) provides excellent TEI xml output from Bib(LAYT<sub>E</sub>X input files.

```
1
    @Book{Drak,
      title = {Punicorum Libri Septemdecim},
2
      author = {Silius Italicus, Tiberius Catius},
3
      editor = {Drakenborch, Arnold},
4
5
      date = \{1717\},\
6
      publisher = {Trajecti ad Rhenum},
      location = {Utrecht}
\overline{7}
8
    }
```

```
<?xml version="1.0" encoding="UTF-8"?>
 1
 2
     <listBibl xmlns="http://www.tei-c.org/ns/1.0">
 3
       <biblStruct type="book" xml:id="Drak">
 4
         <monogr>
           <title level="m">Punicorum libri septemdecim</title>
 \mathbf{5}
 6
           <author>
 7
             <forename>Tiberius Catius</forename>
 8
             <surname>Silius Italicus</surname>
 9
           </author>
10
           <editor>
             <forename>Arnold</forename>
11
12
             <surname>Drakenborch</surname>
13
           </editor>
14
           <imprint>
             <pubPlace>Utrecht</pubPlace>
15
16
             <publisher>Trajecti ad Rhenum</publisher>
             <date>1717</date>
17
18
           </imprint>
         </monogr>
19
       </biblStruct>
20
21
     </listBibl>
```

As can be seen, the same string Drak is used as a label in the Bib( $\square$ )T<sub>E</sub>X file (l. 1) and an xml:id in the TEI file (l. 3). This same label must be used again in the preamble of the .tex source file to declare Arnold Drakenborch as a source,<sup>59</sup> like so:—

```
1 % Use 'bibl.xml' as a TEI xml bibliographical database:
2 \AddxmlBibResource{bibdata.xml}
3 
4 % Declare A. Drakenborch as source:
5 \DeclareSource{Drak}{\emph{Drakenborch}}
```

Finally, an extract of Silius Italicus' *Punica*, Book 9, ll. 30-2 follows (.tex source file, PDF output and TEI output files):—

```
1 % Preamble:
2 \usepackage[style=oxnotes]{biblatex}
3 \addbibresource{bibdata.bib}
4 
5 \usepackage[teiexport=tidy]{ekdosis}
6 
7 % basename of the .xml bibliographical database:
8 \AddxmlBibResource{bibdata.xml}
```

<sup>59.</sup> See above on page 9.

```
9
10
     % Witnesses:
     \DeclareWitness{L}{L}{Laurentianus, plut, XXXVII, cod. 16}[
11
                            origDate=s. XV]
12
13
     % Other witnesses [...]
14
     % Sources:
15
     \DeclareSource{Drak}{\emph{Drakenborch}}
16
17
     % Alternatively, use BibLaTeX for the rendition:
18
     % \DeclareSource{Drak}{\citename{Drak}{editor}}
19
     % Other sources [...]
20
     % Document:
21
     \begin{ekdosis}
22
23
       \begin{ekdverse}
24
         Sed uos, quorum oculos atque ora humentia uidi,\\
         uertere cum consul terga et remeare iuberet,\\
25
26
         \app{
27
           \lem[source=Drak, type=emendation] {ne morem}
           \rdg[wit={L, F}]{me morem}
28
29
           \rdg[wit={0, V}]{memorem}
30
         } et pugnae signum exspectate petendae:\\
31
       \end{ekdverse}
32
     \end{ekdosis}
```

PDF output:-

| Sed uos, quorum oculos atque ora humentia uidi, | 30 |
|-------------------------------------------------|----|
| uertere cum consul terga et remeare iuberet,    | 31 |
| ne morem et pugnae signum exspectate petendae:  | 32 |

32 ne morem Drakenborch] me morem L F memorem O V

TEI xml output file produced by ekdosis (narrowed down to the <text> element):-

```
1
     <text>
 2
       <body>
 3
         <1g>
           <l>Sed uos, quorum oculos atque ora humentia uidi,</l>
 4
           <l>uertere cum consul terga et remeare iuberet,</l>
 5
 \mathbf{6}
           <1>
 7
           <app>
 8
             <lem source="#Drak" type="emendation">ne morem</lem>
 9
             <rdg wit="#L #F">me morem</rdg>
             <rdg wit="#0 #V">memorem</rdg>
10
11
           </app>et pugnae signum exspectate petendae:</l>
         </lg>
12
       </body>
13
14
       <back>
         <listBibl>
15
16
           <biblStruct type="book" xml:id="Drak">
17
             <monogr>
                <title level="m">Punicorum libri septemdecim</title>
18
```

```
19
                <author>
20
                  <forename>Tiberius Catius</forename>
                  <surname>Silius Italicus</surname>
21
                </author>
22
                <editor>
23
                  <forename>Arnold</forename>
24
25
                  <surname>Drakenborch</surname>
                </editor>
26
27
                <imprint>
28
                  <pubPlace>Utrecht</pubPlace>
29
                  <publisher>Trajecti ad Rhenum</publisher>
                  <date>1717</date>
30
31
                </imprint>
32
              </monogr>
33
           </biblStruct>
         </listBibl>
34
       </back>
35
36
     </text>
```

## **12.7** Citation Commands

ekdosis can also convert into TEI xml references to cited works. Depending on the optional arguments used in the citation command, references will be converted into <ptr>> or <ref>elements with the appropriate identifier supplied by means of the target attribute.

Of course, for this mechanism to work, BibT<sub>E</sub>X or BibI<sub>4</sub>T<sub>E</sub>X must be used and connected to some .bib bibliographical database file. Additionally, this .bib file must have been converted into a TEI xml-compliant file where all the Bib(I<sub>4</sub>)T<sub>E</sub>X entries that are used in the document are found within <biblStruct> elements.<sup>60</sup> Finally, this .xml bibliographical database must have been connected to the .tex source file by means of \AddxmlBibResource described above in sect. 12.6 on page 65.

As an example, the following sample.bib file is used:-

```
@Book{ReynoldsWilson1991,
  author =
                  {Reynolds, L. D. and Wilson, N. G},
  title =
                  {Scribes and Scholars},
  year =
                 {1991},
                     {A Guide to the Translation of Greek and Latin
  subtitle =
                  Literature},
  edition =
                    {3},
  publisher =
                      {Clarendon Press},
  location =
                     {Oxford}
}
```

It has been converted into sample.xml as follows:-

60. See above n. 58 on page 65 for information on how to do this.

```
<surname>Reynolds</surname>
</author>
<author>
<forename>N. G.</forename>
<surname>Wilson</surname>
</author>
<edition>3</edition>
<imprint>
<pubPlace>Oxford</pubPlace>
<publisher>Clarendon Press</publisher>
<date>1991</date>
</imprint>
</monogr>
</biblStruct>
</listBibl>
```

Once both files have been prepared, inserting references and exporting them into the TEI xml output file can be achieved in a straightforward way. (The full sample.tex is provided below.)—

```
\documentclass{article}
\usepackage[teiexport=tidy]{ekdosis}
\AddxmlBibResource{sample.xml}
\usepackage[style=oxnotes]{biblatex}
\addbibresource{sample.bib}
\begin{document}
\begin{ekdosis}
On textual criticism, see \cite[207--241]{ReynoldsWilson1991}.
\end{ekdosis}
\end{document}
```

PDF output:-

1 On textual criticism, see L. D. Reynolds and N. G Wilson, Scribes and Scholars: A

2 Guide to the Translation of Greek and Latin Literature (3rd edn., Oxford: Clarendon Press,
3 1991), 207-41.

TEI xml output narrowed down to the contents of the <text> element:-

```
<author>

<author>

<forename>N. G.</forename>
<surname>Wilson</surname>
</author>
<author>
<author>
<author>
<author>

<publial</pre>
<publial</pre>
<publial</pre>
<publial</pre>
<publial</pre>
<publial</pre>
<publial</pre>

</understant>

<p
```

At the time of writing, the following citation commands are converted into TEI xml by ekdosis:—

- (a)  $\ [\langle prenote \rangle] [\langle postnote \rangle] \{\langle key \rangle\}^{61}$
- (b)  $\left[\left< prenote \right>\right] \left[\left< postnote \right>\right] \left\{\left< key \right>\right\}$
- (c)  $\[\langle prenote \rangle ] [\langle postnote \rangle ] \{\langle key \rangle \}$
- (d)  $\[\langle prenote \rangle ] [\langle postnote \rangle ] [\langle key \rangle ]$
- (e)  $\operatorname{parencite}[\langle prenote \rangle][\langle postnote \rangle]\{\langle key \rangle\}$
- (c)  $\frac{1}{2}$
- (f)  $Parencite[\langle prenote \rangle][\langle postnote \rangle]\{\langle key \rangle\}$
- (g)  $\ [\langle prenote \rangle] [\langle postnote \rangle] \{\langle key \rangle\}$
- (h)  $\ [\langle prenote \rangle] [\langle postnote \rangle] \{\langle key \rangle\}$
- (i)  $\t(v) = (\langle prenote \rangle] [\langle postnote \rangle] \{\langle key \rangle\}$
- (j) \textcite[\langle prenote \rangle] [\langle postnote \rangle] {\langle key \rangle}
- (k)  $Textcite[\langle prenote \rangle][\langle postnote \rangle] \{\langle key \rangle\}$
- (l)  $\ [\langle prenote \rangle] [\langle postnote \rangle] \{\langle key \rangle\}$
- (m)  $\ [\langle prenote \rangle] [\langle postnote \rangle] \{\langle key \rangle\}$
- (n)  $\ (prenote) ] [\langle postnote \rangle] \{\langle key \rangle\}$
- (o)  $\Delta tocite[\langle prenote \rangle][\langle postnote \rangle] \{\langle key \rangle\}$
- (p)  $\langle \text{autocite} | \langle \text{prenote} \rangle ] [\langle \text{postnote} \rangle ] \{\langle \text{key} \rangle \}$
- (q)  $\Delta tocite*[\langle prenote \rangle][\langle postnote \rangle] \{\langle key \rangle\}$

The next release of ekdosis will include all citation commands with the exception of so-called "qualified citation lists".

# **13** Future Work

A short, un-commented list of what is planned in the versions of ekdosis to come follows:—

- (a) Very short-term (weeks):—
  - (a) Text structure: milestone elements.
  - (b) Marginal edition texts: It may happen that the marginalia of manuscripts contain texts worth editing in addition to and along the main text to which they are linked by reference signs.
  - (c) Headers and footers: \ekddiv will provide top and bottom marks to be used in headers and footers.
- (b) Short-term (months):-

<sup>61.</sup> From the icite package. \icite can be used in place of almost any standard citation command. See Alessi, *The Icite package*, see n. 54.

- (a) Poetry: ekdosis is now able to load and use the facilities provided by the verse package. Refined options will be added, such as metrical analysis. Arabic poetry through the environments and commands provided by the arabluatex package will also be supported. Other packages will also be considered for inclusion, such as poetry or teubner. In the end, ekdosis will provide a way for the typesetting of poetry which will allow for more flexibility and compatibility with TEI xml.
- (b) Correspondence and alignment, segmentation: The functions are being tested at the time of writing and will be included in ekdosis.
- (c) Medium-term: Indexing, commands and environments for specific modules of the TEI.

# **14 GNU Free Documentation License**

#### Version 1.3, 3 November 2008

Version 1.3, 3 November 2008 Copyright © 2000, 2001, 2002, 2007, 2008 Free Software Foundation, Inc.

#### https://fsf.org/

Everyone is permitted to copy and distribute verbatim copies of this license document, but changing it is not allowed.

#### Preamble

The purpose of this License is to make a manual, textbook, or other functional and useful document "free" in the sense of freedom: to assure everyone the effective freedom to copy and redistribute it, with or without modifying it, either commercially or noncommercially. Secondarily, this License preserves for the author and publisher a way to get credit for their work, while not being considered responsible for modifications made by others.

This License is a kind of "copyleft", which means that derivative works of the document must themselves be free in the same sense. It complements the GNU General Public License, which is a copyleft license designed for free software.

We have designed this License in order to use it for manuals for free software, because free software needs free documentation: a free program should come with manuals providing the same freedoms that the software does. But this License is not limited to software manuals; it can be used for any textual work, regardless of subject matter or whether it is published as a printed book. We recommend this License principally for works whose purpose is instruction or reference.

#### **1. APPLICABILITY AND DEFINITIONS**

This License applies to any manual or other work, in any medium, that contains a notice placed by the copyright holder saying it can be distributed under the terms of this License. Such a notice grants a world-wide, royalty-free license, unlimited in duration, to use that work under the conditions stated herein. The "**Document**", below, refers to any such manual or work. Any member of the public is a licensee, and is addressed as "**you**". You accept the license if you copy, modify or distribute the work in a way requiring permission under copyright law.

A "**Modified Version**" of the Document means any work containing the Document or a portion of it, either copied verbatim, or with modifications and/or translated into another language.

A "Secondary Section" is a named appendix or a front-matter section of the Document that deals exclusively with the relationship of the publishers or authors of the Document to the Document's overall subject (or to related matters) and contains nothing that could fall directly within that overall subject. (Thus, if the Document is in part a textbook of mathematics, a Secondary Section may not explain any mathematics.) The relationship could be a matter of historical connection with the subject or with related matters, or of legal, commercial, philosophical, ethical or political position regarding them.

The "Invariant Sections" are certain Secondary Sections whose titles are designated, as being those of Invariant Sections, in the notice that says that the Document is released under this License. If a section does not fit the above definition of Secondary then it is not allowed to be designated as Invariant. The Document may contain zero Invariant Sections. If the Document does not identify any Invariant Sections then there are none.

The "Cover Texts" are certain short passages of text that are listed, as Front-Cover Texts or Back-Cover Texts, in the notice that says that the Document is released under this License. A Front-Cover Text may be at most 5 words, and a Back-Cover Text may be at most 25 words.

A "Transparent" copy of the Document means a machine-readable copy, represented in a format whose specification is available to the general public, that is suitable for revising the document straightforwardly with generic text editors or (for images composed of pixels) generic paint programs or (for drawings) some widely available drawing editor, and that is suitable for input to text formatters or for automatic translation to a variety of formats suitable for input to text formatters. A copy made in an otherwise Transparent file format whose markup, or absence of markup, has been arranged to thwart or discourage subsequent modification by readers is not Transparent. An image format is not Transparent if used for any substantial amount of text. A copy that is not "Transparent" is called "Opaque".

Examples of suitable formats for Transparent copies include plain ASCII without markup, Texinfo input format, LaTeX input format, SGML or XML using a publicly available DTD, and standard-conforming simple HTML, PostScript or PDF designed for human modification. Examples of transparent image formats include PNG, XCF and JPG. Opaque formats include proprietary formats that can be read and edited only by proprietary word processors, SGML or XML for which the DTD and/or processing tools are not generally available, and the machine-generated HTML, PostScript or PDF produced by some word processors for output purposes only.

The "**Title Page**" means, for a printed book, the title page itself, plus such following pages as are needed to hold, legibly, the material this License requires to appear in the title page. For works in formats which do not have any title page as such, "Title Page" means the text near the most prominent appearance of the work's title, preceding the beginning of the body of the text.

The "**publisher**" means any person or entity that distributes copies of the Document to the public.

A section "Entitled XYZ" means a named subunit of the Document whose title either is precisely XYZ or contains XYZ in parentheses following text that translates XYZ in another language. (Here XYZ stands for a specific section name mentioned below, such as "Acknowledgements", "Dedications", "Endorsements", or "History".) To "Preserve the Title" of such a section when you modify the Document means that it remains a section "Entitled XYZ" according to this definition.

The Document may include Warranty Disclaimers next to the notice which states that this License applies to the Document. These Warranty Disclaimers are considered to be included by reference in this License, but only as regards disclaiming warranties: any other implication that these Warranty Disclaimers may have is void and has no effect on the meaning of this License.

## 2. VERBATIM COPYING

You may copy and distribute the Document in any medium, either commercially or noncommercially, provided that this License, the copyright notices, and the license notice saying this License applies to the Document are reproduced in all copies, and that you add no other conditions whatsoever to those of this License. You may not use technical measures to obstruct or control the reading or further copying of the copies you make or distribute. However, you may accept compensation in exchange for copies. If you distribute a large enough number of copies you must also follow the conditions in section 3.

You may also lend copies, under the same conditions stated above, and you may publicly display copies.

#### **3. COPYING IN QUANTITY**

If you publish printed copies (or copies in media that commonly have printed covers) of the Document, numbering more than 100, and the Document's license notice requires Cover Texts, you must enclose the copies in covers that carry, clearly and legibly, all these Cover Texts: Front-Cover Texts on the front cover, and Back-Cover Texts on the back cover. Both covers must also clearly and legibly identify you as the publisher of these copies. The front cover must present the full title with all words of the title equally prominent and visible. You may add other material on the covers in addition. Copying with changes limited to the covers, as long as they preserve the title of the Document and satisfy these conditions, can be treated as verbatim copying in other respects.

If the required texts for either cover are too voluminous to fit legibly, you should put the first ones listed (as many as fit reasonably) on the actual cover, and continue the rest onto adjacent pages.

If you publish or distribute Opaque copies of the Document numbering more than 100, you must either include a machine-readable Transparent copy along with each Opaque copy, or state in or with each Opaque copy a computer-network location from which the general network-using public has access to download using public-standard network protocols a complete Transparent copy of the Document, free of added material. If you use the latter option, you must take reasonably prudent steps, when you begin distribution of Opaque copies in quantity, to ensure that this Transparent copy will remain thus accessible at the stated location until at least one year after the last time you distribute an Opaque copy (directly or through your agents or retailers) of that edition to the public.

It is requested, but not required, that you contact the authors of the Document well before redistributing any large number of copies, to give them a chance to provide you with an updated version of the Document.

#### 4. MODIFICATIONS

You may copy and distribute a Modified Version of the Document under the conditions of sections 2 and 3 above, provided that you release the Modified Version under precisely this License, with the Modified Version filling the role of the Document, thus licensing distribution and modification of the Modified Version to whoever possesses a copy of it. In addition, you must do these things in the Modified Version:

- A. Use in the Title Page (and on the covers, if any) a title distinct from that of the Document, and from those of previous versions (which should, if there were any, be listed in the History section of the Document). You may use the same title as a previous version if the original publisher of that version gives permission.
- B. List on the Title Page, as authors, one or more persons or entities responsible for authorship of the modifications in the Modified Version, together with at least five of the principal authors of the Document (all of its principal authors, if it has fewer than five), unless they release you from this requirement.
- C. State on the Title page the name of the publisher of the Modified Version, as the publisher.
- D. Preserve all the copyright notices of the Document.
- E. Add an appropriate copyright notice for your modifications adjacent to the other copyright notices.
- F. Include, immediately after the copyright notices, a license notice giving the public permission to use the Modified Version under the terms of this License, in the form shown in the Addendum below.
- G. Preserve in that license notice the full lists of Invariant Sections and required Cover Texts given in the Document's license notice.
- H. Include an unaltered copy of this License.
- I. Preserve the section Entitled "History", Preserve its Title, and add to it an item stating at least the title, year, new authors, and publisher of the Modified Version as given on the Title Page. If there is no section Entitled "History" in the Document, create one stating the title, year, authors, and publisher of the Document as given on its Title Page, then add an item describing the Modified Version as stated in the previous sentence.
- J. Preserve the network location, if any, given in the Document for public access to a Transparent copy of the Document, and likewise the network locations given in the Document for previous versions it was based on. These may be placed in the "History" section. You may omit a network location for a work that was published at least four years before the Document itself, or if the original publisher of the version it refers to gives permission.
- K. For any section Entitled "Acknowledgements" or "Dedications", Preserve the Title of the section, and preserve in the section all the substance and tone of each of the contributor acknowledgements and/or dedications given therein.
- L. Preserve all the Invariant Sections of the Document, unaltered in their text and in their titles. Section numbers or the equivalent are not considered part of the section titles.
- M. Delete any section Entitled "Endorsements". Such a section may not be included in the Modified Version.
- N. Do not retitle any existing section to be Entitled "Endorsements" or to conflict in title with any Invariant Section.
- O. Preserve any Warranty Disclaimers.

If the Modified Version includes new front-matter sections or appendices that qualify as Secondary Sections and contain no material copied from the Document, you may at your option designate some or all of these sections as invariant. To do this, add their titles to the list of Invariant Sections in the Modified Version's license notice. These titles must be distinct from any other section titles.

You may add a section Entitled "Endorsements", provided it contains nothing but endorsements of your Modified Version by various parties—for example, statements of peer review or that the text has been approved by an organization as the authoritative definition of a standard. You may add a passage of up to five words as a Front-Cover Text, and a passage of up to 25 words as a Back-Cover Text, to the end of the list of Cover Texts in the Modified Version. Only one passage of Front-Cover Text and one of Back-Cover Text may be added by (or through arrangements made by) any one entity. If the Document already includes a cover text for the same cover, previously added by you or by arrangement made by the same entity you are acting on behalf of, you may not add another; but you may replace the old one, on explicit permission from the previous publisher that added the old one.

The author(s) and publisher(s) of the Document do not by this License give permission to use their names for publicity for or to assert or imply endorsement of any Modified Version.

## **5. COMBINING DOCUMENTS**

You may combine the Document with other documents released under this License, under the terms defined in section 4 above for modified versions, provided that you include in the combination all of the Invariant Sections of all of the original documents, unmodified, and list them all as Invariant Sections of your combined work in its license notice, and that you preserve all their Warranty Disclaimers.

The combined work need only contain one copy of this License, and multiple identical Invariant Sections may be replaced with a single copy. If there are multiple Invariant Sections with the same name but different contents, make the title of each such section unique by adding at the end of it, in parentheses, the name of the original author or publisher of that section if known, or else a unique number. Make the same adjustment to the section titles in the list of Invariant Sections in the license notice of the combined work.

In the combination, you must combine any sections Entitled "History" in the various original documents, forming one section Entitled "History"; likewise combine any sections Entitled "Acknowledgements", and any sections Entitled "Dedications". You must delete all sections Entitled "Endorsements".

#### 6. COLLECTIONS OF DOCUMENTS

You may make a collection consisting of the Document and other documents released under this License, and replace the individual copies of this License in the various documents with a single copy that is included in the collection, provided that you follow the rules of this License for verbatim copying of each of the documents in all other respects.

You may extract a single document from such a collection, and distribute it individually under this License, provided you insert a copy of this License into the extracted document, and follow this License in all other respects regarding verbatim copying of that document.

## 7. AGGREGATION WITH INDEPENDENT WORKS

A compilation of the Document or its derivatives with other separate and independent documents or works, in or on a volume of a storage or distribution medium, is called an "aggregate" if the copyright resulting from the compilation is not used to limit the legal rights of the compilation's users beyond what the individual works permit. When the Document is included in an aggregate, this License does not apply to the other works in the aggregate which are not themselves derivative works of the Document.

If the Cover Text requirement of section 3 is applicable to these copies of the Document, then if the Document is less than one half of the entire aggregate, the Document's Cover Texts may be placed on covers that bracket the Document within the aggregate, or the electronic equivalent of covers if the Document is in electronic form. Otherwise they must appear on printed covers that bracket the whole aggregate.

#### 8. TRANSLATION

Translation is considered a kind of modification, so you may distribute translations of the Document under the terms of section 4. Replacing Invariant Sections with translations requires special permission from their copyright holders, but you may include translations of some or all Invariant Sections in addition to the original versions of these Invariant Sections. You may include a translation of this License, and all the license notices in the Document, and any Warranty Disclaimers, provided that you also include the original English version of this License and the original versions of those notices and disclaimers. In case of a disagreement between the translation and the original version of this License or a notice or disclaimer, the original version will prevail.

If a section in the Document is Entitled "Acknowledgements", "Dedications", or "History", the requirement (section 4) to Preserve its Title (section 1) will typically require changing the actual title.

## 9. TERMINATION

You may not copy, modify, sublicense, or distribute the Document except as expressly provided under this License. Any attempt otherwise to copy, modify, sublicense, or distribute it is void, and will automatically terminate your rights under this License.

However, if you cease all violation of this License, then your license from a particular copyright holder is reinstated (a) provisionally, unless and until the copyright holder explicitly and finally terminates your license, and (b) permanently, if the copyright holder fails to notify you of the violation by some reasonable means prior to 60 days after the cessation.

Moreover, your license from a particular copyright holder is reinstated permanently if the copyright holder notifies you of the violation by some reasonable means, this is the first time you have received notice of violation of this License (for any work) from that copyright holder, and you cure the violation prior to 30 days after your receipt of the notice.

Termination of your rights under this section does not terminate the licenses of parties who have received copies or rights from you under this License. If your rights have been terminated and not permanently reinstated, receipt of a copy of some or all of the same material does not give you any rights to use it.

#### **10. FUTURE REVISIONS OF THIS LICENSE**

The Free Software Foundation may publish new, revised versions of the GNU Free Documentation License from time to time. Such new versions will be similar in spirit to the present version, but may differ in detail to address new problems or concerns. See https://www.gnu.org/licenses/.

Each version of the License is given a distinguishing version number. If the Document specifies that a particular numbered version of this License "or any later version" applies to it, you have the option of following the terms and conditions either of that specified version or of any later version that has been published (not as a draft) by the Free Software Foundation. If the Document does not specify a version number of this License, you may choose any version ever published (not as a draft) by the Free Software Foundation. If the Document specifies that a proxy can decide which future versions of this License can be used, that proxy's public statement of acceptance of a version permanently authorizes you to choose that version for the Document.

#### **11. RELICENSING**

"Massive Multiauthor Collaboration Site" (or "MMC Site") means any World Wide Web server that publishes copyrightable works and also provides prominent facilities for anybody to edit those works. A public wiki that anybody can edit is an example of such a server. A "Massive Multiauthor Collaboration" (or "MMC") contained in the site means any set of copyrightable works thus published on the MMC site.

"CC-BY-SA" means the Creative Commons Attribution-Share Alike 3.0 license published by Creative Commons Corporation, a not-for-profit corporation with a principal place of business in San Francisco, California, as well as future copyleft versions of that license published by that same organization.

"Incorporate" means to publish or republish a Document, in whole or in part, as part of another Document.

An MMC is "eligible for relicensing" if it is licensed under this License, and if all works that were first published under this License somewhere other than this MMC, and subsequently incorporated in whole or in part into the MMC, (1) had no cover texts or invariant sections, and (2) were thus incorporated prior to November 1, 2008.

The operator of an MMC Site may republish an MMC contained in the site under CC-BY-SA on the same site at any time before August 1, 2009, provided the MMC is eligible for relicensing.

#### **ADDENDUM:** How to use this License for your documents

To use this License in a document you have written, include a copy of the License in the document and put the following copyright and license notices just after the title page:

Copyright © YEAR YOUR NAME. Permission is granted to copy, distribute and/or modify this document under the terms of the GNU Free Documentation License, Version 1.3 or any later version published by the Free Software Foundation; with no Invariant Sections, no Front-Cover Texts, and no Back-Cover Texts. A copy of the license is included in the section entitled "GNU Free Documentation License".

If you have Invariant Sections, Front-Cover Texts and Back-Cover Texts, replace the "with ... Texts." line with this:

with the Invariant Sections being LIST THEIR TITLES, with the Front-Cover Texts being LIST, and with the Back-Cover Texts being LIST.

If you have Invariant Sections without Cover Texts, or some other combination of the three, merge those two alternatives to suit the situation.

If your document contains nontrivial examples of program code, we recommend releasing these examples in parallel under your choice of free software license, such as the GNU General Public License, to permit their use in free software.

# **15** References

- Alessi, Robert, "ekdosis: Using LualATEX for Producing TEI xml-Compliant Critical Editions and Highlighting Parallel Writings," Journal of Data Mining and Digital Humanities: Collecting, Preserving, and Disseminating Endangered Cultural Heritage for New Understandings through Multilingual Approaches (Nov. 2020), jdmdh: 6536.
- ----- The Arabluatex package (version 1.20) [ArabTeX for LuaLaTeX] (Mar. 23, 2020), http://ctan.org/pkg/arabluatex.
- The Icite package (version 1.3a) [Indices locorum citatorum] (Mar. 5, 2020), http://ctan.org/pkg/icite.
- Bezos López, Javier and Braams, Johannes L., *The Babel package* (version 3.47) [Multilingual support for Plain TeX or LaTeX] (July 13, 2020), http://www.ctan.org/pkg/ babel.
- Caesar, *Gallic War*, ed. W. A. McDevitte and W. S. Bohn (Harper's New Classical Library; 1st edn., New York: Harper & Brothers, 1869).
- Gallic War (Guerre des Gaules), ed. L.-A. Constans (Collection des Universités de France; Paris: Les Belles Lettres, 1987) (originally pub. 1926).
- Charette, François and Reutenauer, Arthur, *The Polyglossia package* (version 1.49) [An alternative to babel for XeLaTeX and LuaLaTeX] (Apr. 8, 2020), http://www.ctan.org/pkg/polyglossia.
- Digital Latin Library, "Textual Criticism," https://digitallatin.org/library -digital-latin-texts/textual-criticism, accessed May 24, 2020.
- Homer, *The Odyssey*, ed. A.T. Murray, 2 vols. (Cambridge, MA. London: Harvard University Press William Heinemann, 1919).
- Lagally, Klaus, *The Arabtex package* (version 4.00) [Macros and fonts for typesetting Arabic] (Mar. 11, 2004), http://baobab.informatik.uni-stuttgart.de/ifi/bs/research/arab\_e.html.
- Lück, Uwe and Böttcher, Stephan, *The Lineno package* (version 4.41) [Line numbers on paragraphs] (Nov. 2, 2005), http://www.ctan.org/pkg/lineno.
- MacDonald Alden, Raymond (ed.), The Sonnets of Shakespeare [From the Quarto of 1609 with Variorum Readings and Commentary] (Boston & New York: The Riverside Press Cambridge, 1916).
- Madsen, Lars and Wilson, Peter R., *The Memoir package* (version 3.70) [Typeset fiction, non-fiction and mathematical books] (Mar. 23, 2021), http://www.ctan.org/pkg/memoir.
- Mastronarde, Donald J. and Tarrant, Richard J., "Review: Guidelines for Encoding Critical Editions for the Library of Digital Latin Texts," Society for Classical Studies (Dec. 4, 2017), https://classicalstudies.org/scs-blog/donald-j-mastronarde/ review-guidelines-encoding-critical-editions-library-digital-latin.
- Nakashima, Hiroshi, *The Fnpos package* (version 1.0) [Control the position of footnotes on the page] (Sept. 3, 2018), http://www.ctan.org/pkg/fnpos.
- *The Paracol package* (version 1.35) [Multiple columns with texts "in parallel"] (Dec. 31, 2018), http://www.ctan.org/pkg/paracol.
- Reynolds, L. D. and Wilson, N. G, Scribes and Scholars: A Guide to the Translation of Greek and Latin Literature (3rd edn., Oxford: Clarendon Press, 1991).

- Rozhenko, Alexander I., *The Extdash package* (version 1.3) [A range of dash commands for compound words] (June 24, 2018), http://www.ctan.org/pkg/extdash.
- Van den Branden, Ron, Terras, Melissa, and Vanhoutte, Edward, "TEI by Example," http://www.teibyexample.org, accessed Aug. 4, 2020.
- West, Martin L., Textual Criticism and Editorial Technique [Applicable to Greek and Latin Texts] (Stuttgart: B. G. Teubner, 1973).
- Wilson, Peter R. and Robertson, Will, *The Verse package* (version 2.4b) [Aids for typesetting simple verse] (May 10, 2014), http://www.ctan.org/pkg/verse.

## 16 Sample: C. J. Caesar, Gallic War, VI, XIII.1

16.1 .tex Source File

```
\documentclass[12pt]{article}
1
2
     \usepackage{fontspec}
     \usepackage[latin.classic,french,english]{babel}
3
     \babelfont{rm}{Old Standard}
4
     \babelfont{sf}{NewComputerModern Sans}
5
6
     \babelfont{tt}{NewComputerModern Mono}
7
8
     \usepackage{nextpage}
     \usepackage{xltabular}
9
10
     \usepackage[teiexport=tidy]{ekdosis}
11
     \DeclareApparatus{default}[
12
             delim=\hskip0.75em,
13
             ehook=.]
14
15
     TormatDiv{2}{}.
16
17
18
     \SetAlignment{
19
       tcols=3,
20
       lcols=1.
       texts=latin[xml:lang="la"];
21
             english[xml:lang="en"];
22
             french[xml:lang="fr"],
23
24
       apparatus=latin,
       segmentation=auto}
25
26
27
     \AtBeginEnvironment{latin}{\selectlanguage{latin}}
     \AtBeginEnvironment{english}{\sloppy\selectlanguage{english}}
28
     \AtBeginEnvironment{french}{\sloppy\selectlanguage{french}}
29
30
31
     \DeclareWitness{A}{A}{\emph{Bongarsianus} 81}[
32
                    msName=Bongarsianus,
33
                    settlement=Amsterdam,
                    idno=81,
34
                    institution=University Library,
35
                    origDate=s. IX--X]
36
     \DeclareHand{A1}{A}{A\textsuperscript{1}}[\emph{Emendationes
37
                    scribae ipsius}]
38
     \DeclareWitness{M}{M}{\emph{Parisinus Lat.} 5056}[
39
```

```
40
                    origDate={s. XII}]
41
     \DeclareWitness{B}{B}{\emph{Parisinus Lat.} 5763}[
42
                   origDate={s. IX--X}]
     43
44
                   origDate={s. X}]
     \DeclareWitness{S}{S}{\emph{Laurentianus} R 33}[
45
46
                   origDate={s. X}]
     \DeclareWitness{L}{L}{\emph{Londinensis} Br. Mus. 10084}[
47
48
                   origDate={s. XI}]
     \DeclareWitness{N}{N}{\emph{Neapolitanus} IV, c. 11}[
49
                   origDate={s. XII}]
50
51
     \DeclareWitness{T}{T}{\emph{Parisinus Lat.} 5764}[
52
                   origDate={s. XI}]
53
     \ensuremath{DeclareWitness{f}{\ensuremath{f}}{\ensuremath{Vindobonensis} 95}[
54
                   origDate={s. XII}]
55
     \DeclareWitness{U}{U}{\emph{Vaticanus Lat.} 3324}[
56
                   origDate={s. XI}]
     \DeclareWitness{1}{\emph{1}}{\emph{Laurentianus} Riccard. 541}[
57
58
                   origDate={s. XI--XII}]
     DeclareShorthand{a}{\alpha}{A,M,B,R,S,L,N}
59
60
     DeclareShorthand{b}{\beta}{T,f,U,1}
61
62
     \begin{document}
63
64
     \begin{xltabular}[c]{0.75\linewidth}{1X1}
65
       \caption*{\textbf{Conspectus siglorum}\label{tab:conspectus-siglorum}}\\
66
       \multicolumn{3}{c}{\emph{Familia} \getsiglum{a}}\\
67
       SigLine{A} \
       & \getsiglum{A1} \emph{Emendationes scribae ipsius} & \\
68
69
       \SigLine{M}\\
       SigLine{B} \
70
71
       SigLine{R} \
72
       SigLine{S} \
73
       SigLine{L} \
74
       SigLine{N} \
       \mathbb{G}^{c}(\mathbb{F}) 
75
76
       SigLine{T} \
77
       SigLine{f} \
78
       SigLine{U} \
79
       SigLine{1}
80
     \end{xltabular}
81
82
     \cleartoevenpage
83
84
     \begin{alignment}
85
       \begin{latin}
         \ekddiv{head=XIII, depth=2, n=6.13, type=section}
86
87
         In omni Gallia eorum hominum qui \app{
88
           \lem[wit=a]{aliquo}
           \rdg[wit=b, alt=in al-]{in aliquo}}
89
         sunt numero atque honore genera sunt duo. Nam plebes paene
90
91
         seruorum habetur loco, quae \app{
92
           \lem[wit={A,M}, alt={nihil audet (aut et \getsiglum{A1})
93
             per se}]{nihil audet per se}
94
           \rdg[wit=A1,nordg]{nihil aut et per se}
```

```
95
            \rdg[wit={R,S,L,N}] {nihil habet per se}
            \rdg[wit=b]{per se nihil audet}}, \app{
96
            \lem[wit=a]{nullo}
97
            \rdg[wit=b]{nulli}} adhibetur \app{
98
            \lem{consilio}
99
            \rdg[wit={T, U}, alt=conc-]{concilio}}.
100
101
        \end{latin}
        \begin{english}
102
103
          \ekddiv{head=XIII, depth=2, n=6.13, type=section}
104
          Throughout all Gaul there are two orders of those men who are of
          any rank and dignity: for the commonality is held almost in the
105
          condition of slaves, and dares to undertake nothing of itself,
106
107
          and is admitted to no deliberation.
108
        \end{english}
        \begin{french}
109
          \ekddiv{head=XIII, depth=2, n=6.13, type=section}
110
          Partout en Gaule il y a deux classes d'hommes qui comptent et qui
111
          sont considérés. Quant aux gens du peuple, ils ne sont guère
112
113
          traités autrement que des esclaves, ne pouvant se permettre aucune
114
          initiative, n'étant consultés sur rien.
        \end{french}
115
      \end{alignment}
116
117
     \end{document}
118
```

## 16.2 TEI xml Output

| 1  | xml version="1.0" encoding="utf-8"?                                                                                                    |
|----|----------------------------------------------------------------------------------------------------|
| 2  | <tei xmlns="http://www.tei-c.org/ns/1.0"></tei>                                                                                                    |
| 3  | <teiheader></teiheader>                                                                                                    |
| 4  | <filedesc></filedesc>                                                                                                    |
| 5  | <titlestmt></titlestmt>                                                                                                    |
| 6  | <title>&lt;/td&gt;&lt;/tr&gt;&lt;tr&gt;&lt;td&gt;7&lt;/td&gt;&lt;td&gt;&lt;! Title&gt;&lt;/td&gt;&lt;/tr&gt;&lt;tr&gt;&lt;td&gt;8&lt;/td&gt;&lt;td&gt;</title> |
| 9  | <respstmt></respstmt>                                                                                                    |
| 10 | <resp></resp>                                                                                                    |
| 11 | </math Edited by>                                                                                                    |
| 12 |                                                                                                    |
| 13 | <name></name>                                                                                                    |
| 14 | Name                                                                                                    |
| 15 |                                                                                                    |
| 16 |                                                                                                    |
| 17 |                                                                                                    |
| 18 | <pre><publicationstmt></publicationstmt></pre>                                                                                                    |
| 19 | <distributor></distributor>                                                                                                    |
| 20 | Distributor name                                                                                                    |
| 21 |                                                                                                    |
| 22 |                                                                                                    |
| 23 | <sourcedesc></sourcedesc>                                                                                                    |
| 24 | <listwit></listwit>                                                                                                    |
| 25 | <witness xml:id="A"></witness>                                                                                                    |
| 26 | <abbr type="siglum">A</abbr>                                                                                                    |

| 27              | <emph>Bongarsianus</emph> 81                                            |
|-----------------|-------------------------------------------------------------------------|
| 28              | <msdesc></msdesc>                                                       |
| 29              | <msidentifier></msidentifier>                                           |
| 30              | <pre><settlement>Amsterdam</settlement></pre>                           |
| 31              | <pre><institution>University Library</institution></pre>                |
| 32              | <idno>81</idno>                                                         |
| 33              | <msname>Bongarsianus</msname>                                           |
| 34              |                                                                         |
| 35              | <physdesc></physdesc>                                                   |
| 36              | <handdesc hands="1"></handdesc>                                         |
| 37              | <handnote xml:id="A1"></handnote>                                       |
| 38              | <abbr type="siglum">A</abbr>                                            |
| 39              | <hi rend="sup">1</hi>                                                   |
| 40              |                                                                         |
| 41              | <pre><emph>Emendationes scribae ipsius</emph></pre>                     |
| 42              |                                                                         |
| 43              |                                                                         |
| 44              |                                                                         |
| 45              |                                                                         |
| 46              | <history></history>                                                     |
| 47              | <pre><origin> </origin></pre>                                           |
| 48              | <pre><origdate>s. IXX</origdate></pre>                                  |
| $\frac{49}{50}$ | <br>                                                                    |
| 50<br>51        |                                                                         |
| 52              | <pre></pre>                                                             |
| 53              | <abbr type="siglum">M</abbr>                                            |
| $55 \\ 54$      | <pre><emph>Parisinus Lat.</emph>5056</pre>                              |
| 55              | <pre><mpn>lailbindb hddl () cmpn&gt;00000 <msdesc></msdesc></mpn></pre> |
| 56              | <msidentifier></msidentifier>                                           |
| 57              | <history></history>                                                     |
| 58              | <origin></origin>                                                       |
| 59              | <pre><origdate>s. XII</origdate></pre>                                  |
| 60              |                                                                         |
| 61              |                                                                         |
| 62              |                                                                         |
| 63              | <witness xml:id="B"></witness>                                          |
| 64              | <abbr type="siglum">B</abbr>                                            |
| 65              | <pre><emph>Parisinus Lat.</emph>5763</pre>                              |
| 66              | <msdesc></msdesc>                                                       |
| 67              | <msidentifier></msidentifier>                                           |
| 68              | <history></history>                                                     |
| 69              | <origin></origin>                                                       |
| 70              | <origdate>s. IXX</origdate>                                             |
| 71              |                                                                         |
| 72              |                                                                         |
| 73              |                                                                         |
| 74              | <witness xml:id="R"></witness>                                          |
| 75              | <abbr type="siglum">R</abbr>                                            |
| 76              | <pre><emph>Vaticanus Lat.</emph>3864</pre>                              |
| 77              | <msdesc></msdesc>                                                       |
| 78<br>70        | <msidentifier></msidentifier>                                           |
| 79<br>80        | <history></history>                                                     |
| 80<br>81        | <pre><origdatala origdatala<="" pre="" v<=""></origdatala></pre>        |
| 81              | <origdate>s. X</origdate>                                               |

| 82                |                                                           |
|-------------------|-----------------------------------------------------------|
| 83                |                                                           |
| 84                |                                                           |
| 85                | <witness xml:id="S"></witness>                            |
| 86                | <abbr type="siglum">S</abbr>                              |
| 87                | <pre><emph>Laurentianus</emph>R 33</pre>                  |
| 88                | <msdesc></msdesc>                                         |
| 89                | <msidentifier></msidentifier>                             |
| 90                | <history></history>                                       |
| 91                | <origin></origin>                                         |
| 92                | <origdate>s. X</origdate>                                 |
| 93                |                                                           |
| 94                |                                                           |
| 95                |                                                           |
| 96                | <witness xml:id="L"></witness>                            |
| 97                | <abbr type="siglum">L</abbr>                              |
| 98                | <pre><emph>Londinensis</emph>Br. Mus. 10084</pre>         |
| 99                | <msdesc></msdesc>                                         |
| 100               | <msidentifier></msidentifier>                             |
| 101               | <history></history>                                       |
| 102               | <pre><origin> </origin></pre>                             |
| 103               | <pre><origdate>s. XI</origdate></pre>                     |
| 104               | <br>                                                      |
| $\frac{105}{106}$ |                                                           |
| 100               | <pre></pre>                                               |
| 107               | <pre><abbr type="siglum">N</abbr></pre>                   |
| 109               | <pre><emph>Neapolitanus</emph>IV, c. 11</pre>             |
| 110               | <pre><msdesc></msdesc></pre>                              |
| 111               | <msidentifier></msidentifier>                             |
| 112               | <history></history>                                       |
| 113               | <pre><origin></origin></pre>                              |
| 114               | <pre><origdate>s. XII</origdate></pre>                    |
| 115               |                                                           |
| 116               |                                                           |
| 117               |                                                           |
| 118               | <witness xml:id="T"></witness>                            |
| 119               | <abbr type="siglum">T</abbr>                              |
| 120               | <pre><emph>Parisinus Lat.</emph>5764</pre>                |
| 121               | <msdesc></msdesc>                                         |
| 122               | <msidentifier></msidentifier>                             |
| 123               | <history></history>                                       |
| 124               | <origin></origin>                                         |
| 125               | <pre><origdate>s. XI</origdate></pre>                     |
| 126               |                                                           |
| 127               |                                                           |
| 128               |                                                           |
| 129               | <pre><witness xml:id="f"></witness></pre>                 |
| 130               | <abbr type="siglum"></abbr>                               |
| 131               | <pre><emph>f</emph></pre>                                 |
| 132               |                                                           |
| 133               | <pre><emph>Vindobonensis</emph>95 <msdesc></msdesc></pre> |
| 134<br>125        | <msdesc><br/><msidentifier></msidentifier></msdesc>       |
| $135 \\ 136$      |                                                           |
| 190               | <history></history>                                       |

.. . .

| 137 | <origin></origin>                                                                         |
|-----|-------------------------------------------------------------------------------------------|
| 138 | <pre><origdate>s. XII</origdate></pre>                                                    |
| 139 |                                                                                           |
| 140 |                                                                                           |
| 141 |                                                                                           |
| 142 | <witness xml:id="U"></witness>                                                            |
| 143 | <abbr type="siglum">U</abbr>                                                              |
| 144 | <pre><emph>Vaticanus Lat.</emph>3324</pre>                                                |
| 145 | <msdesc></msdesc>                                                                         |
| 146 | <msidentifier></msidentifier>                                                             |
| 147 | <history></history>                                                                       |
| 148 | <origin></origin>                                                                         |
| 149 | <pre><origdate>s. XI</origdate></pre>                                                     |
| 150 |                                                                                           |
| 151 |                                                                                           |
| 152 |                                                                                           |
| 153 | <witness xml:id="1"></witness>                                                            |
| 154 | <abbr type="siglum"></abbr>                                                               |
| 155 | <emph>l</emph>                                                                            |
| 156 |                                                                                           |
| 157 | <pre><emph>Laurentianus</emph>Riccard. 541</pre>                                          |
| 158 | <msdesc></msdesc>                                                                         |
| 159 | <msidentifier></msidentifier>                                                             |
| 160 | <history></history>                                                                       |
| 161 | <origin></origin>                                                                         |
| 162 | <pre><origdate>s. XIXII</origdate></pre>                                                  |
| 163 |                                                                                           |
| 164 |                                                                                           |
| 165 |                                                                                           |
| 166 |                                                                                           |
| 167 |                                                                                           |
| 168 |                                                                                           |
| 169 | <pre><encodingdesc></encodingdesc></pre>                                                  |
| 170 | <pre><variantencoding <="" method="parallel-segmentation" pre=""></variantencoding></pre> |
| 171 | <pre>location="internal" /&gt;</pre>                                                      |
| 172 |                                                                                           |
| 173 |                                                                                           |
| 174 | <text></text>                                                                             |
| 175 | <body></body>                                                                             |
| 176 | <pre><div xml:id="div-latin_1" xml:lang="la"></div></pre>                                 |
| 177 | <pre><div n="6.13" type="section"></div></pre>                                            |
| 178 | <head>XIII</head>                                                                         |
| 179 | In omni Gallia eorum hominum qui                                                          |
| 180 | <app></app>                                                                               |
| 181 | <lem wit="#A #M #B #R #S #L #N">aliquo</lem>                                              |
| 182 | <rdg wit="#T #f #U #l">in aliquo</rdg>                                                    |
| 183 | sunt numero atque honore genera sunt duo. Nam                                             |
| 184 | plebes paene seruorum habetur loco, quae                                                  |
| 185 | <app></app>                                                                               |
| 186 | <pre><lem wit="#A #M">nihil audet per se</lem></pre>                                      |
| 187 | <rdg wit="#A1">nihil aut et per se</rdg>                                                  |
| 188 | <rdg wit="#R #S #L #N">nihil habet per se</rdg>                                           |
| 189 | <rdg wit="#T #f #U #l">per se nihil audet</rdg>                                           |
| 190 | ,                                                                                         |
| 191 | <app></app>                                                                               |

```
192
                  <lem wit="#A #M #B #R #S #L #N">nullo</lem>
                  <rdg wit="#T #f #U #l">nulli</rdg>
193
194
                </app>adhibetur
195
                <app>
196
                  <lem>consilio</lem>
197
                  <rdg wit="#T #U">concilio</rdg>
198
                </app>.
              </div>
199
200
            </div>
            <div xml:id="div-english_1" xml:lang="en">
201
              <div type="section" n="6.13">
202
203
                <head>XIII</head>
204
                Throughout all Gaul there are two orders of those men
205
                who are of any rank and dignity: for the commonality is
206
                held almost in the condition of slaves, and dares to
                undertake nothing of itself, and is admitted to no
207
208
                deliberation.
              </div>
209
210
           </div>
211
           <div xml:id="div-french_1" xml:lang="fr">
              <div type="section" n="6.13">
212
                <head>XIII</head>
213
214
                Partout en Gaule il y a deux classes d'hommes qui
                comptent et qui sont considérés. Quant aux gens du
215
216
                peuple, ils ne sont guère traités autrement que des
217
                esclaves, ne pouvant se permettre aucune initiative,
218
                n'étant consultés sur rien.
219
              </div>
220
            </div>
          </body>
221
222
        </text>
223
     </TEI>
```

# 17 Arabic Sample File

```
arabic-sample.tex:-
```

```
% Instructions:
% 1. Compile this file three times.
%
     - Open arabic-sample.pdf and arabic-sample-tei.xml and see the
%
       result.
% 2. Compile arabic-sample_out.tex three times.
%
     - Open arabic-sample_out.pdf and arabic-sample-out-tei.xml and
%
      see the result.
%
\documentclass{article}
% The following three lines are only needed by the
% 'arabic-sample_out.tex' that arabluatex is instructed to produce:
\usepackage{babel}
\babelprovide[onchar=fonts]{arabic}
\babelfont[*arabic]{rm}{Amiri}
```

```
% instruct ekdosis to output TEI xml (arabic-sample-tei.xml):
\usepackage[teiexport=tidy]{ekdosis}
% instruct arabluatex to output sample-arabic_out.tex with Unicode
% Arabic strings in place of arabtex ASCII scheme:
\usepackage[fullvoc,export]{arabluatex}
\begin{document}
\begin{arabexport} % export arabtex strings to Unicode Arabic
 \begin{ekdosis}
    \begin{arab}
      'inna 'abI kAna mina
      \app{
        \lem{'l-muqAtilaTi}
       \rdg{'l-muqAtilIna}
      }
      wa-kAnat 'ummI min `u.zamA'i buyUti 'l-zamAzimaTi.
    \end{arab}
  \end{ekdosis}
\end{arabexport}
\end{document}
```

# **18** Implementation

ekdosis relies on Lua functions and tables. Read the .lua files that accompany ekdosis for more information.

1 \RequirePackage{iftex}

Of course, ekdosis requires  $LuaI T_E X$ . Issue an error if the document is processed with another engine.

2 \RequireLuaTeX

Set global options:-

```
3 \RequirePackage{expkv-opt}
4 \RequirePackage{expkv-def}
5 \newif\if@pkg@float
6 \newif \ if OpkgO footins
7 \newif\if@pkg@ekddivs
8 \newif \ if Oparnotesroman
9 \newif\ if OpkgOparnotes
10 \newif \ iftei@export
11 \newif\ if @pkg@poetry@verse
12 \ekvdefinekeys{ekdosis}{
13 choice layout = {float = {\@pkg@floattrue},
     footins = {\@pkg@floatfalse\@pkg@footinstrue}},
14
15 initial layout = float,
  unknown-choice layout = \PackageError{ekdosis}{unknown
16
     layout=#1}{`layout' must be either `float' or `footins'.},
17
18 choice divs = {ekdosis = {\@pkg@ekddivstrue},
19
    latex = {\@pkg@ekddivsfalse
20
        \AtBeginDocument{\luadirect{ekdosis.setekddivsfalse()}}},
21 initial divs = ekdosis,
22 unknown-choice divs = \PackageError{ekdosis}{unknown divs=#1}{`divs'
```

```
must be either `ekdosis' or `latex'.},
23
24
   choice poetry = {verse = {\@pkg@poetry@versetrue}},
25
    unknown-choice poetry = \PackageError{ekdosis}{unknown
26
      poetry=#1}{`poetry' must be `verse' for now.},
    choice parnotes = {false = {},
27
28
     true = {\@pkg@parnotestrue},
29
      roman = {\@pkg@parnotestrue\@parnotesromantrue}},
30
    default parnotes = true,
    unknown-choice parnotes = \PackageError{ekdosis}{unknown
31
32
      parnotes=#1}{`parnotes' must be either `true', or `false' or
      `roman'.}.
33
   choice teiexport = {false = {},
34
35
      true = {\tei@exporttrue
        \AtBeginDocument{\luadirect{ekdosis.openteistream()}}%
36
        \AtEndDocument{\luadirect{ekdosis.closeteistream()}}},
37
38
      tidy = {\tei@exporttrue
39
        \AtBeginDocument{\luadirect{ekdosis.openteistream()}}%
        \AtEndDocument{\luadirect{ekdosis.closeteistream("tidy")}}},
40
41
    default teiexport = true,
    unknown-choice teiexport = \PackageError{ekdosis}{unknown
42
      teiexport=#1}{`teiexport' must be either `true', `false' or
43
      `tidy'.}
44
45 }
46 \ekvoProcessLocalOptions{ekdosis}
47 \newif \ ifekd@memoir@loaded
48 \@ifclassloaded{memoir}{%
   \ekd@memoir@loadedtrue\@pkg@poetry@versetrue}{}
49
```

**Required Packages** In addition to iftex, expkv-opt and expkv-def, a list of the packages that are required by ekdosis follows:—

```
50 % \RequirePackage{iftex} % already loaded above
51 % \RequirePackage{expkv-opt} % already loaded above
52 % \RequirePackage{expkv-def} % already loaded above
53 \RequirePackage{luacode}
54 \RequirePackage{paracol}
55 \RequirePackage{etoolbox}
56 \RequirePackage{lineno}
57 \RequirePackage{keyfloat}
58 \RequirePackage{refcount}
59 \RequirePackage{zref-user}
60 \RequirePackage{zref-abspage}
61 \RequirePackage{ltxcmds}
62 \RequirePackage{pdftexcmds}
63 \RequirePackage{ifoddpage}
64 \if@pkg@poetry@verse
65 \RequirePackage{verse}
66\fi
67 \if@pkg@parnotes
   \RequirePackage{parnotes}
68
69\fi
```

Lua Here begins the real work: load ekdosis.lua:-

```
70 \luadirect{dofile(kpse.find_file("ekdosis.lua"))}
```

```
71 \AtEndDocument{
```

```
72 \luadirect{ekdosis.closestream()}
73 }
```

\SetHooks \SetHooks is used to set hooks meant to be shared by all declared apparatuses, such as the font size, the format of numerals, &c. This command can be used in the preamble or at any point of the document.

```
74 \ekvdefinekeys{ekd@hooks}{
  store appfontsize = \ekd@appfontsize,
75
   store refnumstyle = \ekd@refnumstyle,
76
   store postrefnum = \ekd@postrefnum,
77
   store lemmastyle = \ekd@lemmastyle,
78
   store readingstyle = \ekd@readingstyle,
79
   code initialrule = \def\ekd@initial@rule{#1\NLS},
80
   default initialrule = \rule{0.4\columnwidth}{0.4pt},
81
82 noval noinitialrule = \undef\ekd@initial@rule,
83 initial appfontsize = \footnotesize,
84 initial refnumstyle = \bfseries,
85 initial postrefnum = ~,
86 initial lemmastyle = {},
87 initial readingstyle = {}
88 }
89 \NewDocumentCommand{\SetHooks}{m}{\ekvset{ekd@hooks}{#1}}
```

Build and process the list of witnesses and hands:-

```
90 \ekvdefinekeys{ekd@witness}{
91 store settlement = \settlement@value,
92 store institution = \institution@value,
93 store repository = \repository@value,
94 store collection = \collection@value,
95 store idno = \idno@value,
96 store msName = \msName@value,
97 store origDate = \origDate@value
98 }
```

\DeclareWitness \DeclareWitness is a preamble-only command. It takes three mandatory arguments and one optional argument. It is meant to collect data related to witnesses to be used in the edition text. Data are stored in Lua tables and are used to encode the <listWit> part of the TEI header as well as the Conspectus Siglorum in the edition in print.

```
99 \NewDocumentCommand{\DeclareWitness}{m m m O{}}{%
100
    \bgroup
     \ekvset{ekd@witness}{#4}
101
       \luadirect{ekdosis.newwitness(
102
         \luastringN{#1},
103
         \luastringN{#2},
104
         \luastringN{#3},
105
         \luastringO{\settlement@value},
106
         \luastringO{\institution@value},
107
108
         \luastringO{\repository@value},
         \luastringO{\collection@value},
109
         \luastringO{\idno@value},
110
         \luastringO{\msName@value},
111
         \luastringO{\origDate@value})}
112
113
       \egroup
114
    }
115 \@onlypreamble\DeclareWitness
```

\DeclareHand As \DeclareWitness, \DeclareHand is a preamble-only command meant to collect data and store them in Lua tables. It takes three mandatory arguments and one optional argument. The second argument is used to connect the hand to a declared witness it is related to. Then the table in which this witness is recorded can be fed with new data.

```
116 \NewDocumentCommand{\DeclareHand}{m m m +0{}}{
117 \luadirect{ekdosis.newhand(\luastringN{#1},
118 \luastringN{#2},
119 \luastringN{#3},
120 \luastringN{#4})}
121 }
122 \@onlypreamble\DeclareHand
```

Build and process the list of scholars:-

```
123 \ekvdefinekeys{ekd@scholar}{
124 store rawname = \rawname@value,
125 store forename = \forename@value,
126 store surname = \surname@value,
127 store addname = \addname@value,
128 store note = \note@value
129 }
```

\DeclareScholar \DeclareScholar is used to build a list of persons within the <listPerson> element. It takes two mandatory arguments to specify consecutively a unique identifier and the rendition to be used in the apparatus criticus in print, and one optional argument used to collect the name parts components and further items of information from key-value 'named' arguments.

```
130 \NewDocumentCommand{\DeclareScholar}{m m O{}}{%
131
     \bgroup
     \ekvset{ekd@scholar}{#3}
132
133
       \luadirect{ekdosis.newscholar(
         \luastringN{#1},
134
135
         \luastringN{#2},
         \luastringO{\rawname@value},
136
         \luastringO{\forename@value},
137
         \luastringO{\surname@value},
138
         \luastringO{\addname@value},
139
         \luastringO{\note@value})}
140
141
       \egroup
     }
142
143 \@onlypreamble\DeclareScholar
```

\DeclareSource There is also a table in which are collected data related to sources to be used in the apparatus criticus. \DeclareSource is a preamble-only command and takes two mandatory arguments: a unique id and a shorthand (preferably a Bib(LA)T<sub>E</sub>X label) to be used in the apparatus criticus which can be extracted from a bibliographic database.

```
144 \NewDocumentCommand{\DeclareSource}{m m}{
145 \luadirect{ekdosis.newsource(\luastringN{#1},
146 \luastringN{#2})}
147 }
148 \@onlypreamble\DeclareSource
```

\DeclareShorthand \DeclareShorthand is a preamble-only command that can be used to record manuscript families or any kind of shorthand to be used to refer to previously declared ids, for example the shorthand codd can be used to point to all declared witnesses. This command takes

three mandatory arguments: a unique id, its rendition in print and a csv-list of previously declared ids.

```
149 \NewDocumentCommand{\DeclareShorthand}{m m m}{
150 \luadirect{ekdosis.newshorthand(\luastringN{#1},
151 \luastringN{#2},
152 \luastringN{#3})}
153 }
154 \@onlypreamble\DeclareShorthand
```

\getsiglum \getsiglum{(csv list)} takes a comma-separated list of declared ids by means of \DeclareWitness, \DeclareHand, \DeclareShorthand or \DeclareSource and returns their respective renditions.

```
155 \NewDocumentCommand{\getsiglum}{m}{%
156 \luadirect{tex.sprint(ekdosis.getsiglum(\luastringN{#1}))}%
157 }
```

\SigLine \SigLine{(unique id)} takes the unique id of any declared witness by means of \DeclareWitness as argument and returns a line ready to be inserted in a table set to print a Conspectus Siglorum. \SigLine returns three fields separated by the symbol & that is used in tables as follows: the siglum referring to the witness, the contents of the description field and the contents of the optional origDate field.

```
158 \NewDocumentCommand{\SigLine}{m}{%
159 \luadirect{tex.sprint(ekdosis.basic_cs(\luastringN{#1}))}
160 }
```

 $T_{E}X \ to \ \texttt{TEI xml} \quad \text{Here follow the key-value options to be used by \SetTEIxmlExport below:} ---$ 

```
161 \ekvdefinekeys{tei@settings}{
162 choice autopar = {true = \luadirect{ekdosis.setteiautopar("yes")},
163 false = {\luadirect{ekdosis.setteiautopar("no")}},
164 initial autopar = true,
165 unknown-choice autopar = \PackageError{ekdosis}{unknown
166 autopar=#1}{`autopar' must be either `true' or `false'.}
167 }
```

\SetTEIxmlExport \SetTEIxmlExport collects the settings to be applied to TEI xml export. For now, there is only one option. This command can be used at any point of the document, except inside environments meant to receive an apparatus criticus.

```
168 \NewDocumentCommand{\SetTEIxmlExport}{m}{
169 \unless\ifekd@state\ekvset{tei@settings}{#1}\fi
170 }
```

The following three commands can be used to instruct ekdosis how to convert unknown or unusual (LA)T<sub>E</sub>X commands into TEI xml equivalents.

\TeXtoTEI \\TeXtoTEI{\(csname\)}{\(TEI element\)}[\(TEI attribute(s)\)] takes two mandatory arguments and one optional argument, namely: the control sequence name to be converted, the TEI element it is to be converted into and any additional xml attributes to be appended to the opening TEI element:—

```
171 \NewDocumentCommand{\TeXtoTEI}{m m O{}}{%
172 \luadirect{ekdosis.newcmdtotag(\luastringN{#1},
173 \luastringN{#2},
174 \luastringN{#3})}
175 }
```

\EnvtoTEI \EnvtoTEI(\*){{env name}}{{TEI element}}[{TEI attribute(s)}] instructs how to convert \EnvtoTEI\* IATEX environments into TEI xml equivalents. It takes two mandatory arguments and one optional argument, namely the name of the IATEX environment to be converted, the TEI element it is to be converted into and any additional attributes to be appended to the TEI opening element. \EnvtoTEI\* is restricted to TEI elements that must never appear within elements, such as <div>, <lg> and the like.

```
176 \NewDocumentCommand{\EnvtoTEI}{s m m O{}}{%
     \IfBooleanTF{#1}{%
177
     \luadirect{ekdosis.newenvtotag(\luastringN{#2},
178
       \luastringN{#3},
179
       \luastringN{#4},
180
        "yes")}
181
182
     }{<mark>%</mark>
     \luadirect{ekdosis.newenvtotag(\luastringN{#2},
183
       \luastringN{#3},
184
185
       \luastringN{#4})}
186
     }
187 }
```

**\TeXtoTEIPat** Finally, the more flexible—and more delicate to handle—**\TeXtoTEIPat**{ $\langle T_E X \text{ pattern} \rangle$ } { $\langle TEI \text{ pattern} \rangle$ } uses pattern matching to instruct ekdosis how to convert (LA)TEX commands into TEI equivalents.

```
188 \NewDocumentCommand{\TeXtoTEIPat}{m m}{%
189 \luadirect{ekdosis.newpatttotag(\luastringN{#1}, \luastringN{#2})}
190 }
```

\SetTEIFilename \SetTEIFilename{\betaesename\} is a preamble-only command. It is used to set the base name of the TEI xml output file, to which the suffix .xml is appended. By default, the base name is \jobname-tei:--

```
191 \NewDocumentCommand{\SetTEIFileName}{m}{
192 \luadirect{ekdosis.setteifilename(\luastringN{#1})}
193 }
194 \@onlypreamble\SetTEIFileName
```

\AddxmlBibResource This is a preamble-only command. If a base name (either suffixed with .xml or not) for a TEI xml-compliant bibliographical database file be provided with \AddxmlBibResource{\begin{bmatrix} base name or name.xml \beta}, ekdosis will use it and insert formatted data in the back matter section of its own TEI xml output file, as <biblStruct> elements within a <listBibl> section.

```
195 \NewDocumentCommand{\AddxmlBibResource}{m}{
196 \luadirect{ekdosis.addxmlbibresource(\luastringN{#1})}
197 }
198 \@onlypreamble\AddxmlBibResource
```

**Multiple-layer apparatuses** ekdosis must know if an entry is to be processed in a singleor multiple-layer context:—

199 \newif\*ifekd@mapps* 

Now the key-value options can be defined:—

```
200 \ekvdefinekeys{ekd@newapp}{
201 choice direction = {LR = \def\direction@val{LR},
202 RL = \def\direction@val{RL}},
203 unknown-choice direction = \PackageError{ekdosis}{unknown
204 direction=#1}{`direction' must be either `LR' or `RL'.},
```

```
205 store rule = \rule@val,
                    206 nmeta norule = {rule=none},
                    207 code delim = \def\delim@val{\unexpanded{#1}},
                    208 store sep = sep@val,
                    209 store bhook = \bhook@val,
                    210 store ehook = \ehook@val,
                    211 store maxentries = \limit@val,
                    212
                        store lang = \lang@val,
                        initial direction = LR,
                    213
                    214 initial delim = \{\},
                    215 initial ehook = {\csname ekd@end@apparatus\endcsname}
                    216 }
                   \DeclareApparatus {apparatus name} [(options)] is a preamble-only command. As a
\DeclareApparatus
                   mandatory argument, it takes the name of the new layer of notes to be inserted in the
                   apparatus block. Then, the following seven key-value options can be used to lay out the
                   layer: direction=LR|RL, rule, delim (the delimiter between entries), sep (the separator
```

between lemma part and readings or notes), bhook (IATEX code inserted as the layer begins), ehook (IATEX code inserted as the layer ends), maxentries (if set and maxentries >= 10, the number of entries at which a \pagebreak is issued):—

```
217 \NewDocumentCommand{\DeclareApparatus}{m O{}}{
218 \newbool{subsq@unit@#1}
```

```
219 \booltrue{subsq@unit@#1}
```

220 \unless\ifekd@mapps\global\ekd@mappstrue\fi

```
221 \bgroup
```

```
222 \ekvset{ekd@newapp}{#2}
```

- 223 \luadirect{ekdosis.newapparatus(
- 224 \luastringN{#1},

```
225 \luastring{\direction@val},
```

```
226 \luastringO{\rule@val},
```

```
227 \luastringO{\delim@val},
```

```
228 \luastringO{\sep@val},
```

```
229 \luastringO{\bhook@val},
```

```
230 \luastringO{\ehook@val},
```

```
231 \luastringO{\limit@val},
```

```
232 \luastringO{\lang@val}
233 )}
```

```
233 );
234 \egroup
```

```
235 }
```

```
236 \@onlypreamble\DeclareApparatus
```

\addentries If maxentries be set for a given layer of critical notes, \addentries [ $\langle layer \rangle$ ] { $\langle n \rangle$ }, where  $\langle n \rangle$  is an integer, can be used to add  $\langle n \rangle$  to—or remove it from if  $\langle n \rangle$  be negative—the number of accepted entries on the current page. \addentries operates on the default layer of notes, but any other declared layer can be specified in the optional argument of the command.

```
237 \NewDocumentCommand{\addentries}{0{\ekdan@type} m}{%
238 \luadirect{ekdosis.addto_bagunits(\luastring0{#1}, \luastringN{#2})}%
239 \ignorespaces
240 }
```

```
241 \NewDocumentCommand{\ekdpb}{o m}{%
242 \def\@tmpoarq{#1}%
243 \left(\frac{def}{243}\right)
244 \luadirect{ekdosis.dolnlab(\luastringN{#2})}%
    \linelabel{\luadirect{tex.sprint(ekdosis.getlnlab())}}%
245
246
     \def\tmp@ln{%
247
      \getrefnumber{\luadirect{tex.sprint(ekdosis.getlnlab())}}}%
248
     \def\tmp@pg{%
      \getpagerefnumber{\luadirect{tex.sprint(ekdosis.getlnlab())}}}%
249
250
    IfNoValueTF{#1}
251
    {\ifnum
       \pdf@strcmp{\@tmpmarg}{\tmp@ln} = 0
252
253
       \pagebreak
       fi
254
    {\ifnum
255
256
       \pdf@strcmp{\@tmpoarg}{\tmp@pg} = 0
257
       \ifnum
       \pdf@strcmp{\@tmpmarg}{\tmp@ln} = 0
258
259
       \pagebreak
260
       \fi
       \fi
261
262
    }\ignorespaces
263 }
```

Apparatus-related settings and functions. Some booleans to check if an apparatus should be inserted and what is the current environment.

```
264 \newbool{do@app}
265 \newif\ifekd@state
266 \newif\ifekd@isinapp
267 \newif\ifekd@isinlem
```

The next boolean is shared with arabluatex. \LRnum is used internally to ensure that numerals referring to line spans are displayed in the right order.

```
268 \providebool{al@rlmode}
269 \@ifpackageloaded{arabluatex}{}{%
270 \def\setRL{\booltrue{al@rlmode}\pardir TRT\textdir TRT}
271 \def\setLR{\boolfalse{al@rlmode}\pardir TLT \textdir TLT}
272 }
```

273 \protected\def\LRnum#1{\bgroup\textdir TLT#1\egroup}

Set counter referring to line numbers and make it global.

274 \newcounter{ekd@lab} 275 \globalcounter{ekd@lab}

This command inserts words in the apparatus criticus without checking if both ekd@isinapp and ekd@state are set to true.

```
276 \NewDocumentCommand{\unconditional@appin}{o m}{%
277 \IfNoValueTF{#1}
278 {\luadirect{ekdosis.appin(\luastringO{#2})}}
279 {\luadirect{ekdosis.appin(\luastringO{#2}, \luastringO{#1})}}%
280 }
```

\blfootnote \blfootnote{\footnote\} is used internally to insert the apparatus in the footnote block should the global optional argument layout be set to footins. Therefore, it is not documented.

281 \def\blfootnote{\gdef\@thefnmark{\relax}\@footnotetext}

```
282 % \def\blfootnote{\gdef\@thefnmark{}\@blfootnotetext}
283 \long\def\@blfootnotetext#1{\insert\footins{%
284
       \reset@font\footnotesize
285
       \interlinepenalty\interfootnotelinepenalty
286
       \splittopskip\footnotesep
       \splitmaxdepth \dp\strutbox \floatingpenalty \@MM
287
288
       \hsize\columnwidth \@parboxrestore
289
       \protected@edef\@currentlabel{%
          \csname p@footnote\endcsname\@thefnmark
290
291
       }%
292
       \color@begingroup
293
         \@makeblfntext{%
294
           \rule\z@\footnotesep\ignorespaces#1\@finalstrut\strutbox}%
295
       \color@endgroup}}%
296 \newcommand \@makeblfntext[1] {%
297
       \parindent 1em%
298
       \noindent
       \hb@xt@Oem{\hss\@makefnmark}#1}
299
```

**Single-layer apparatus** The following commands are for general settings. All of them can be used in the preamble or at any point of the document. The keys to be used follow:—

```
300 \newif \ifrtl@app
                301 \edef \ekdsep{] }
                302 \ekvdefinekeys{default@app}{
                303 choice direction = {LR = \rtl@appfalse,
                     RL = \rtl@apptrue},
                304
                305 unknown-choice direction = \PackageError{ekdosis}{unknown
                     direction=#1}{`direction' must be either `LR' or `RL'.},
                306
                307 code sep = \left(\frac{ekdsep}{\#1}\right),
                308 store bhook = \ekd@begin@apparatus,
                309 initial bhook = {},
                310 store ehook = \ekd@end@apparatus,
                311 initial ehook = {},
                312 store delim = \ekd@unit@delim,
                313 initial delim = \{\},
                314 store rule = \ekd@default@rule,
                315 initial rule = \rule{0.4\columnwidth}{0.4pt},
                316 noval norule = \def\ekd@default@rule{\mbox{}},
                    store lang = \ekd@singleapp@lang,
                317
                     initial lang = \ltx@ifpackageloaded{babel}{\languagename}{}
                318
                319 }
               All settings can also be defined as key-value options within the argument of \SetApparatus:-
\SetApparatus
                320 \NewDocumentCommand{\SetApparatus}{m}{
                321
                     \ekvset{default@app}{#1}
                322 }
   \SetLTRapp
               \SetLTRapp and \SetRTLapp are two argument-less commands to set the direction of
               single-layer apparatus criticus, either LTR or RTL:-
   \SetRTLapp
                323 \NewDocumentCommand{\SetRTLapp}{}{\rtl@apptrue}
                324 \NewDocumentCommand{\SetLTRapp}{}{\rtl@appfalse}
               SetSeparator{(separator)} allows to change the separator between lemma texts and
\SetSeparator
               variant readings, which is by default a closing square bracket followed by a space (]_{\cup}):
                325 \NewDocumentCommand{\SetSeparator}{m}{\edef\ekdsep{#1}}
```

| \SetBeginApparatus                      | $\mathbb{E}_{characters}$ can be used to append characters at the beginning of the apparatus block. By default, nothing is appended:—                                                                                                    |
|-----------------------------------------|----------------------------------------------------------------------------------------------------|
|                                         | 326 \NewDocumentCommand{\SetBeginApparatus}{m}{\edef\ <i>ekd@begin@apparatus</i> {#1}}                                                                                                    |
| \SetEndApparatus                        | <pre>\SetEndApparatus{(characters)} can be used to append characters at the end of the apparatus block—such as a period, as it is customary in some editions. By default, nothing is appended: 327 \NewDocumentCommand{\SetEndApparatus}{m}{\edef\ekd@end@apparatus{#1}}</pre>                                                                                                    |
| \SetUnitDelimiter                       | <pre>\SetUnitDelimiter{(delimiter)} can be used to set the delimiter between entries<br/>in the apparatus criticus. By default, there is no delimiter except a simple space.<br/>\SetUnitDelimiter can be used to insert a broad space (with \hskip for instance, as in<br/>the OCT series) or the divider-sign (  , as in the Budé series):—<br/>328 \NewDocumentCommand{\SetUnitDelimiter}{m}{\def\ekd@unit@delim{#1}}</pre>                                                                                                    |
| \SetApparatusLanguage                   | <pre>\SetApparatusLang{\languagename\} can be used when it is needed to apply in the apparatus criticus a language different from the one that is selected in the edition text. 329 \NewDocumentCommand{\SetApparatusLanguage}{m}{% 330 \def\ekd@singleapp@lang{#1}}</pre>                                                                                                    |
| \footnoteruletrue<br>\footnoterulefalse | As ekdosis takes care of drawing a rule separating the main text from the apparatus<br>block as well as layers of notes from each other inside this block, it may not be desir-<br>able to have the standard IAT <sub>E</sub> X "footnoterule" printed on every page of the edition text.<br>\footnoterulefalse removes it while \footnoteruletrue leaves it untouched. The<br>latter is set by default.<br>331 \newif\iffootnoterule<br>332 \footnoteruletrue<br>333 \let\dflt@footnoterule\footnoterule<br>334 \let\dflt@footnoterule\footnoterule<br>335 \renewcommand%<br>336 \iffootnoterule<br>337 \dflt@footnoterule%<br>338 \fi<br>339 }<br>340 \renewcommand\pcol@footnoterule{%<br>341 \iffootnoterule<br>342 \dflt@pcol@footnoterule%<br>343 \fi<br>344 } |
| \SetDefaultRule                         | By default, ekdosis draws separating rules the definition of which is 0.4\columnwid<br>th}{0.4pt}. This can be changed in the preamble or at any point of the docu-<br>ment with \SetDefaultRule{\ <i>rule definition</i> }. Leaving this argument empty as in<br>removes the rule.<br>345 \NewDocumentCommand{\SetDefaultRule}{m}{%<br>346 \def\ <i>def\defmpa</i> {#1}<br>347 \ifx\dtempa\empty\def\ <i>ekd@default@rule</i> {}%<br>348 \else%<br>349 \def\ <i>ekd@default@rule</i> {#1}%<br>350 \fi}                                                                                                    |

\NLS \NLS was previously adapted from a snippet written by Heiko Oberdiek. It is used by ekdosis internally to prevent page breaks between separating rules and subsequent notes. Therefore, it is not documented.

```
351 \newcommand*{\NLS}{%
352 \nobreak\@normalcr\relax
353 % \par
354 % \nobreak
355 % \vspace{-\parskip}%
356 % \leavevmode
357 % \noindent
358 % \ignorespaces
359 }
```

This boolean is used to test if a given entry is to be preceded by a numeral referring to the line of the edition text.

360 \newif\ifsubsq@unit
361 \subsq@unittrue

\add@@apparatus inserts the apparatus block on a given page either in the footnote floating block or in a float of its own, depending on the value set in the layout global option. As some commands need to know whether they are called from inside the apparatus criticus, a conditional is first defined.

```
362 \newif\ ifekd@inside@app
363 \def\add@@apparatus{%
    \if@pkg@parnotes\parnotes\else\fi
364
365
     \if@pkg@footins
366
     \bgroup
367
       \unless\ifekd@mapps
368
         \ifrtl@app\pardir TRT\leavevmode\textdir TRT\else
           \pardir TLT\leavevmode\textdir TLT\fi
369
370
       \fi
371
    \blfootnote{%
       \if@pkg@parnotes
372
373
       \if@parnotesroman
       \renewcommand*{\theparnotemark}{\roman{parnotemark}}\else\fi
374
       \parnoteclear\else\fi
375
       \ekd@inside@apptrue
376
377
       \ekd@appfontsize
378
       \ifekd@mapps
         \ifdefined\ekd@initial@rule
379
380
           \ekd@initial@rule
381
         \fi
       \fi
382
383
       \apparatus\unless\ifekd@mapps\ekd@end@apparatus\fi
384
       \ekd@inside@appfalse
       \if@pkg@parnotes\parnotereset\else\fi
385
    }%
386
387
     \egroup
388
     \fi
     \if@pkg@float
389
     \keyparbox[!b]{}{%
390
391
       \unless\ifekd@mapps
         \ifrtl@app\pardir TRT\leavevmode\textdir TRT\else
392
393
           \pardir TLT\leavevmode\textdir TLT\fi
394
       \fi
395
       \if@pkg@parnotes
396
       \if@parnotesroman
       \renewcommand*{\theparnotemark}{\roman{parnotemark}}\else\fi
397
398
       \parnoteclear\else\fi
```

```
399
       \ekd@inside@apptrue
400
       \ekd@appfontsize
401
       \ifekd@mapps
402
         \ifdefined\ekd@initial@rule
403
           \ekd@initial@rule
404
         \fi
405
       \fi
406
       \apparatus\unless\ifekd@mapps\ekd@end@apparatus\fi
       \ekd@inside@appfalse
407
408
       \if@pkg@parnotes\parnotereset\else\fi
409
    }%
    \fi
410
411 }
```

Before inserting any new entry, \add@apparatus calls \test@apparatus to decide whether a new apparatus block must be created on a given page.

```
412 \def\add@apparatus{%
413 \test@apparatus%
414 \ifbool{do@app}{\subsq@unitfalse\add@@apparatus}{}%
415 }
```

\append@app inserts a bare (sub)entry in the apparatus...

```
416 \NewDocumentCommand{\append@app}{o +m}{%
417 \ifekd@isinapp%
418 \ifekd@state%
419 \IfNoValueTF{#1}%
420 {\luadirect{ekdosis.appin(\luastring0{#2})}}%
421 {\luadirect{ekdosis.appin(\luastring0{#2}, \luastring0{#1})}}%
422 \fi%
423 \fi}
```

while \append@ln@app inserts a (sub)entry possibly preceded by a line number.

```
424 \NewDocumentCommand{\append@ln@app}{o +m}{%
425 \IfNoValueTF{#1}
426 {\luadirect{tex.sprint(ekdosis.mdvappend(\luastringO{#2}))}}
427 {\luadirect{tex.sprint(ekdosis.mdvappend(\luastringO{#2},
428 \luastringO{#1}))}}
```

#### Lineation settings

\outerlinenumbers
\innerlinenumbers

ekdosis does not use the "pagewise" numbering mode that is provided by lineno. Therefore, \outerlinenumbers and \innerlinenumbers are defined in addition to \rightlinenum bers and \leftlinenumbers.

```
429 \def \outerlinenumbers{%
430
    \def\makeLineNumberRunning{%
431
       \checkoddpage
432
       \ifoddpage
433
       \linenumberfont\hskip\linenumbersep\hskip\textwidth
       \hbox to\linenumberwidth{\hss\LineNumber}\hss
434
435
       \else
436
       \hss\linenumberfont\LineNumber\hskip\linenumbersep
437
       \fi
438
    }%
439 }
440 \def \ innerlinenumbers {%
441
    \def\makeLineNumberRunning{%
```

```
442
       \checkoddpage
443
       \ifoddpage
444
       \hss\linenumberfont\LineNumber\hskip\linenumbersep
445
       \else
446
       \linenumberfont\hskip\linenumbersep\hskip\textwidth
447
       \hbox to\linenumberwidth{\hss\LineNumber}\hss
448
       \fi
449
     }%
450 }
```

The keys to be used for lineation settings follow. A conditional is defined beforehand so that ekdosis may know whether the numbering should start afresh at the top of each page.

```
451 \newif\ifekd@pagelineation
452 \newif\ifekd@pagevlineation
453 \NewDocumentCommand{\ekdatbegshihook}{}{%
    \ifekd@pagelineation\resetlinenumber\fi
454
455 }
456 \AddToHook{shipout/before}{\ekdatbegshihook}
457 \newif \ifekd@elidednumbers
458 \ekvdefinekeys{ekd@lineation}{
459
    choice lineation = {page = \ekd@pagelineationtrue,
      document = \ekd@pagelineationfalse},
460
461 unknown-choice lineation = \PackageError{ekdosis}{unknown
462
      lineation=#1}{`lineation' must be either `page' or `document'.},
463 choice vlineation = {page = \ekd@pagevlineationtrue,
464
    document = \ekd@pagevlineationfalse},
465 unknown-choice vlineation = \PackageError{ekdosis}{unknown
    vlineation=#1}{`vlineation' must be either `page' or `document'.},
466
467 code modulonum = \chardef\c@linenumbermodulo#1\relax,
    noval modulo = \modulolinenumbers,
468
    code vmodulo = \ifekd@memoir@loaded\linenumberfrequency{#1}
469
470
                    \else\if@pkg@poetry@verse\poemlines{#1}\fi\fi,
471
    initial vmodulo = 1,
472 default vmodulo = 5.
473 bool continuousvnum = \if@continuous@vnum,
474 choice numbers = {elided = \ekd@elidednumberstrue,
475
    full = \ekd@elidednumbersfalse},
476 unknown-choice numbers = \PackageError{ekdosis}{unknown
    numbers=#1}{`numbers' must be either `elided' or `full'.},
477
478 initial numbers = elided,
479 choice margin = {right = \rightlinenumbers,
      left = \leftlinenumbers,
480
481
      inner = \innerlinenumbers,
482
      outer = \outerlinenumbers},
    unknown-choice margin = \PackageError{ekdosis}{unknown
483
484
      margin=#1}{`margin' must be either `left', `right', \MessageBreak
485
      `inner' or `outer'},
486 choice vmargin = {
      right = \if@pkg@poetry@verse\verselinenumbersright\fi,
487
488
      left = \if@pkg@poetry@verse\verselinenumbersleft\fi},
489
    unknown-choice vmargin = \PackageError{ekdosis}{unknown
       vmargin=#1}{`margin' must be either `left' ot `right'}
490
491 }
```

```
\SetLineation Then \SetLineation{(options)} can be used in the preamble or at any point of the docu-
ment to set lineation preferences. Its argument processes the key-value options that are
defined just above.
492 \NewDocumentCommand{\SetLineation}{m}{
```

```
493 \ekvset{ekd@lineation}{#1}
494 }
Use \normalfont for line numbers:—
```

495 \renewcommand \*linenumberfont* {\normalfont \footnotesize}

\SetDefaultApparatus By default, ekdosis defines one layer of critical notes which is called default. This name

```
can be changed at any point of the document with \SetDefaultApparatus{\name\}.
496 \ekvdefinekeys{appnote}{
497 store type = \ekdan@type,
498 initial type = default
499 }
500 \NewDocumentCommand{\SetDefaultApparatus}{m}{%
501 \ekvset{appnote}{type=#1}}
```

\app \app[type=(type)] {(apparatus entries)} takes one mandatory argument and accepts one
 optional argument. type= refers to the layer the note must go into and (apparatus entries)
 contains command used to insert the entries, either \lem, \rdg or \note(\*):--

```
502 \NewDocumentCommand{\app}{0{} > { \TrimSpaces } +m}{%
    \leavevmode
503
504
    \begingroup
505
    \ekvset{appnote}{#1}%
506
    \ekd@isinapptrue%
    \stepcounter{ekd@lab}%
507
    \zlabel{ekd:\theekd@lab}%
508
509 \luadirect{ekdosis.storeabspg(
    \luastring{\zref@extract{ekd:\theekd@lab}{abspage}})}%
510
511 \ifekd@state\add@apparatus\fi%
   \luadirect{tex.sprint(ekdosis.removesp(\luastringN{#2}))}%
512
513
    \ekd@isinappfalse%
    \endgroup}
514
```

\current@ref@arg is used outside \app by \note. It takes two mandatory arguments: the beginning line label and the ending line label—which are manually inserted—and returns the formatted reference to be inserted in the apparatus criticus.

```
515 \def\current@ref@arg#1#2{{%\textdir TLT%
516
       \unexpanded\expandafter{\ekd@refnumstyle}%
517
       \ifnum%
518
       \pdf@strcmp{\getpagerefnumber{#1}}{\getpagerefnumber{#2}}
519
       =
       0
520
521
       \ifnum%
522
       \pdf@strcmp{\getrefnumber{#1}}{\getrefnumber{#2}}
523
       =
524
       0
       %
525
       \ifekd@mapps%
526
527
       \ifbool{subsq@unit@\ekdan@type}{%
528
         \ifnum%
529
         \pdf@strcmp{\getrefnumber{#1}}{%
```

```
530
                               \getrefnumber{\luadirect{tex.sprint(ekdosis.getprevnotelab())}}}
531
                         =
532
                        0
533
                         \else
                         \LRnum{\getrefnumber{#1}}\unexpanded\expandafter{\ekd@postrefnum}% issue the no
534
535
                         \fi%
536
                   }%
537
                    {\LRnum{\getrefnumber{#1}}\unexpanded\expandafter{\ekd@postrefnum}}% issue the no
538
                    \else
539
                   \ifsubsq@unit%
                   %
540
541
                   \ifnum%
542
                   \pdf@strcmp{\getrefnumber{#1}}{%
                         \getrefnumber{\luadirect{tex.sprint(ekdosis.getprevnotelab())}}
543
544
                   =
545
                   0
546
                   \else
                   \label{eq:linear} \label{fig} $$ LRnum{\getrefnumber{#1}}\unexpanded\expandafter{\ekd@postrefnum}% issue the no $$ no $$ and $$ and $
547
548
                   \fi
                   %
549
                   \else
550
                    \LRnum{\getrefnumber{#1}}\unexpanded\expandafter{\ekd@postrefnum}% issue the no
551
552
                   \fi
                   \fi
553
554
                   %
555
                   \else
556
                   \ifekd@elidednumbers
                   \luadirect{tex.sprint(ekdosis.numrange(\luastring{\getrefnumber{#1}},
557
558
                         \luastring{\getrefnumber{#2}}))}%
559
                               \unexpanded\expandafter{\ekd@postrefnum}% issue the nos
560
                   \else
561
                   \LRnum{\getrefnumber{#1}}--%
                   \LRnum{\getrefnumber{#2}}\unexpanded\expandafter{\ekd0postrefnum}% issue the nos
562
                   \fi
563
                   \fi%
564
565
                   \else
                   LRnum{\langle getrefnumber{#1} \rangle --\%
566
                   \LRnum{\getpagerefnumber{#2}}.%
567
                   \LRnum{\getrefnumber{#2}}\unexpanded\expandafter{\ekd@postrefnum}% issue pg and ln nos
568
569
                   \fi%
570
            }%
571 }
```

\current@ref is pretty much the same as \current@reg@arg, but takes no argument. It is used by commands such as \lem when references to page and line numbers can be returned by Lua.

```
572 \def\current@ref{{%\textdir TLT%
573
       \unexpanded\expandafter{\ekd@refnumstyle}%
574
       \ifnum%
575
       \pdf@strcmp{%
         \getpagerefnumber{\luadirect{tex.sprint(ekdosis.getlnlab())}-b}}%
576
577
         {\getpagerefnumber{\luadirect{tex.sprint(ekdosis.getlnlab())}-e}}
578
       0
579
580
       \ifnum%
       \pdf@strcmp{%
581
```

```
582
         \getrefnumber{\luadirect{tex.sprint(ekdosis.getlnlab())}-b}}%
583
         {\getrefnumber{\luadirect{tex.sprint(ekdosis.getlnlab())}-e}}
584
       0
585
586
       %
587
       \ifekd@mapps%
       \ifbool{subsq@unit@\ekdan@type}{%
588
589
         \ifnum%
         \pdf@strcmp{\getrefnumber{\luadirect{tex.sprint(ekdosis.getlnlab())}-b}}%
590
591
         {\getrefnumber{\luadirect{tex.sprint(ekdosis.getprevlnlab())}-b}}
592
         0
593
594
         \else
         \LRnum{\getrefnumber{\luadirect{tex.sprint(ekdosis.getlnlab())}-b}}%
595
           \unexpanded\expandafter{\ekd@postrefnum}% issue the no
596
597
         \fi%
598
       }{\LRnum{\getrefnumber{\luadirect{tex.sprint(ekdosis.getlnlab())}-b}}%
599
         \unexpanded\expandafter{\ekd@postrefnum}}% issue the no
600
       \else
601
       \ifsubsq@unit%
602
       %
603
       \ifnum%
       \pdf@strcmp{\getrefnumber{\luadirect{tex.sprint(ekdosis.getlnlab())}-b}}%
604
       {\getrefnumber{\luadirect{tex.sprint(ekdosis.getprevlnlab())}-b}}
605
606
       0
607
608
       \else
       \LRnum{\getrefnumber{\luadirect{tex.sprint(ekdosis.getlnlab())}-b}}%
609
610
         \unexpanded\expandafter{\ekd@postrefnum}% issue the no
611
       \fi
       %
612
613
       \else
       \LRnum{\getrefnumber{\luadirect{tex.sprint(ekdosis.getlnlab())}-b}}%
614
         \unexpanded\expandafter{\ekd@postrefnum}% issue the no
615
       \fi
616
       \fi
617
       %
618
       \else
619
       \ifekd@elidednumbers
620
621
       \luadirect{tex.sprint(ekdosis.numrange(
         \luastring{\getrefnumber{\luadirect{tex.sprint(ekdosis.getlnlab())}-b}},
622
         \luastring{\getrefnumber{\luadirect{tex.sprint(ekdosis.getlnlab())}-e}}))}%
623
624
           \unexpanded\expandafter{\ekd@postrefnum}% issue the nos
625
       \else
       \LRnum{\getrefnumber{\luadirect{tex.sprint(ekdosis.getlnlab())}-b}}--%
626
627
       \LRnum{\getrefnumber{\luadirect{tex.sprint(ekdosis.getlnlab())}-e}}%
           \unexpanded\expandafter{\ekd@postrefnum}% issue the nos
628
       \fi
629
       \fi%
630
       \else
631
       \LRnum{\getrefnumber{\luadirect{tex.sprint(ekdosis.getlnlab())}-b}}--%
632
       \LRnum{\getpagerefnumber{\luadirect{tex.sprint(ekdosis.getlnlab())}-e}}.%
633
634
       \LRnum{\getrefnumber{\luadirect{tex.sprint(ekdosis.getlnlab())}-e}}%
635
         \unexpanded\expandafter{\ekd@postrefnum}% issue pg and ln nos
636
       \fi%
```

```
637 }%
638 }
Define keys to be used by the optional arguments of \lem and \rdg:-
639 \ekvdefinekeys{lem}{
640 code wit = \def\ekdlr@wit{#1},
641 code source = \def\ekdlr@source{#1},
642 code resp = \def\ekdlr@resp{#1},
643 code alt = \def\ekdlr@alt{#1},
644 code pre = \def\ekdlr@pre{#1},
645 code post = \def\ekdlr@post{#1},
646 code prewit = \def\ekdlr@prewit{#1},
647 code postwit = \def\ekdlr@postwit{#1},
648 store type = \ekdlr@type,
649 store sep = \ekdl@sep,
650 bool nolem = \ifekdl@nolem,
651 bool nosep = \ifekdl@nosep,
652
    initial sep = \ekdsep
653 }
654 \ekvdefinekeys{rdg}{
655 code wit = \def\ekdlr@wit{#1},
656 code source = \def\ekdlr@source{#1},
657 code resp = \def\ekdlr@resp{#1},
658 code alt = \def\ekdlr@alt{#1},
659 code pre = \def\ekdlr@pre{#1},
660 code post = \def\ekdlr@post{#1},
661 code prewit = \def\ekdlr@prewit{#1},
662 code postwit = \def\ekdlr@postwit{#1},
663 store type = \ekdlr@type,
664 bool nordg = \ifekdr@nordg
665 }
```

\rdgGrp \rdgGrp[(option)] {(lemma and/or readings)} may be used to group readings so as to indicate subvariation in apparatus entries. This command is expected inside \app{}, and takes as argument readings to be grouped introduced by means of \lem and/or \rdg commands. It further accepts type as an optional key-value argument to describe the type of grouping.

```
666 \NewDocumentCommand{\rdgGrp}{0{} > {\TrimSpaces } m}{%
667 \luadirect{tex.sprint(ekdosis.removesp(\luastringN{#2}))}%
668 }
```

\app@lang This macro is used internally by \lem, \rdg and \note to set the language for apparatus entries.

```
669 \def\app@lang{%
670 \ifekd@mapps
671 \luadirect{tex.sprint(ekdosis.getapplang(\luastring{\ekdan@type}))}%
672 \else
673 \ekd@singleapp@lang
674 \fi
675 }
```

\lem \lem[(options)] {(lemma text)} inserts (lemma text) both in the edition text and in the
 apparatus criticus by default, preceded by the reference to the line number or a space if it
 is the same number as the one of the previous entry. This command accepts the optional
 key-value arguments just defined above.

```
676 \NewDocumentCommand{\lem}{0{} m}{%
677 \ekd@isinlemtrue%
678 \luadirect{ekdosis.dolnlab(\luastringN{#2})}%
679 \null
680 \bgroup%
681
     \ensuremath{\texttt{lem}}{\texttt{#1}}\
682
     \ifekd@mapps%
683
       \ifnum%
       \luadirect{tex.sprint(ekdosis.get bagunits(\luastringO{\ekdan@type}))}
684
685
       = 1
       \boolfalse{subsq@unit@\ekdan@type}%
686
687
       \fi%
       \luadirect{ekdosis.increment_bagunits(\luastringO{\ekdan@type})}%
688
689
       \def\ekd@munit@delim{%
         \luadirect{tex.sprint(ekdosis.getappdelim(\luastringO{\ekdan@type}))}}%
690
691
       \luadirect{tex.sprint(ekdosis.limit_bagunits(\luastringO{\ekdan@type}))}%
692
    \fi%
    \ifekdl@nolem\edef\lem@app{%
693
694
       % \hskip .75em
695
       \ifekd@mapps
696
       \ifbool{subsq@unit@\ekdan@type}%
       {\ekd@munit@delim}{}%
697
698
       \else%
       \ifsubsq@unit\unexpanded\expandafter{\ekd@unit@delim}\fi%
699
700
       \fi%
       \current@ref}%\hskip .25em}%
701
702
    \else%
    \ifbool{al@rlmode}{%
703
704
       \edef\lem@app{%
705
         % \hskip .75em
         \ifekd@mapps
706
         \ifbool{subsq@unit@\ekdan@type}%
707
         {\ekd@munit@delim}{}%
708
709
         \else%
         \ifsubsq@unit\unexpanded\expandafter{\ekd@unit@delim}\fi%
710
711
         \fi%
         \current@ref%\hskip .25em
712
         \ifdefined\ekdlr@alt%
713
           \ifdefined\ekdlr@post%
714
             \space\unexpanded\expandafter{\ekdlr@post}\space\else\fi
715
             {\textdir TRT\unexpanded\expandafter{\ekd@lemmastyle}%
716
717
               \unexpanded\expandafter{\ekdlr@alt}}%
718
           \ifdefined\ekdlr@pre%
             \space\unexpanded\expandafter{\ekdlr@pre}\space\else\fi
719
         \else
720
           \ifdefined\ekdlr@post%
721
             \space\unexpanded\expandafter{\ekdlr@post}\space\else\fi
722
723
             {\textdir TRT\unexpanded\expandafter{\ekd@lemmastyle}%
               724
           \ifdefined\ekdlr0pre%
725
             \space\unexpanded\expandafter{\ekdlr@pre}\space\else\fi
726
         \fi
727
         \ifdefined\ekdlr@postwit%
728
729
           \space\unexpanded\expandafter{\ekdlr@postwit}\else\fi
730
         \ifdefined\ekdlr@resp\space\getsiglum{\ekdlr@resp}\else\fi
```

```
731
         \ifdefined\ekdlr@source\space\getsiglum{\ekdlr@source}\else\fi
732
         \ifdefined\ekdlr@wit\space\getsiglum{\ekdlr@wit}\else\fi
733
         \ifdefined\ekdlr@prewit%
734
           \space\unexpanded\expandafter{\ekdlr@prewit}\space\else\fi
         \ifekdl@nosep\else\unexpanded\expandafter{\ekdl@sep}\fi
735
736
       }%
     }%
737
738
     {%
       \edef\lem@app{%
739
740
         % \hskip .75em
         \ifekd@mapps
741
         \ifbool{subsq@unit@\ekdan@type}%
742
743
         {\ekd@munit@delim}{}%
744
         \else%
         \ifsubsq@unit\unexpanded\expandafter{\ekd@unit@delim}\fi%
745
746
         \fi%
747
         \current@ref%\hskip .25em
         \ifdefined\ekdlr@alt%
748
749
           \ifdefined\ekdlr0pre%
             \space\unexpanded\expandafter{\ekdlr@pre}\space\else\fi
750
           \ltx@ifpackageloaded{babel}%
751
           {{\unexpanded\expandafter{\ekd@lemmastyle}%
752
753
               \noexpand\selectlanguage{\app@lang}%
               \unexpanded\expandafter{\ekdlr@alt}}}%
754
755
           {\unexpanded\expandafter{\ekd@lemmastyle}%
             \unexpanded\expandafter{\ekdlr@alt}}%
756
757
           \ifdefined\ekdlr@post%
             \space\unexpanded\expandafter{\ekdlr@post}\space\else\fi
758
759
         \else
760
           \ifdefined\ekdlr@pre%
             \space\unexpanded\expandafter{\ekdlr@pre}\space\else\fi
761
762
             \ltx@ifpackageloaded{babel}%
             {{\unexpanded\expandafter{\ekd@lemmastyle}%
763
764
                  \noexpand\selectlanguage{\app@lang}%
                  765
               {\unexpanded\expandafter{\ekd@lemmastyle}\unexpanded{#2}}}%
766
767
           \ifdefined\ekdlr@post%
             \space\unexpanded\expandafter{\ekdlr@post}\space\else\fi
768
         \fi
769
         \ifdefined\ekdlr@prewit%
770
           \space\unexpanded\expandafter{\ekdlr@prewit}\space\else\fi
771
772
         \ifdefined\ekdlr@wit\space\getsiglum{\ekdlr@wit}\else\fi
773
         \ifdefined\ekdlr@source\space\getsiglum{\ekdlr@source}\else\fi
         \ifdefined\ekdlr@resp\space\getsiglum{\ekdlr@resp}\else\fi
774
         \ifdefined\ekdlr@postwit%
775
           \space\unexpanded\expandafter{\ekdlr@postwit}\else\fi
776
777
         \ifekdl@nosep\else\unexpanded\expandafter{\ekdl@sep}\fi
778
       }%
    }%
779
     \fi%
780
     \ifekd@mapps%
781
     \append@ln@app[\ekdan@type]{\lem@app}%
782
783
     \else%
     \append@ln@app{\lem@app}%
784
785
    \fi%
```

786 \egroup% 787 \ekd@isin

```
787 \ekd@isinlemfalse%788 \subsq@unittrue%
```

789 }

\rdg \rdg[(options)] {\variant reading\} inserts \variant reading\ in the second part of the entry, after the lemma text and the separator, in the apparatus criticus. This command accepts the optional key-value arguments defined above.

```
790 \NewDocumentCommand{\rdg}{O{} m}{%
791
     \bgroup%
792
     \ext{rdg}{#1}%
     % \ifekdr@nordg\append@app{}\else% do we need \append@app{} here? If
793
794
     %
                                      % so, keep in mind \ifekd@mapps,
795
     %
                                      like so:
     \ifekdr@nordg%
796
797
       \ifekd@mapps%
798
         \append@app[\ekdan@type]{}%
799
       \else%
       \append@app{}%
800
801
       \fi%
     \else%
802
     \ifbool{al@rlmode}{%
803
804
       \edef\rdg@app{%
         \ifdefined\ekdlr@alt%
805
806
           \ifdefined\ekdlr@post%
              \space\unexpanded\expandafter{\ekdlr@post}\space\else\fi
807
             {\textdir TRT\unexpanded\expandafter{\ekd@readingstyle}%
808
                \unexpanded\expandafter{\ekdlr@alt}}%
809
           \ifdefined\ekdlr@pre%
810
             \space\unexpanded\expandafter{\ekdlr@pre}\space\else\fi
811
812
         \else
           \ifdefined\ekdlr@post%
813
             \space\unexpanded\expandafter{\ekdlr@post}\space\else\fi
814
             {\textdir TRT\unexpanded\expandafter{\ekd@readingstyle}%
815
               \mbox{unexpanded}{#2}\
816
817
           \ifdefined\ekdlr@pre%
818
              \space\unexpanded\expandafter{\ekdlr@pre}\space\else\fi
         \fi
819
820
         \ifdefined\ekdlr@postwit%
           \space\unexpanded\expandafter{\ekdlr@postwit}\else\fi
821
         \ifdefined\ekdlr@resp\space\getsiglum{\ekdlr@resp}\else\fi
822
         \ifdefined\ekdlr@source\space\getsiglum{\ekdlr@source}\else\fi
823
824
         \ifdefined\ekdlr@wit\space\getsiglum{\ekdlr@wit}\else\fi
825
         \ifdefined\ekdlr@prewit%
           \space\unexpanded\expandafter{\ekdlr@prewit}\space\else\fi
826
827
       }%
     }%
828
     {%
829
       \edef\rdg@app{%
830
831
         \ifdefined\ekdlr@alt%
832
           \ifdefined\ekdlr@pre%
              \space\unexpanded\expandafter{\ekdlr@pre}\space\else\fi
833
           \ltx@ifpackageloaded{babel}%
834
           {{\unexpanded\expandafter{\ekd@readingstyle}%
835
                \noexpand\selectlanguage{\app@lang}%
836
```

```
837
               \unexpanded\expandafter{\ekdlr@alt}}}%
838
           {\unexpanded\expandafter{\ekd@readingstyle}%
839
             \unexpanded\expandafter{\ekdlr@alt}}%
840
           \ifdefined\ekdlr@post%
841
             \space\unexpanded\expandafter{\ekdlr@post}\space\else\fi
842
         \else
843
           \ifdefined\ekdlr0pre%
844
             \space\unexpanded\expandafter{\ekdlr@pre}\space\else\fi
             \ltx@ifpackageloaded{babel}%
845
             {{\unexpanded\expandafter{\ekd@readingstyle}%
846
                  \noexpand\selectlanguage{\app@lang}\unexpanded{#2}}}{%
847
848
               {\unexpanded\expandafter{\ekd@readingstyle}\unexpanded{#2}}}%
849
           \ifdefined\ekdlr@post%
             \space\unexpanded\expandafter{\ekdlr@post}\space\else\fi
850
851
         \fi
852
         \ifdefined\ekdlr@prewit%
853
           \space\unexpanded\expandafter{\ekdlr@prewit}\space\else\fi
854
         \ifdefined\ekdlr@wit\space\getsiglum{\ekdlr@wit}\else\fi
855
         \ifdefined\ekdlr@source\space\getsiglum{\ekdlr@source}\else\fi
856
         \ifdefined\ekdlr@resp\space\getsiglum{\ekdlr@resp}\else\fi
         \ifdefined\ekdlr@postwit%
857
           \space\unexpanded\expandafter{\ekdlr@postwit}\else\fi
858
859
       }%
    }%
860
861
     \ifekd@mapps%
         \append@app[\ekdan@type]{\rdg@app}%
862
863
     \else%
     \append@app{\rdg@app}%
864
865
    \fi%
866
    \fi%
867
     \egroup%
868 }
```

Define keys to be used by the optional argument of \note when this command is found outside \app:—

```
869 \ekvdefinekeys{note}{
870 store type = \ekdan@type,
871 store lem = \ekdan@tem,
872 code labelb = \def\ekdn@labelb{#1},
873 code labele = \def\ekdn@labele{#1},
874 store sep = \ekdn@sep,
875 bool nosep = \ifekdn@nosep,
876 initial type = default,
877 initial sep = \ekdsep
878 }
```

\note@noapp is used internally when a \note command is found outside \app. This command is mostly used to insert short comments or references to texts quoted or cited in the edition text to go into additional layers of the apparatus criticus, e.g. the *apparatus testium*. It accepts the optional key-value arguments just defined above. It must be noted that labelb must be specified; otherwise ekdosis will issue an error message.

```
879 \NewDocumentCommand{\note@noapp}{0{} +m}{%
```

```
880 \leavevmode
```

```
881 \bgroup%
```

```
882 \ext{note}{#1}%
```

```
883 \text{ekd@lab}
```

```
884
     \zlabel{ekd:\theekd@lab}%
885
     \luadirect{ekdosis.storeabspg(
886
       \luastring{\zref@extract{ekd:\theekd@lab}{abspage}})}%
887
     \ifekd@state\add@apparatus\fi%
888
     \ifekd@mapps%
889
       \ifnum%
890
         \luadirect{tex.sprint(ekdosis.get_bagunits(\luastringO{\ekdan@type}))}
891
         = 1
         \boolfalse{subsq@unit@\ekdan@type}%
892
893
       \fi%
     \luadirect{ekdosis.increment_bagunits(\luastringO{\ekdan@type})}%
894
       \def\ekd@munit@delim{%
895
896
         \luadirect{tex.sprint(ekdosis.getappdelim(\luastringO{\ekdan@type}))}}%
897
       \luadirect{tex.sprint(ekdosis.limit_bagunits(\luastring0{\ekdan@type}))}%
898
     \fi%
899
     \ifdefined\ekdn@labelb%
900
       \luadirect{tex.sprint(ekdosis.setnotelab(\luastringO{\ekdn@labelb}))}%
       \ifdefined\ekdn@labele\else\def\ekdn@labele{\ekdn@labelb}\fi%
901
902
     \else\PackageError{ekdosis}{missing labelb}{`labelb' must be
903
       set.}\fi%
     \ifbool{al@rlmode}%
904
     {\edef\note@contents{%
905
906
         % \hskip .75em
         \ifekd@mapps
907
908
           \ifbool{subsq@unit@\ekdan@type}%
           {\ekd@munit@delim}{}%
909
910
         \else%
           \ifsubsq@unit\unexpanded\expandafter{\ekd@unit@delim}\fi%
911
912
         \fi%
         \current@ref@arg{\ekdn@labelb}{\ekdn@labele}%\hskip .25em
913
         \ifdefined\ekdn@lem%
914
         {\textdir TRT\unexpanded\expandafter{\ekd@lemmastyle}%
915
           \unexpanded\expandafter{\ekdn@lem}}%
916
917
             \unless\ifekdn@nosep
             \unexpanded\expandafter{\ekdn@sep}\fi
918
919
             \else\fi%
               {\textdir TRT\unexpanded{#2}}}%
920
     {\edef\note@contents{%
921
         % \hskip .75em
922
923
         \ifekd@mapps
           \ifbool{subsq@unit@\ekdan@type}%
924
925
           {\ekd@munit@delim}{}%
926
         \else%
           \ifsubsq@unit\unexpanded\expandafter{\ekd@unit@delim}\fi%
927
928
         \fi%
         \current@ref@arg{\ekdn@labelb}{\ekdn@labele}%\hskip .25em
929
930
         \ifdefined\ekdn@lem
           \ltx@ifpackageloaded{babel}%
931
           {{\unexpanded\expandafter{\ekd@lemmastyle}%
932
               \noexpand\selectlanguage{\app@lang}%
933
                  \unexpanded\expandafter{\ekdn@lem}}}%
934
             {\unexpanded\expandafter{\ekd@lemmastyle}%
935
               \unexpanded\expandafter{\ekdn@lem}}%
936
937
             \unless\ifekdn@nosep
938
             \unexpanded\expandafter{\ekdn@sep}\fi
```

```
939
           \else\fi%
940
           \ltx@ifpackageloaded{babel}%
           941
942
             {\unexpanded{#2}}}%
943
    \ifekd@mapps%
944
    \unconditional@appin[\ekdan@type]{\note@contents}%
945
    \else%
946
    \unconditional@appin{\note@contents}%
947
    \fi%
948
      \luadirect{ekdosis.setprevnotelab(\luastringO{\ekdn@labelb})}%
949
    \egroup
    \subsq@unittrue
950
951
    \ignorespaces
952 }
```

Define keys to be used by the optional argument of **\note** when this command is found inside **\app:**—

```
953 \ekvdefinekeys{ekd@note}{
954 store pre = \pre@value,
955 store post = \post@value
956 }
```

The following three commands, \note@app, \ekd@note and \ekd@note@star are used internally when a \note command is found inside \app. These commands are used to insert short comments after the lemma text or after any variant reading in the apparatus criticus. \note@app and subsequently \ekd@note and \ekd@note@star accept the optional key-value arguments just defined above.

```
957 \NewDocumentCommand{\ekd@note}{0{} m}{%
958 \bgroup%
```

```
959
     \ekvset{ekd@note}{#1}%
960
     \edef\note@contents{%
       \ekvifdefinedNoVal{ekd@note}{pre}{}{%
961
962
         \unexpanded\expandafter{\pre@value}}%
963
       {\unexpanded{#2}}%
964
       \ekvifdefinedNoVal{ekd@note}{post}{}{%
         \unexpanded\expandafter{\post@value}}%
965
    }%
966
967
     \ifekd@mapps%
     \append@app[\ekdan@type]{\note@contents}%
968
     \else%
969
970
     \append@app{\note@contents}%
971
     \fi%
972
     \egroup%
973 }
974 \NewDocumentCommand{\ekdQnoteQstar}{0{} m}{%
975
     \if@pkg@parnotes
976
       \bgroup%
977
         \ekvset{ekd@note}{#1}%
         \edef\note@contents{%
978
979
           \ekvifdefinedNoVal{ekd@note}{pre}{}{%
             \unexpanded\expandafter{\pre@value}}%
980
           \unskip\noexpand\parnote{\unexpanded{#2}}%
981
           \ekvifdefinedNoVal{ekd@note}{post}{}{%
982
             \unexpanded\expandafter{\post@value}}%
983
         }%
984
985
         \append@app{\note@contents}%
```

```
986
        \egroup%
987
     \else
988
        \ifekd@mapps%
989
        \append@app[\ekdan@type]{\note@contents}%
990
        \else%
991
        \append@app{\note@contents}%
992
        \fi%
993
      \fi%
994 }
995 \NewDocumentCommand{\note@app}{s 0{} +m}{%
996
     \ifbool{al@rlmode}{%
        \IfBooleanTF{#1}{\ekd@note@star[#2]{%
997
998
              {\textdir TRT#3}}
        {\ekd@note[#2]{{\textdir TRT#3}}}%
999
     }{%
1000
1001
        IfBooleanTF{#1}{\ekd@note@star[#2]{#3}}
1002
        {\ekd@note[#2]{#3}}%
    }%
1003
1004 }
```

\note Finally, \note is a simple command designed to check whether \note itself is called inside or outside \app. Then, unless it is found inside \lem, it calls \note@app in the former case and \note@noapp in the latter case:—

```
1005 \NewDocumentCommand{\note}{s 0{} +m}{%
      \ifekd@state%
1006
        \ifekd@isinapp%
1007
          \ifekd@isinlem%
1008
1009
             \note@noapp[#2]{#3}%
          \else%
1010
            \IfBooleanTF{#1}{\note@app*[#2]{#3}}{\note@app[#2]{#3}}%
1011
1012
          \fi%
        \else%
1013
          \text{local} = [#2] {#3}%
1014
1015
          \fi%
1016
     \fi%
1017 }
```

**Emendations and Conjectures** Here follows the key-value options to be used by \SetCritSymbols below:—

```
1018 \ekvdefinekeys{ekd@corr}{
1019 store supplegin = \suppl@value,
1020 store suppend = \suppe@value,
1021 store delbegin = \delb@value,
1022 store delend = \dele@value,
1023 store sicbegin = \sicb@value,
1024 store sicend = \sice@value,
1025 store gapmark = \gapm@value,
1026
     initial supplegin = \ifbool{al@rlmode}{>}{<},</pre>
     initial suppend = \ifbool{al@rlmode}{<}{>},
1027
1028 initial delbegin = \ifbool{al@rlmode}{\}}{\{}}
1029 initial delend = \ifbool{al@rlmode}{\{}},
1030 initial sicbegin = \dag,
1031 initial sicend = \dag,
1032 initial gapmark = ***
1033 }
```

```
1034 \NewDocumentCommand{\supplied}{m}{%
1035 \ifekd@inside@app
1036 #1%
1037 \else
1038 \suppb@value #1\suppe@value
1039 \fi
1040 }
```

 $\surplus \surplus \takes as mandatory argument the text considered by the editor to be inauthentic, but nevertheless retained between braces in the edition text as it is transmitted by all witnesses.$ 

```
1041 \NewDocumentCommand{\surplus}{m}{%
1042 \ifekd@inside@app
1043 #1%
1044 \else
1045 \delb@value #1\dele@value
1046 \fi
1047 }
```

\sic  $\sic{\langle text \rangle}$  takes as mandatory argument the text deemed by the editor to be readable but not understandable.  $\sic$  insert  $\langle text \rangle$  between cruces while  $\sic*$  prints only one crux before  $\langle text \rangle$ .

```
1048 \NewDocumentCommand{\sic}{s m}{%
1049 \ifekd@inside@app
1050 #2%
1051 \else
1052 \IfBooleanTF{#1}
1053 {\sicb@value #2}
1054 {\sicb@value #2\sice@value}%
1055 \fi
1056 }
```

\gap \gap{(options)} indicates that some amount of text has fallen away from the entire tradition. It takes as mandatory argument a comma-separated list of options that can be used to further specify the reason for omission, the unit of measurement, the quantity and extent. 1057 \NewDocumentCommand{\gap}{m}{%

```
1058 \gapm@value
1059}
```

\SetCritSymbols \SetCritSymbols{(*csv list of options*)} is used to change the symbols that ekdosis uses by default for representing emendations, lacunae, omissions, gaps and editorial deletions.

```
1060 \NewDocumentCommand{\SetCritSymbols}{m}{
1061 \ekvset{ekd@corr}{#1}
1062 }
```

\apparatus is used internally by ekdosis to print the apparatus at the bottom of pages. Therefore, it is not documented, but this may change in the future for it will be possible to have apparatuses printed at other places.

```
1063 \NewDocumentCommand{\apparatus}{}{%
1064 \luadirect{tex.sprint(ekdosis.appout())}}
```

The following two commands call Lua functions to check whether an apparatus should be printed on a given page and to store the current column id.

```
1065 \NewDocumentCommand{\test@apparatus}{}{%
1066 \luadirect{tex.sprint(ekdosis.testapparatus())}}
1067 \NewDocumentCommand{\ekd@storecol}{}{%
1068 \luadirect{ekdosis.storecurcol(\luastring{\thecolumn})}%
1069 }
Start and stop ekdosis:
1070 \NewDocumentCommand{\EkdosisOn}{}{%
1071 \ekd@statetrue}
1072 \NewDocumentCommand{\EkdosisOff}{}%
1073 \ekd@statefalse%
1074 }
```

Neutralize unwanted commands provided by lineno within the ekdosis environment:—

```
1075 \def \ekd@setlineno{%
1076 \let\setpagewiselinenumbers\relax%
1077 \let\pagewiselinenumbers\relax%
1078 \let\endpagewiselinenumbers\relax%
1079 \let\runningpagewiselinenumbers\relax%
1080 \let\realpagewiselinenumbers\relax%
1081 }
```

ekdosis Finally comes the ekdosis environment meant to receive the edition text equipped with an apparatus criticus. This environment collects its contents and delivers it to Lua functions if a TEI xml output file be desired.

```
1082 \NewDocumentEnvironment{ekdosis}{+b}{%
1083 \ekd@setlineno%
1084 \runninglinenumbers
1085 \EkdosisOn#1}{%
1086 \EkdosisOff
1087 \endrunninglinenumbers%
1088 \iftei@export
1089 \luadirect{ekdosis.exporttei(\luastringN{\par #1\par })}\fi}
```

**Alignment** What follows is to arrange texts in parallel columns either on single pages or on facing pages.

Define keys to be used by the alignment environment:-

```
1090 \ekvdefinekeys{ekd@align}{
1091 store tcols = \tcols@num,
1092 store lcols = \lcols@num,
1093 store texts = \texts@value,
1094 store apparatus = \apparatus@value,
1095 bool paired = \ifekd@paired,
     choice lineation = {page = \ekd@pagelineationtrue,
1096
1097
                         document = \ekd@pagelineationfalse},
1098
     unknown-choice lineation = \PackageError{ekdosis}{unknown
      lineation=#1}{`lineation' must be either `page' or `document'.},
1099
1100
     choice segmentation = {auto = \def\segmentation@val{auto},
                            noauto = \def\segmentation@val{noauto}},
1101
1102 unknown-choice segmentation = \PackageError{ekdosis}{unknown
1103
     segmentation=#1}{`segmentation' must be either `auto' or
1104
       `noauto'.},
1105 bool flush = \ifekd@flushapp,
1106 initial tcols = 2,
1107 initial lcols = 1,
```

```
1108 initial texts = edition;translation,
1109 initial apparatus = edition,
1110 default segmentation = auto
1111}
```

 $SetAlignment {settings} can be used either in the preamble or at any point of the document to set or modify the keys-value settings just defined above.$ 

```
1112 \NewDocumentCommand{\SetAlignment}{m}{
1113 \ekvset{ekd@align}{#1}
1114 }
```

Patch paracol to insert a hook in \pcol@nextpage. This hook is used to reset line numbers on new pages.

```
1115 \patchcmd{\pcol@nextpage}{%
1116 \endgroup}{%
1117 \ifekd@pagelineation\resetlinenumber\fi
1118 \endgroup}{}
```

\EkdosisColStart and \EkdosisColStop initialize columns meant to receive edition texts. These commands are used internally by ekdosis.

```
1119 \NewDocumentCommand{\EkdosisColStart}{}{%
1120 \ekd@setlineno%
1121 \runninglinenumbers
1122 \ekd@storecol%
1123 \stepcounter{ekd@lab}%
1124 \label{ekd:\label}%
1125
     \luadirect{%
1126
       ekdosis.storeabspg(\luastring{\zref@extract{ekd:\theekd@lab}{abspage}},
       "pg_i")}%
1127
1128
     \ifekd@pagelineation
       \luadirect{tex.sprint(ekdosis.checkresetlineno())}
1129
     \fi
1130
1131 }
1132 \NewDocumentCommand{\EkdosisColStop}{}{%
1133 \stepcounter{ekd@lab}%
1134 \zlabel{ekd:\theekd@lab}%
1135
     \luadirect{%
       ekdosis.storeabspg(\luastring{\zref@extract{ekd:\theekd@lab}{abspage}},
1136
1137
        "pg_ii")}%
     \endrunninglinenumbers%
1138
1139 }
```

```
alignment \begin{alignment}[(options)]...\end{alignment} can be used as it is provided to type-
set a standard critical edition text on the left-hand pages accompanied with a translation on
the right-hand pages. To that effect, it provides by default two new environments, edition
and translation, to be used to typeset both texts. (Either whole texts or texts entered
by paragraphs alternately.) The optional argument of alignment accepts the exact same
key-value options as \SetAlignment described above. One may contrast these options
with those accepted by \SetAlignment as "local settings".
```

```
1140 \NewDocumentEnvironment{alignment}{0{}}
1141 {%
1142 \ekvset{ekd@align}{#1}%
1143 \luadirect{ekdosis.mkenvdata(
1144 \luastring{\texts@value},
1145 "texts"
```

```
1146
        )}
1147
     \ifekd@flushapp
1148
        \luadirect{ekdosis.newalignment("set")}
1149
     \fi
1150
      \luadirect{ekdosis.mkenvdata(
1151
        \luastring{\apparatus@value}, "apparatus"
1152
        )}
1153
      \setrunninglinenumbers
      \luadirect{tex.sprint(ekdosis.mkenv())}
1154
1155
      \ifekd@paired
      \begin{paracol}[\lcols@num]{\tcols@num}
1156
      \else
1157
1158
      \begin{paracol}[\lcols@num]*{\tcols@num}
1159
      \fi
1160
     }
1161
     {\end{paracol}
1162
      \iftei@export\luadirect{ekdosis.export_coldata_totei()}\fi
      \ifekd@flushapp
1163
1164
        \luadirect{ekdosis.newalignment("reset")}
1165
      \fi
1166
      \luadirect{ekdosis.flushenvdata()}
      \luadirect{ekdosis.flushcolnums()}
1167
1168
     }
```

Divisions of the Body ekdosis can convert \book, \part, \chapter, \section, \subsection and \subsubsection into corresponding TEI 'numbered'  $\langle \operatorname{div}_n \rangle$  elements, where  $1 \leq n \leq 6$ .

\MkBodyDivs \MkBodyDivs is used to let ekdosis know which sectional commands are actually being used in an edition text. This command takes six mandatory arguments. For example, if \section and \subsection are the only sectional commands being used, \MkBodyDivs{section}{subsection}{}}? WkBodyDivs{section} and \subsection}?

```
1169 \NewDocumentCommand{\MkBodyDivs}{mmmmmm}{
     \luadirect{ekdosis.mkdivdepths(
1170
        \luastringN{#1},
1171
        \luastringN{#2},
1172
        \lastringN{#3},
1173
        \lastringN{#4},
1174
1175
        \lastringN{#5},
1176
        \luastringN{#6}
1177
        )
1178
     }
1179 }
```

Divisions specific to ekdosis. Define keys to be used by \ekddiv:—

```
1180 \ekvdefinekeys{ekd@div}{
1181 code type = \def\type@value{#1},
1182 code n = \def\n@value{#1},
1183 code head = \def\head@value{#1},
1184 code barehead = \def\barehead@value{#1},
1185 store depth = \depth@value,
1186 choice toc = {book = \def\toc@value{book},
1187 part = \def\toc@value{part},
1188 chapter = \def\toc@value{chapter},
```

```
1189
                    section = \def\toc@value{section},
1190
                    subsection = \def\toc@value{subsection},
1191
                    subsubsection = \def\toc@value{subsubsection},
1192
                    paragraph = \def\toc@value{paragraph},
1193
                    subparagraph = \def\toc@value{subparagraph}},
      unknown-choice toc = \PackageError{ekdosis}{unknown toc=#1}{`toc'
1194
        must be either `book', `part', `chapter', `section', `subsection',
1195
        \MessageBreak `subsubsection', `paragraph' or `subparagraph'.},
1196
      initial depth = 1
1197
1198
```

```
1199 \NewDocumentCommand{\FormatDiv}{m m m}{
1200 \luadirect{ekdosis.fmtdiv(\luastring{#1},
1201 \luastringN{#2},
1202 \luastringN{#3})}
1203 }
```

\ekd@getfmtdiv gets the formatting commands that have been stored by \FormatDiv.

```
1204 \NewDocumentCommand{\ekd@getfmtdiv}{m m}{%
1205 \luadirect{tex.sprint(ekdosis.getfmtdiv(\luastring0{#1},
1206 \luastringN{#2}))}%
1207 }
```

\ekddiv \ekddiv{\key-value arguments\} is the standard command provided by ekdosis to meet the requirements of classical and literary texts the divisions of which depend on many different received traditions. It takes one mandatory argument in which the key-value arguments defined above are accepted, and converts the divisions into TEI 'un-numbered' <div> elements.

```
1208 \NewDocumentCommand{\ekddiv}{m}{
1209
     \begingroup
1210
     \ekvset{ekd@div}{#1}%
     \ifdefined\head@value
1211
1212
        \bgroup
1213
          \ekd@getfmtdiv{\depth@value}{b}%
          \head@value
1214
1215
          \ekd@getfmtdiv{\depth@value}{e}%
1216
        \egroup
          \ifdefined\toc@value
1217
            \ltx@ifpackageloaded{hyperref}{\phantomsection}{}%
1218
1219
              \ifdefined\barehead@value
                \addcontentsline{toc}{\toc@value}{\barehead@value}%
1220
              \else
1221
1222
                \addcontentsline{toc}{\toc@value}{\head@value}%
1223
              \fi
1224
          \fi
1225
      \fi
1226
      \endgroup
1227 }
```

**Poetry Settings** 

- ekdverse ekdverse provides an implementation of poetry lines. It is set to use either the lineno or the verse package depending on the value that is passed to the global option poetry.
- \test@vpnum \test@vpnum is used internally when ekdosis needs to know whether two subsequent lines are printed on the same page or not.

```
1228 \newif \ ifekd@test@vpnum
1229 \newcounter{ekd@vpnum}
1230 \globalcounter{ekd@vpnum}
1231 \NewDocumentCommand{\test@vpnum}{}{%
1232 \ifekd@test@vpnum
        \edef\@tempa{\theekd@vpnum}%
1233
1234
        \stepcounter{ekd@vpnum}%
        \label{vpnum:\theekd@vpnum}%
1235
1236
        \ifnum
1237
          \pdf@strcmp{\getpagerefnumber{vpnum:\@tempa}}%
            {\getpagerefnumber{vpnum:\theekd@vpnum}}
1238
            = 0
1239
1240
          \else
1241
            \resetvlinenumber
1242
        \fi
1243
      \else
1244
      \label{vpnum:\theekd@vpnum}%
1245
      \global\ekd@test@vpnumtrue
1246
      \fi
1247
```

A small patch is applied to the verse package, then ekdverse is defined:-

```
1248 \if@pkg@poetry@verse
1249 \patchcmd{\start@vsline}{%
1250 \ifaltindent}{%
1251 \ifekd@pagevlineation\test@vpnum\fi
1252 \setminus \{1252 \}
1253 \ekvdefinekeys{ekd@verse}{
1254 dimen width = \vwidth@val,
1255 initial width = \linewidth,
1256 code type = \langle def \rangle type@value{\#1} \rangle,
1257 }
1258 \ifekd@memoir@loaded
1259 \linenumberfont{\normalfont\footnotesize}
1260 \else
1261 \verselinenumfont{\normalfont\footnotesize}
1262 \fi
1263 \setcounter{poemline}{1}
1264 \NewDocumentEnvironment{ekdverse}{!0{}}{%
1265 \ekvset{ekd@verse}{#1}%
1266 \if@continuous@vnum\setverselinenums{\thelinenumber}{0}\fi
1267 \nolinenumbers
     \let\linelabel\label
1268
1269
     \ifekd@memoir@loaded
1270
      \refstepcounter{verse}%
1271 \else
1272
      \stepcounter{verse@envctr}%
1273 \fi
1274 \addtocounter{poemline}{-1}\refstepcounter{poemline}%
1275 \setcounter{vslineno}{1}%
1276 \let\\=\@vscentercr
```

```
\list{}{\itemsep \z0
                   1277
                   1278
                                 \itemindent -\vindent%
                   1279
                                 \listparindent\itemindent
                   1280
                                 \parsep
                                                \stanzaskip
                                 \setlength{\itemsep}{0pt}%
                   1281
                   1282
                                 \setlength{\topsep}{0pt}%
                   1283
                                 \setlength{\partopsep}{0pt}%
                   1284
                                 \ifdim\vwidth@val < \linewidth</pre>
                                    \rightmargin
                   1285
                                                        \sqrt{20}
                   1286
                                   \setlength{\leftmargin}{\linewidth}%
                                   \addtolength{\leftmargin}{-\vwidth@val}%
                   1287
                                   1288
                   1289
                                 \else
                   1290
                                    \rightmargin
                                                        \leftmargin
                                 \fi
                   1291
                   1292
                                 \addtolength{\leftmargin}{\vindent}}%
                   1293
                         \item[]\ifekd@pagevlineation\test@vpnum\fi%
                   1294
                   1295 {\endlist
                         \if@continuous@vnum\resetlinenumber[\thepoemline]\fi}
                   1296
                   Finally, this is the standard verse environment:—
                   1297 \else
                   1298 \newlength{\ekdverseindentlength}
                   1299 \setlength{\ekdverseindentlength}{\parindent}
                   1300 \NewDocumentEnvironment{ekdverse}{!0{\ekdverseindentlength}}{
                   1301
                         \begin{list}{}{%
                   1302
                             \setlength{\leftmargin}{#1}
                   1303
                             \setlength{\itemsep}{0pt}
                   1304
                             \setlength{\topsep}{0pt}
                   1305
                             \setlength{\partopsep}{0pt}
                   1306
                           }
                   1307
                         \item[]
                   1308
                        \{ \\ list \} \}
                   1309\fi
\resetvlinenumber
                   This command is the equivalent of \resetlinenumber for lines of poetry. It takes an
                   integer as optional argument, which is 1 by default.
                   1310 \NewDocumentCommand{\resetvlinenumber}{0{1}}{%
                         \if@pkg@poetry@verse
                   1311
                   1312
                         \setverselinenums{#1}{0}%
                   1313
                         \fi
                   1314 }
                   ekdstanza is needed when lines are grouped into stanzas, which can be further named by
        ekdstanza
                   means of the type optional argument:-
                   1315 \ekvdefinekeys{ekd@stanza}{
                   1316
                         code type = \def\type@value{#1}
                   1317 }
                   1318 \NewDocumentEnvironment{ekdstanza}{!0{}}{%
                   1319
                        \leavevmode\unskip
                   1320
                        \ekvset{ekd@stanza}{#1}%
                   1321 \ignorespaces
                   1322 }{}
```

ekdpar When autopar is set to false by means of \SetTEIxmlExport, ekdpar—or any other environment set to be inserted within elements—must be used so that ekdosis can be informed of paragraph boundaries.

1323 \NewDocumentEnvironment{ekdpar}{}{\par}

**Configuration File** Finally, if a configuration file named \jobname-ekd.cfg can be found, this file is read and its contents loaded into the document preamble. This provides a convenient way to gather all the settings related to the critical edition in a separate file. 1324 \IfFileExists{\jobname-ekd.cfg}{\input{\jobname-ekd.cfg}}}

# **19** Change History

| v0.99a                                   | \supplied: ne       |
|------------------------------------------|---------------------|
| General: First public release            | additions .         |
| (documentation in progress) 2            | \surplus: new       |
| v1.0                                     | deletions .         |
| General: Documentation complete 2        | <b>\TeXtoTEIPat</b> |
| v1.1                                     | <b>\TeXtoTEI</b>    |
| \addentries: modifies the number of      | v1.2                |
| accepted entries on the current page. 92 | \ekdpb: condit      |
| \DeclareScholar: nows builds a list of   | ekdstanza: ne       |
| persons 89                               | stanzas             |
| \DeclareSource: new command added 89     | \resetvlinen        |
| \gap: new macro for lacunae 110          | numbers in          |
| \rdgGrp: new macro for grouping          | \SetApparatu        |
| readings 102                             | alternate la        |
| \SetCritSymbols: new macro to set the    | apparatus           |
| symbols to be used to mark the           | \SetHooks: ge       |
| corrections 110                          | lemmastyl           |
| \sic: new macro for text deemed to be    | general hool        |
| not understandable 110                   | readingst           |
|                                          | 0                   |

| \supplied: new macro for editorial                                                                                               |
|----------------------------------------------------------------------------------------------------|
| additions 110                                                                                                    |
| \surplus: new macro for editorial                                                                                                |
| deletions 110                                                                                                    |
| \TeXtoTEIPat: renamed, formerly                                                                                                  |
| \TeXtoTEIPatt                                                                                                    |
| 1.2                                                                                                    |
| \ekdpb: conditional page breaks 92                                                                                               |
| ekdstanza: new environment for                                                                                                   |
| stanzas $\dots \dots \dots \dots \dots \dots \dots \dots \dots \dots \dots \dots \dots \dots \dots \dots \dots \dots \dots$      |
| \resetvlinenumber: resets line                                                                                                   |
| numbers in poetry environments . 116                                                                                             |
| \SetApparatusLanguage: defines an                                                                                                |
| alternate language to be applied in                                                                                              |
| apparatus entries                                                                                                    |
| \SetHooks: general hooks: new option                                                                                             |
| lemmastyle $\dots \dots \dots \dots \dots \dots \dots \dots \dots \dots \dots \dots \dots \dots \dots \dots \dots \dots \dots$   |
| general hooks: new option                                                                                                    |
| readingstyle $\dots \dots \dots \dots \dots \dots \dots \dots \dots \dots \dots \dots \dots \dots \dots \dots \dots \dots \dots$ |
|                                                                                                    |

# 20 Index

Numbers written in italic refer to the page where the corresponding entry is described; numbers underlined refer to the code line of the definition; numbers in roman refer to the code lines where the entry is used.

| Symbols                          | \Conlypreamble $115$ ,        | \@pkg@poetry@versetrue                    |
|----------------------------------|-------------------------------|-------------------------------------------|
| \@MM 287                         | 122, 143, 148,                | $\dots \dots \dots 24, 49$                |
| \@blfootnotetext 282,283         | 154, 194, 198, 236            | \@tempa 346, 347, 1233, 1237              |
| \@currentlabel 289               | \@parboxrestore $\dots$ 288   | \@thefnmark 281, 282, 290                 |
| \@finalstrut 294                 | $\ensuremath{\mathbb{Q}}\$ 29 | \@tmpmarg 243, 252, 258                   |
|                                  | \@pkg@ekddivsfalse 19         | \@tmpoarg 242, 256                        |
| \@footnotetext 281               |                               | \@vscentercr 1276                         |
| \@ifclassloaded $\dots$ 48       |                               | \\ 1276                                   |
| \@ifpackageloaded $269$          |                               | \{ 1028, 1029                             |
| $\mathbb Q$ akeblfntext 293, 296 | \@pkg@floattrue $\dots$ 13    | \} 1028, 1029                             |
| $\mathbb{C}makefnmark \dots 299$ | \@pkg@footinstrue $\dots$ 14  | Α                                         |
| \@normalcr $\dots$ $352$         | \@pkg@parnotestrue 28,29      | <code>\add@@apparatus</code> . $363, 414$ |

| \add@apparatus                                    |
|---------------------------------------------------|
| $\dots 412, 511, 887$                             |
| \addcontentsline                                  |
| $\dots \dots 1220, 1222$                          |
| \addentries 56, <u>237</u><br>addname (option) 10 |
| addname (option) 10                               |
| $\$ addname@value 127, 139                        |
| $\addtocounter \ldots 1274$                       |
| \AddToHook 456                                    |
| \addtolength                                      |
| 1287, 1288, 1292                                  |
| \AddxmlBibResource $65, \underline{195}$          |
| alignment (environment)                           |
| $\dots \dots 23, \underline{1140}$                |
| alignment (environment)                           |
| $\dots 23, 26-29, 45,$                            |
| 52, 58, 60, 111, 112                              |
| alt (option) 13, 14                               |
| \app 12, <u>502</u>                               |
| \app@lang <u>669</u> , 753, 764,                  |
| $836,\ 847,\ 933,\ 941$                           |
| \apparatus 383, 406, 1063                         |
| apparatus (option) 27                             |
| \apparatus@value                                  |
| 1094, 1151                                        |
| \append@app                                       |
| 416,793,798,                                      |
| 800, 862, 864, 968,                               |
| $970, \ 985, \ 989, \ 991$                        |
| \append@ln@app                                    |
| $\dots 424, 782, 784$                             |
| appfontsize (option) 30                           |
| arabluatex (package)                              |
| 50, 51, 61, 70, 93                                |
| arabtex (package) 50                              |
| \AtBeginDocument 20, 36, 39                       |
| <b>\AtBeginEnvironment</b> . $28$                 |
| AtEndDocument . $37, 40, 71$                      |
| autopar (option) $\ldots \ldots 60$               |
|                                                   |

#### В

| babel (package) 32, 47-49, 63        |
|--------------------------------------|
| barehead (option) 53                 |
| \barehead@value                      |
| 1184, 1219, 1220                     |
| \bfseries $\dots \dots 84$           |
| bhook (option) <i>31</i> , <i>33</i> |
| $\block@val \dots 209, 229$          |
| \blfootnote $\dots 281, 371$         |
| \boolfalse . 271, 686, 892           |
| \booltrue 219,270                    |
|                                      |

### С

| \c@linenumbermo | c | d | u | lo |    | 467 |
|-----------------|---|---|---|----|----|-----|
| \chardef        |   |   |   |    |    | 467 |
| \checkoddpage . |   |   |   | 43 | ۱, | 442 |

| collection (option) 7       |
|-----------------------------|
| \collection@value 94,109    |
| \color@begingroup 292       |
| \color@endgroup 295         |
| \columnratio 28             |
| \columnwidth . 81, 288, 315 |
| continuousvnum (option) 46  |
| \csname 215, 290            |
| \current@ref                |
| 572, 701, 712, 747          |
| \current@ref@arg            |
| $\dots 515, 913, 929$       |
|                             |

#### D

 $dag \dots 1030, 1031$ \DeclareApparatus 32, 217\DeclareHand ..... 8, <u>116</u> \DeclareScholar ...  $9, \underline{130}$ \DeclareShorthand  $10, \underline{149}$ \DeclareSource  $\dots$  9, <u>144</u> \DeclareWitness ... 7, 99 \delb@value .. 1021, 1045delbegin (option) ..... 20  $\verb+dele@value .. 1022, 1045$ delend (option) ..... 20 delim (option) ..... 31, 33 \delim@val .... 207, 227 depth (option) ..... 53 \depth@value ..... .. 1185, 1213, 1215 \dflt@footnoterule .. ..... 333, 337 \dflt@pcol@footnoterule ..... 334, 342 direction (option) .. 31, 33 \direction@val ..... ..... 201, 202, 225 divs (option)  $\ldots \ldots 6$ \dp ..... 287

#### Е

| H                                                                                                    |
|----------------------------------------------------------------------------------------------------|
| edition (environment) . 23                                                                                           |
| edition (environment) 24, 112                                                                                        |
| edition* (environment) 24                                                                                            |
| ehook (option) 31, 33                                                                                                |
| $ehook@val \dots 210, 230$                                                                                           |
| \ekd@appfontsize                                                                                                    |
| $\dots 75, 377, 400$                                                                                                 |
| \ekd@begin@apparatus .                                                                                               |
| $\ldots \ldots 308, 326$                                                                                             |
| \ekd@default@rule                                                                                                    |
| . 314, 316, 347, 349                                                                                                 |
| \ekd@elidednumbersfalse                                                                                              |
| $\ldots \ldots \ldots 475$                                                                                           |
| \ekd@elidednumberstrue                                                                                               |
| $\dots \dots \dots \dots \dots \dots \dots \dots \dots \dots \dots \dots \dots \dots \dots \dots \dots \dots \dots $ |

| \ekd@end@apparatus                                                           |
|------------------------------------------------------------------------------|
| 310, 327, 383, 406                                                           |
| \ekd@getfmtdiv                                                               |
| 1204, 1213, 1215                                                             |
| \ekd@initial@rule 80,                                                        |
|                                                                              |
| 82, 379, 380, 402, 403                                                       |
| $\ensuremath{\ensuremath{e}\xspace}\$ .                                      |
| $\ldots \ldots 384, 407$                                                     |
| \ekd@inside@apptrue .                                                        |
| 376, 399                                                                     |
|                                                                              |
| \ekd@isinappfalse 513<br>\ekd@isinapptrue 506                                |
|                                                                              |
| \ekd@isinlemfalse 787                                                        |
| \ekd@isinlemtrue $\dots 677$                                                 |
| \ekd@lemmastyle $78,716,$                                                    |
| 723, 752, 755, 763,                                                          |
| 766, 915, 932, 935                                                           |
| \ekd@mappstrue 220                                                           |
|                                                                              |
| ekd@memoir@loadedtrue 49                                                     |
| \ekd@munit@delim                                                             |
| 689, 697, 708,                                                               |
| 743, 895, 909, 925                                                           |
| \ekd@note . 957, 999, 1002                                                   |
| \ekd@note@star                                                               |
| 974, 997, 1001                                                               |
|                                                                              |
| \ekd@pagelineationfalse                                                      |
|                                                                              |
| $\ldots \ldots 460, 1097$                                                    |
| \ekd@pagelineationtrue                                                       |
| \ekd@pagelineationtrue                                                       |
| \ekd@pagelineationtrue 459, 1096                                             |
| <pre>\ekd@pagelineationtrue     459,1096 \ekd@pagevlineationfalse</pre>      |
| <pre>\ekd@pagelineationtrue     459,1096 \ekd@pagevlineationfalse    </pre>  |
| <pre>\ekd@pagelineationtrue     459,1096 \ekd@pagevlineationfalse    </pre>  |
| <pre>\ekd@pagelineationtrue     459,1096 \ekd@pagevlineationfalse    </pre>  |
| <pre>\ekd@pagelineationtrue     459,1096 \ekd@pagevlineationfalse    </pre>  |
| <pre>\ekd@pagelineationtrue</pre>                                            |
| <pre>\ekd@pagelineationtrue</pre>                                            |
| <pre>\ekd@pagelineationtrue</pre>                                            |
| <pre>\ekd@pagelineationtrue     459, 1096 \ekd@pagevlineationfalse    </pre> |
| <pre>\ekd@pagelineationtrue     459, 1096 \ekd@pagevlineationfalse    </pre> |
| <pre>\ekd@pagelineationtrue     459, 1096 \ekd@pagevlineationfalse    </pre> |
| <pre>\ekd@pagelineationtrue    </pre>                                        |
| <pre>\ekd@pagelineationtrue    </pre>                                        |
| <pre>\ekd@pagelineationtrue    </pre>                                        |
| <pre>\ekd@pagelineationtrue    </pre>                                        |
| <pre>\ekd@pagelineationtrue    </pre>                                        |
| <pre>\ekd@pagelineationtrue    </pre>                                        |
| <pre>\ekd@pagelineationtrue    </pre>                                        |
| <pre>\ekd@pagelineationtrue    </pre>                                        |
| <pre>\ekd@pagelineationtrue    </pre>                                        |
| <pre>\ekd@pagelineationtrue    </pre>                                        |
| <pre>\ekd@pagelineationtrue    </pre>                                        |
| <pre>\ekd@pagelineationtrue    </pre>                                        |
| <pre>\ekd@pagelineationtrue    </pre>                                        |
| <pre>\ekd@pagelineationtrue    </pre>                                        |
| <pre>\ekd@pagelineationtrue    </pre>                                        |
| <pre>\ekd@pagelineationtrue    </pre>                                        |

\ekdan@type ..... ... 237, 497, 527, 588, 671, 684, 686, 688, 690, 691, 696, 707, 742, 782, 798, 862, 870, 890, 892, 894, 896, 897, 908, 924, 944, 968, 989  $\ensuremath{\mathsf{k}}$ datbegshihook 453, 456\ekddiv ..... 53, <u>1208</u> \ekdl@sep .. 649, 735, 777  $\ensuremath{\mathsf{kdlr@alt}}$  .... 643, 658, 713, 717, 748, 754, 756, 805, 809, 831, 837, 839 \ekdlr@post . 645,660, 714, 715, 721, 722, 757, 758, 767, 768, 806, 807, 813, 814, 840, 841, 849, 850  $\ensuremath{\mathsf{kdlr@postwit}}\ 647,662,$ 728, 729, 775, 776, 820, 821, 857, 858 \ekdlr@pre .. 644, 659, 718, 719, 725, 726, 749, 750, 760, 761, 810, 811, 817, 818, 832, 833, 843, 844  $\ensuremath{\columnwidtharpicelengtharpicelengtharpi$ 733, 734, 770, 771, 825, 826, 852, 853  $\ensuremath{\mathsf{kdlr@resp}}$  . 642, 657,730, 774, 822, 856 \ekdlr@source 641, 656,731, 773, 823, 855 \ekdlr@type .... 648, 663 \ekdlr@wit .. 640, 655, 732, 772, 824, 854 \ekdn@labelb ..... ... 872, 899, 900, 901, 913, 929, 948 \ekdn@labele ..... . 873, 901, 913, 929 \ekdn@lem ... 871, 914, 916, 930, 934, 936 \ekdn@sep .. 874, 918, 938 ekdosis (environment) . ..... *11*, <u>1082</u> ekdosis (environment) 5, 11, 39, 45, 58, 60, 111 ekdosis (package) 2 - 12, 14, 16, 20, 21, 23, 26-29, 31-35, 37, 38, 41, 43, 45-48,50-65, 67, 68, 70,

71, 86, 87, 90, 91, 95, 97-99, 106, 110, 112-114, 117 EkdosisColStart .. 1119\EkdosisColStop  $\dots$  1132 \EkdosisOff .. 1072, 1086 \EkdosisOn ... 1070, 1085 ekdpar (environment) ... ..... *60*, <u>1323</u> ekdpar (environment) ... ..... 60, 65, 117 \ekdpb ..... 56, <u>241</u> \ekdsep .... 13, 301, 307, 325, 652, 877 ekdstanza (environment) ..... *40*, <u>1315</u> ekdstanza (environment) ..... 39, 40, 116 ekdverse (environment) ..... *39*, <u>1228</u> ekdverse (environment) .  $\dots 6, 37-41, 115$ \ekdverseindentlength .. 1298, 1299, 1300 \ekvdefinekeys  $\dots$  12, 74, 90, 123, 161, 200, 302, 458, 496, 639, 654, 869, 953, 1018, 1090, 1180, 1253, 1315 \ekvifdefinedNoVal .. . 961, 964, 979, 982 \ekvoProcessLocalOptions \ekvset ..... 89, 101, 132, 169, 222, 321, 493, 501, 505, 681, 792, 882, 959, 977, 1061, 1113, 1142, 1210, 1265, 1320 \empty ..... 347 \end ..... 1161, 1308 \endcsname .... 215, 290 \endlist .... 1295 \endpagewiselinenumbers ..... 1078 \endrunninglinenumbers ..... 1087, 1138 environments: alignment ... 23, <u>1140</u> edition ..... 23 edition\* ..... 24 ekdosis .... 11, <u>1082</u> ekdpar .... 60, <u>1323</u> ekdstanza ... 40, <u>1315</u> ekdverse .... 39, <u>1228</u> translation ..... 23 translation\* .... 24 \EnvtoTEI ..... 63, <u>176</u> etoolbox (package) .... 21 expkv-def (package) .... 87 expkv-opt (package) .... 87 extdash (package) .... 61 extent (option) ..... 21

F

| $floatingpenalty \ldots 287$            |
|-----------------------------------------|
| flush (option) 27                       |
| fnpos (package) 30                      |
| fontspec (package) 48                   |
| \footins 283                            |
| \footnotelayout $\dots 29$              |
| \footnoterule $\dots$ 333, 335          |
| \footnoterulefalse $32, \frac{331}{2}$  |
| \footnoteruletrue $32, \frac{331}{2}$   |
| $footnotesep \dots 286, 294$            |
| \footnotesize $\dots$ 83,               |
| 284, 495, 1259, 1261                    |
| forename (option) 10                    |
| forename@value . 125, 137               |
| \FormatDiv $\dots 54, \underline{1199}$ |
|                                         |

#### G

\gap .... 21, 1057 \gapm@value .. 1025, 1058 gapmark (option) ..... 20 \gdef ..... 281, 282 \getpagerefnumber 249, 518, 567, 576, 577, 633, 1237, 1238 \getrefnumber  $\dots 247$ , 522, 529, 530, 534, 537, 542, 543, 547, 551, 557, 558, 561,562, 566, 568, 582, 583, 590, 591, 595, 598, 604, 605, 609, 614, 622, 623, 626, 627, 632, 634 \getsiglum  $\dots$  11, 155, 730, 731, 732, 772, 773, 774, 822, 823, 824, 854, 855, 856 \global .... 220, 1245\globalcounter . 275, 1230Н \hb@xt@ ..... 299 \hbox ..... 434, 447head (option) ..... 53

```
1211, 1214, 1222
\hsize ..... 288
\hskip ..... 433, 436,
      444, 446, 694, 701,
      705, 712, 740, 747,
      906, 913, 922, 929
\hss 299, 434, 436, 444, 447
           Ι
icite (package) ..... 61, 70
idno (option) ..... 7
\if@continuous@vnum .
      ... 473, 1266, 1296
\if@parnotesroman ...
      ..... 8, 373, 396
\if@pkg@ekddivs ..... 7
\if@pkg@float .... 5, 389
\if@pkg@footins \dots 6,365
\if@pkg@parnotes ....
      . 9, 67, 364, 372,
      385, 395, 408, 975
\if@pkg@poetry@verse .
      .... 11, 64, 470,
      487, 488, 1248, 1311
\ifaltindent .. 1250, 1252
\ifbool ..... 414, 527,
      588, 696, 703, 707,
      742, 803, 904, 908,
      924, 996, 1026,
      1027, 1028, 1029
997, 1001, 1011, 1052
\ifdim \dots \dots \dots 1284
\ifekd@elidednumbers .
      ..... 457, 556, 620
\ifekd@flushapp ....
      .. 1105, 1147, 1163
1035, 1042, 1049
\ifekd@isinapp .....
      .... 266, 417, 1007
\ifekd@isinlem . 267, 1008
\ifekd@mapps .... 199,
      220, 367, 378, 383,
      391, 401, 406, 526,
      587, 670, 682, 695,
      706, 741, 781, 794,
      797, 861, 888, 907,
      923, 943, 967, 988
\ifekd@memoir@loaded .
       47, 469, 1258, 1269
\ifekd@pagelineation .
      451, 454, 1117, 1128
```

| \ifekd@pagevlineation<br>452, 1251, 1293                                 |
|--------------------------------------------------------------------------|
| $\verb+ifekd@paired . 1095, 1155$                                        |
| \ifekd@state . 169, 265,                                                 |
| 418, 511, 887, 1006<br>\ifekd@test@vpnum<br>1228, 1232                   |
| 1228,1232<br>\ifekdl@nolem 650,693                                       |
| \ifekdl@nosep 651, 735, 777                                              |
| \ifekdn@nosep 875, 917, 937                                              |
| \ifekdr@nordg 664, 793, 796                                              |
| \IfFileExists 1324                                                       |
| \iffootnoterule<br>331, 336, 341                                         |
| \IfNoValueTF<br>. 250, 277, 419, 425                                     |
| \ifnum 251, 255,                                                         |
| 257, 517, 521, 528,                                                      |
| 541, 574, 580, 589,                                                      |
| 603, 683, 889, 1236                                                      |
| \ifoddpage 432, 443                                                      |
| \ifrtl@app . 300, 368, 392                                               |
| $\lambda$ ifsubsa@unit                                                   |
| 539, 601, 699,<br>710, 745, 911, 927                                     |
| $710, \ 745, \ 911, \ 927$                                               |
| \iftei@export                                                            |
| 10, 1088, 1162                                                           |
| iftex (package) 87                                                       |
| \ifx 347                                                                 |
| \ignorespaces 239, 262,<br>294, 358, 951, 1321                           |
| initialrule (option) 30                                                  |
| \innerlinenumbers                                                        |
| 46, <u>429</u> , 481                                                     |
| \input 1324                                                              |
| \insert 283                                                              |
| institution (option) $\dots 7$<br>\institution@value 92,107              |
| \interfootnotelinepenalty                                                |
|                                                                          |
| interlinepenalty 285                                                     |
| \item 1293, 1307                                                         |
| \itemindent 1278, 1279                                                   |
| \item 1293, 1307<br>\itemindent 1278, 1279<br>\itemsep 1277, 1281, 1303  |
|                                                                          |
| J<br>\jobname 1324                                                       |
|                                                                          |
| K                                                                        |
| \keyparbox 390                                                           |
| L<br>\label 1235, 1244, 1268<br>labelb (option) 35<br>labele (option) 35 |
| lang (option) 31, 33                                                     |

\lang@val ..... 212, 232 \languagename ..... 318 layout (option)  $\ldots \ldots 6$ lcols (option) ..... 26 \lcols@num 1092, 1156, 1158  $\label{eq:leavevmode}$  .... 356, 368, 369, 392, 393, 503, 880, 1319 \leftlinenumbers ... 480 \leftmargin ..... 1286, 1287, 1288, 1290, 1292, 1302 \lem ..... 12,676 lem (option) ..... 35  $\lem@app \dots 693,$ 704, 739, 782, 784 lemmastyle (option) ... 30 \let ... 333, 334, 1076,1077, 1078, 1079, 1080, 1268, 1276 lettrine (package) ..... 43 \limit@val ..... 211,231 lineation (option) .. 27, 46 \linelabel 35, 47, 245, 1268 lineno (package) ..... 45, 46, 97, 111, 115 \LineNumber ..... . 434, 436, 444, 447\linenumberfont .....  $\dots$  46, 433, 436, 444, 446, 495, 1259 \linenumberfrequency 469 \linenumbersep ... 47, 433, 436, 444, 446  $\linenumberwidth$  434,447 \linewidth 1255, 1284, 1286 \list ..... 1277  $\listparindent \ldots 1279$ \long .... 283 \LRnum .. 273, 534, 537, 547, 551, 561, 562, 566, 567, 568, 595, 598,609,614,626, 627, 632, 633, 634 \ltx@ifpackageloaded . 751, 762, 834, 845, 931, 940, 1218 ltxcmds (package) ..... 57 luabidi (package) .... 47, 49 М

#### N

| \makeLineNumberRunning    |   |
|---------------------------|---|
| $\ldots \ldots \ 430, 44$ | 1 |
| margin (option) 4         | 6 |
| \marginparthreshold . $2$ | 9 |

| maxentries (option) 33         |  |
|--------------------------------|--|
| $mbox \dots 316, 347$          |  |
| memoir (class) 6, 38, 47       |  |
| MessageBreak 484, 1196         |  |
| \MkBodyDivs 52, <u>1169</u>    |  |
| modulo (option) $\ldots 46$    |  |
| \modulolinenumbers $46,468$    |  |
| modulonum (option) $\ldots$ 46 |  |
| msName (option) 7              |  |
| $msName@value \dots 96, 111$   |  |
| Ν                              |  |
| n (ontion) 53                  |  |

| n (option) 53                              |
|--------------------------------------------|
| $\n evalue \dots 1182$                     |
| \newbool 218, 264<br>\newcounter 274, 1229 |
| \newcounter 274, 1229                      |
| \NewDocumentEnvironment                    |
| 1082, 1140, 1264,                          |
| 1300, 1318, 1323                           |
| \newif $\ldots 5, 6, $                     |
| 7, 8, 9, 10, 11, 47,                       |
| 199, 265, 266, 267,                        |
| 300, 331, 360, 362,                        |
| $451, \ 452, \ 457, \ 1228$                |
| $\verb+newlength 1298$                     |
| \NLS $80, 351$                             |
| $\nobreak$ $352, 354$                      |
| \noexpand $753, 764, 836,$                 |
| $847, \ 933, \ 941, \ 981$                 |
| \noindent 298, 357                         |
| noinitialrule (option) . 30                |
| nolem (option) 13                          |
| \nolinenumbers 1267                        |
| nordg (option) 14                          |
| \normalfont 495, 1259, 1261                |
| norule (option) 31, 33                     |
| nosep (option) 13, 35                      |
| \note $14, 34, \underline{1005}$           |
| note (option) 10                           |
| \note* 14                                  |
| \note@app 995, 1011                        |
| \note@contents                             |
| 905, 921, 944,                             |
| 946, 960, 968, 970,                        |
| 978, 985, 989, 991                         |
| \note@noapp 879, 1009, 1014                |
| \note@value 128, 140                       |
| \null 679                                  |
| numbers (option) 46                        |
| 0                                          |

| 0           |    |
|-------------|----|
| options:    |    |
| addname     | 10 |
| alt 13,     | 14 |
| apparatus   | 27 |
| appfontsize | 30 |

| autopar 60               |
|--------------------------|
| barehead 53              |
| bhook <i>31,33</i>       |
| collection 7             |
| continuousvnum 46        |
| delbegin 20              |
| delend 20                |
| delim 31, 33             |
| depth 53                 |
| direction 31, 33         |
| divs 6                   |
| ehook 31, 33             |
| extent 21                |
| flush 27                 |
| forename 10              |
| gapmark 20               |
| head 53                  |
| idno 7                   |
| initialrule 30           |
| -                        |
|                          |
|                          |
|                          |
|                          |
| layout 6                 |
| lcols 26                 |
| lem 35                   |
| lemmastyle 30            |
| lineation 27, 46         |
| margin 46                |
| maxentries 33            |
| modulo 46                |
| modulonum $\dots 46$     |
| msName 7                 |
| n 53                     |
| noinitialrule $\dots$ 30 |
| nolem $\dots \dots 13$   |
| nordg $\dots \dots 14$   |
| norule <i>31,33</i>      |
| nosep $13, 35$           |
| note 10                  |
| numbers 46               |
| origDate 7               |
| paired 27                |
| parnotes 6               |
| poetry 6                 |
| post 14                  |
| postrefnum 30            |
| postwit 14               |
| pre 14                   |
| prewit 14                |
| quantity 21              |
| rawname 10               |
|                          |
|                          |
| 20                       |
| reinumstyle 30           |

| repository 7                                                   |
|----------------------------------------------------------------|
| resp 13,14                                                     |
| rule $31, 33$                                                  |
| sep 13, 31, 33, 35                                             |
| settlement $\ldots \ldots .$ 7                                 |
| sicbegin $\dots 20$                                            |
| sicend $\dots \dots 20$                                        |
| source 13,14                                                   |
| suppbegin $\dots 20$                                           |
| suppend $\dots \dots 20$                                       |
| surname 10                                                     |
| tcols 26                                                       |
| teiexport $\ldots \ldots 6$                                    |
| texts $\dots \dots 26$                                         |
| toc $\dots \dots \dots \dots \dots \dots \dots \dots \dots 53$ |
| type 12-14,                                                    |
| $17, \ 35, \ 39, \ 41, \ 53$                                   |
| unit 21                                                        |
| vlineation $\dots 46$                                          |
| vmargin $\dots 46$                                             |
| vmodulo 46                                                     |
| width $\ldots \ldots 39$                                       |
| wit $\ldots \ldots \ldots 12, 14$                              |
| origDate (option) 7                                            |
| $\oldsymbol{origDateQvalue}$ 97,112                            |
| \outerlinenumbers                                              |
| $\dots 46, \underline{429}, 482$                               |
|                                                                |

# Р

| Р                              |
|--------------------------------|
| \PackageError                  |
| 16, 22, 25, 31, 42,            |
| 165, 203, 305, 461,            |
| 465, 476, 483, 489,            |
| 902, 1098, 1102, 1194          |
| \pagebreak $\dots 253, 259$    |
| \pagewiselinenumbers 1077      |
| paired (option) 27             |
| \par 353, 1089, 1323           |
| paracol (package) 28, 112      |
| \pardir 270, 271,              |
| 368, 369, 392, 393             |
| \parindent 297, 1299           |
| \parnote 981                   |
| \parnoteclear 375, 398         |
| \parnotereset $\dots$ 385, 408 |
| \parnotes 364, 385, 408        |
| parnotes (option) 6            |
| parnotes (package) 6, 14       |
| \parsep 1280                   |
| \parskip 355                   |
| \partopsep 1283, 1305          |
| \patchcmd 1115, 1249           |
| patverse (environment) . 41    |
| \pcol@footnoterule             |
| 334, 340                       |
| \pcol@nextpage 1115            |
|                                |

| $\pdf@strcmp$ 252,           |
|------------------------------|
| 256, 258, 518,               |
| 522, 529, 542, 575,          |
| 581, 590, 604, 1237          |
| $\perp 1218$                 |
| \poemlines $\dots \dots 470$ |
| poetry (option) 6            |
| poetry (package) 71          |
| polyglossia (package)        |
|                              |
| post (option) 14             |
| \post@value 955, 965, 983    |
| postrefnum (option) 30       |
| postwit (option) 14          |
| pre (option) 14              |
| \pre@value . 954, 962, 980   |
| prewit (option) 14           |
| \protected 273               |
| \protected@edef 289          |
| \providebool 268             |
|                              |
| $\mathbf{Q}$                 |
| quantity (option) 21         |

## R

| rawname (option) 10                                |
|----------------------------------------------------|
| \rawname@value 124, 136                            |
|                                                    |
| \rdg 14, <u>790</u><br>\rdg@app 804, 830, 862, 864 |
|                                                    |
| \rdgGrp 17, <u>666</u>                             |
| readingstyle (option) . 30                         |
| \realpagewiselinenumbers                           |
| 1080                                               |
| reason (option) 21                                 |
| \ref $\dots$ 47                                    |
| refnumstyle (option) 30                            |
| \refstepcounter $1270, 1274$                       |
| \relax $281, 352,$                                 |
| $467, \ 1076, \ 1077,$                             |
| 1078, 1079, 1080                                   |
| \renewcommand $\dots 335$ ,                        |
| $340, \ 374, \ 397, \ 495$                         |
| repository (option) 7                              |
| \repository@value 93,108                           |
| \RequireLuaTeX 2                                   |
| $\mathbb{R}$ equirePackage $1, 3, 4,$              |
| 50, 51, 52, 53, 54,                                |
| 55, 56, 57, 58, 59,                                |
| 60, 61, 62, 63, 65, 68                             |
| \reset@font 284                                    |
| \resetlinenumber                                   |
| 46, 454, 1117, 1296                                |
| \resetvlinenumber                                  |
| $\dots 47, 1241, \underline{1310}$                 |
| resp (option) 13, 14                               |
| \rightlinenumbers 479                              |
| 5                                                  |

| 10man $374, 397$                                          |
|-----------------------------------------------------------|
| $\mathbf{tl@appfalse \dots 303, 324}$                     |
| \rtl@appfalse 303, 324<br>\rtl@apptrue 304, 323           |
| \rule 81, 294, 315                                        |
| rule (ontion) $31, 33$                                    |
| rule (option) $31, 33$ \rule@val $205, 226$               |
| \runninglinenumbers .                                     |
| 1084, 1121                                                |
|                                                           |
| \runningpagewiselinenumbers                               |
| 1079                                                      |
| S                                                         |
| \segmentation@val                                         |
| 1100, 1101                                                |
| \selectlanguage                                           |
| $\dots$ 753, 764,                                         |
| 836 847 933 941                                           |
| 836, 847, 933, 941<br>sep (option) . 13, 31, 33, 35       |
| \sep@val 208, 228                                         |
|                                                           |
| \SetAlignment 27, <u>1112</u>                             |
| \SetApparatus $\dots 31, \underline{320}$                 |
| \SetApparatusLanguage                                     |
| $\dots \dots 31, \frac{329}{329}$                         |
| \SetBeginApparatus 31, <u>329</u>                         |
| \setcolumnwidth 29                                        |
| \setcounter $\dots$ 1263, 1275                            |
| \SetCritSymbols . $20, 1060$                              |
| \SetDefaultApparatus .                                    |
|                                                           |
| 32, <u>496</u><br>\SetDefaultRule 31, <u>345</u>          |
| $\$ $\$ $\$ $\$ $\$ $\$ $\$ $\$ $\$ $\$                   |
| \SetHooks 30, <u>74</u>                                   |
|                                                           |
| \setlength                                                |
| 1281, 1282, 1283,                                         |
| 1286, 1299, 1302, 1303, 1303, 1304, 1305                  |
| 1303, 1304, 1305                                          |
| \SetLineation $\dots 46, \underline{492}$                 |
| \setLR $\dots 48, 271$                                    |
| \SetLTRapp 30, <u>323</u>                                 |
| \setpagewiselinenumbers                                   |
| 1076                                                      |
| \setRL 48, 270                                            |
| \SetRTLapp 30, <u>323</u>                                 |
| \setrunninglinenumbers                                    |
| 1153                                                      |
| $SetSeparator \dots 30, \underline{325}$                  |
| \SetTEIFileName 191 194                                   |
| $\SetTEIFileName . 191, 194$<br>$\SetTEIFilename 58, 191$ |
| SetTEIxmlExport . 60, <u>168</u>                          |
|                                                           |
| settlement (option) 7                                     |
| \settlement@value 91,106                                  |

| <pre>\rightmargin 1285, 1290 \roman 374, 397 \rtl@appfalse 303, 324 \rtl@apptrue 304, 323</pre> | <pre>\sicb@value</pre>                                                                                                    |
|-------------------------------------------------------------------------------------------------|----------------------------------------------------------------------------------------------------|
| \rule 81, 294, 315                                                                              | sicend (option) 20                                                                                                    |
| rule (option) 31, 33                                                                            | sidenotes (package) 62                                                                                                    |
| $rule@val \dots 205, 226$                                                                       | \SigLine <i>11</i> , <u>158</u>                                                                                                    |
| \runninglinenumbers .                                                                           | source (option) 13, 14                                                                                                    |
| $\dots \dots \dots 1084, 1121$                                                                  | speech (environment) 65                                                                                                    |
| \runningpagewiselinenumbers                                                                     | \splitmaxdepth 287                                                                                                    |
| $\dots \dots \dots \dots \dots \dots 1079$                                                      | \splittopskip 286                                                                                                    |
| ~                                                                                               | $stanzaskip \dots 1280$                                                                                                    |
| 8                                                                                               | $start@vsline \dots 1249$                                                                                                    |
| \segmentation@val                                                                               | \stepcounter                                                                                                    |
|                                                                                                 |                                                                                                    |
| 1100, 1101                                                                                      | . 507, 883, 1123,                                                                                                    |
| \selectlanguage                                                                                 | 1133, 1234, 1272                                                                                                    |
| \selectlanguage<br>753, 764,                                                                    | 1133, 1234, 1272<br>\strutbox 287, 294                                                                                                    |
| \selectlanguage<br>753,764,<br>836, 847, 933, 941                                               | 1133, 1234, 1272                                                                                                    |
| \selectlanguage<br>                                                                             | 1133, 1234, 1272<br>\strutbox 287,294<br>\subsqCunitfalse 414<br>\subsqCunittrue                                                                                                    |
| \selectlanguage<br>                                                                             | 1133, 1234, 1272<br>\strutbox 287, 294<br>\subsq@unitfalse 414<br>\subsq@unittrue<br>361, 788, 950                                                                                                    |
| \selectlanguage<br>                                                                             | 1133, 1234, 1272<br>\strutbox 287,294<br>\subsqCunitfalse 414<br>\subsqCunittrue<br>361,788,950<br>\suppbCvalue 1019,1038                                                                                                |
| \selectlanguage<br>                                                                             | 1133, 1234, 1272<br>\strutbox 287, 294<br>\subsq@unitfalse 414<br>\subsq@unittrue<br>361, 788, 950<br>\suppb@value 1019, 1038<br>suppbegin (option) 20                                                                   |
| <pre>\selectlanguage</pre>                                                                      | 1133, 1234, 1272<br>\strutbox 287,294<br>\subsq@unitfalse 414<br>\subsq@unittrue<br>361,788,950<br>\suppb@value 1019,1038<br>suppb@gin (option) 20<br>\suppe@value 1020,1038                                             |
| <pre>\selectlanguage</pre>                                                                      | 1133, 1234, 1272<br>\strutbox 287,294<br>\subsq@unitfalse 414<br>\subsq@unittrue<br>361,788,950<br>\suppb@value 1019,1038<br>suppb@gin (option) 20<br>\suppe@value 1020,1038<br>suppend (option) 20                      |
| <pre>\selectlanguage</pre>                                                                      | 1133, 1234, 1272<br>\strutbox 287,294<br>\subsq@unitfalse 414<br>\subsq@unitfrue<br>361,788,950<br>\suppb@value 1019,1038<br>suppb@gin (option) 20<br>\suppe@value 1020,1038<br>suppend (option) 20<br>\supplied 21,1034 |
| <pre>\selectlanguage</pre>                                                                      | 1133, 1234, 1272<br>\strutbox 287,294<br>\subsq@unitfalse 414<br>\subsq@unittrue<br>361,788,950<br>\suppb@value 1019,1038<br>suppb@gin (option) 20<br>\suppe@value 1020,1038<br>suppend (option) 20                      |
| <pre>\selectlanguage</pre>                                                                      | 1133, 1234, 1272<br>\strutbox 287,294<br>\subsq@unitfalse 414<br>\subsq@unitfrue<br>361,788,950<br>\suppb@value 1019,1038<br>suppb@gin (option) 20<br>\suppe@value 1020,1038<br>suppend (option) 20<br>\supplied 21,1034 |

### Т

| tcols (option) 26                        | ì |
|------------------------------------------|---|
| \tcols@num 1091, 1156, 1158              |   |
| \tei@exporttrue $\dots 35, 38$           | , |
| teiexport (option) 6                     |   |
| $\test@apparatus 413, 1065$              | ) |
| \test@vpnum                              |   |
| <u>1228</u> , 1251, 1293                 |   |
| teubner (package) 71                     |   |
| \textdir $\dots 270$ ,                   |   |
| 271, 273, 368, 369,                      |   |
| 392, 393, 515, 572,                      |   |
| 716, 723, 808, 815,                      |   |
| $915, \ 920, \ 998, \ 999$               | ) |
| \TeXtoTEI 62, <u>171</u>                 |   |
| \TeXtoTEIPat $\dots 64, \underline{188}$ |   |
| texts (option) 26                        |   |
| \texts@value 1093, 1144                  | Ŀ |
| \textwidth $\dots$ 433, 446              |   |
| \thecolumn 1068                          | , |
| \theekd@lab . $508, 510,$                |   |
| 884, 886, 1124,                          |   |
| 1126, 1134, 1136                         |   |
| theekd@vpnum 1233,                       |   |
| 1235, 1238, 1244                         |   |
| \thelinenumber $\dots$ 1266              |   |
| theparnotemark . $374, 397$              | , |
|                                          |   |

\SetUnitDelimiter 31, 328\setverselinenums ...

..... 1266, 1312 \sic .....  $21, \underline{1048}$   $\$  1296\tmp@ln .... 246, 252, 258 \tmp@pg ..... 248, 256 toc (option) ..... 53 \toc@value 1186, 1187, 1188, 1189, 1190, 1191, 1192, 1193, 1217, 1220, 1222\topsep ..... 1282, 1304 translation (environ-ment) ..... 23 translation (environment) ..... 24, 112 translation\* (environment) ..... 24 \TrimSpaces .... 502,666 type (option) .. 12-14, 17, 35, 39, 41, 53\type@value ..... .. 1181, 1256, 1316

| U                                        |
|------------------------------------------|
| \unconditional@appin .                   |
| $\dots 276, 944, 946$                    |
| \undef $82$                              |
| unit (option) 21                         |
| $\ \ \ \ \ \ \ \ \ \ \ \ \ \ \ \ \ \ \ $ |
| 220, 367, 383,                           |
| 391, 406, 917, 937                       |
| $\ \$ unskip $\dots $ 981, 1319          |

#### v

verse (environment) .... ..... 6, 37-39, 116 verse (package) ...... 6, 38, 41, 47, 70, 115 \verselinenumbersleft 488 \verselinenumbersright ...... 487 \verselinenumfont 47, 1261 \vin ..... 39 \vindent .... 1278, 1292
vlineation (option) ... 46
vmargin (option) .... 46
vmodulo (option) .... 46
\vrightskip .... 47
\vspace ... 355
\vwidth@val .....
.. 1254, 1284, 1287

#### W

width (option) ..... 39
wit (option) .... 12, 14

X
xspace (package) .... 57

Z
\z@ .... 294, 1277, 1285
\zlabel 508, 884, 1124, 1134
\zref@extract .....
510, 886, 1126, 1136